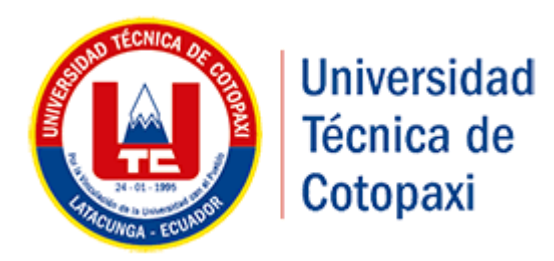

# **UNIVERSIDAD TÉCNICA DE COTOPAXI FACULTAD DE CIENCIAS DE LA INGENIERÍA Y APLICADAS INGENIERÍA ELÉCTRICA PROYECTO DE INVESTIGACIÓN**

**"ANÁLISIS DE LA DEMANDA ELÉCTRICA PARA DETERMINAR LAS** 

**PÉRDIDAS TÉCNICAS EN EL SISTEMA ELÉCTRICO DE** 

**DISTRIBUCIÓN A NIVEL DE 13.8 kV EN EL ALIMENTADOR 1 DE LA** 

**SUBESTACIÓN SALCEDO PERTENECIENTE A ELEPCO S.A."**

# **AUTORES:**

Ramírez Erazo Marco Antonio Villa Morales Cristian Gabriel

# **TUTOR:**

Ing. Lema Guamán Edwin Marcelo

**Latacunga - Ecuador Febrero 2018**

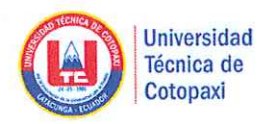

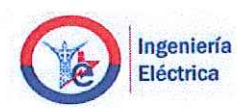

# DECLARACIÓN DE AUTORÍA

"Nosotros Ramírez Erazo Marco Antonio y Villa Morales Cristian Gabriel, se declara ser autores del presente proyecto de investigación: ANÁLISIS DE LA DEMANDA ELÉCTRICA PARA DETERMINAR LAS PÉRDIDAS TÉCNICAS EN EL SISTEMA ELÉCTRICO DE DISTRIBUCIÓN A NIVEL DE 13.8 kV EN EL ALIMENTADOR 1 DE LA SUBESTACIÓN SALCEDO PERTENECIENTE A ELEPCO S.A., siendo el Ing. Lema Guamán Edwin Marcelo tutor del presente trabajo; y eximo expresamente a la Universidad Técnica de Cotopaxi y a sus representantes legales de posibles reclamos o acciones legales".

Además, certifico que las ideas, conceptos, procedimientos y resultados vertidos en el presente trabajo investigativo, son de mi exclusiva responsabilidad.

Ramírez Erazo Marco Antonio

C.C. 050244804-6

<u>erre</u>

Villa Morales Cristian Gabriel

C.C. 172665298-3

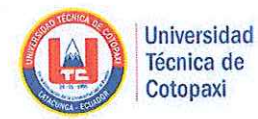

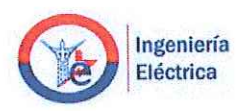

# AVAL DEL TUTOR DE PROYECTO DE TITULACIÓN

En calidad de Tutor del Trabajo de Investigación sobre el título:

"ANÁLISIS DE LA DEMANDA ELÉCTRICA PARA DETERMINAR LAS PÉRDIDAS TÉCNICAS EN EL SISTEMA ELÉCTRICO DE DISTRIBUCIÓN A NIVEL DE 13.8 KV EN EL ALIMENTADOR 1 DE LA SUBESTACIÓN SALCEDO PERTENECIENTE A ELEPCO S.A.", de Ramírez Erazo Marco Antonio y Villa Morales Cristian Gabriel, de la carrera de Ingeniería Eléctrica, considero que dicho Informe Investigativo cumple con los requerimientos metodológicos y aportes científico-técnicos suficientes para ser sometidos a la evaluación del Tribunal de Validación de Proyecto que el Honorable Consejo Académico de la FACULTAD de CIENCIAS DE LA INGENIERÍA Y APLICADAS de la Universidad Técnica de Cotopaxi designe, para su correspondiente estudio y calificación.

Latacunga, Febrero del 2018

Ing. Lema Guamán Edwin Marcelo

# DIRECTOR DEL TRABAJO DE INVESTIGACIÓN

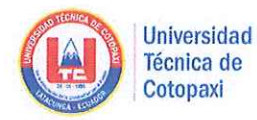

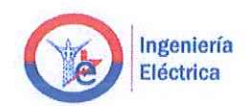

### APROBACIÓN DEL TRIBUNAL DE TITULACIÓN

En calidad de Tribunal de Lectores, aprueban el presente Informe de Investigación de acuerdo a las disposiciones reglamentarias emitidas por la Universidad Técnica de Cotopaxi, y por la FACULTAD de CIENCIAS DE LA INGENIERÍA Y APLICADAS; por cuanto, los postulantes: Ramírez Erazo Marco Antonio y Villa Morales Cristian Gabriel con el título de Proyecto de titulación: "ANÁLISIS DE LA DEMANDA ELÉCTRICA PARA DETERMINAR LAS PÉRDIDAS TÉCNICAS EN EL SISTEMA ELÉCTRICO DE DISTRIBUCIÓN A NIVEL DE 13.8 KV EN EL ALIMENTADOR 1 DE LA SUBESTACIÓN SALCEDO PERTENECIENTE A ELEPCO S.A." han considerado las recomendaciones emitidas oportunamente y reúne los méritos suficientes para ser sometido al acto de Sustentación de Proyecto.

Por lo antes expuesto, se autoriza realizar los empastados correspondientes, según la normativa institucional.

Latacunga, Febrero del 2018

Para constancia firman:

Ing. Antonio Flores

CC: 171579326-9 Lector 1 (Presidente) **QU** 

Ing. Franklin Medina CC: 050125961-8

Lector 2

Ing. Xavier Proaño CC: 050265642-4 Lector 3

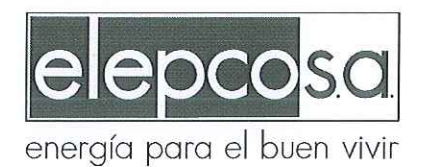

### Memorando nº: ELEPCOSA-DP-2017-018507-M Latacunga, 18 de octubre de 2017

#### PARA: Ing. José Semanate Noroña PRESIDENTE EJECUTIVO

**ASUNTO:** AVAL PARA EL DESARROLLO DE TESIS DE GRADO.

En atención al trámite No. 4348, mediante el cual se solicita el Aval para el desarrollo de tesis de grado, en la carrera de Ingeniería Eléctrica de la Universidad Técnica de Cotopaxi, puedo referir que siempre es de interés para la Dirección de Planificación, poder contar con el aporte técnico y/o científico de las entidades de educación superior. En este sentido, se recomienda apoyar la iniciativa propuesta en el tema "ANÁLISIS" DE LA DEMANDA ELÉCTRICA PARA VERIFICAR EL ESTADO DE LAS PÉRDIDAS TÉCNICAS DEN EL SISTEMA ELÉCTRICO DE DISTRIBUCIÓN A NIVEL 13.8 KV EN EL ALIMENTADOR 1 DE LA SUBESTACIÓN SALCEDO PERTENECIENTE A ELEPCO S.A.", con las reservas del caso en lo referente al uso de la información proporcionada por ELEPCO S.A.

Atentamente,

Ing. Williams Olalla Trujillo DIRECTOR DE PLANIFICACIÓN ENCARGADO

WOT/S. Endara

## <span id="page-5-0"></span>**AGRADECIMIENTO**

A Dios por su bondad y misericordia.

A los ingenieros Xavier Proaño, Franklin Medina y Carlos Saavedra, por impartir sus conocimientos y tiempo.

A nuestro tutor el ingeniero Edwin Lema por sus sugerencias y aporte teórico.

A la Empresa Eléctrica Provincial Cotopaxi por permitirnos utilizar la información necesaria para el desarrollo de este proyecto de investigación, como son los ingenieros: Williams Olalla, Luis Chanatasig, Diego Parra, Klever Gutiérrez y al Economista Ramiro Olivo.

De manera especial al Ingeniero y amigo Xavier Guano por sus valiosos aportes y críticas constructivas que permitieron avanzar con la realización del presente documento.

# **Marco y Cristian**

### <span id="page-6-0"></span>**DEDICATORIA**

*Este proyecto de investigación se la dedico a Dios, quien supo guiarme por el camino del bien, darme fuerzas para seguir adelante y no desmayar a pesar de los problemas que se presentaron a través de tiempo. A mi familia quienes por ellos soy lo que soy. Para mis padres Luis y Mariana por su apoyo, consejos, comprensión, amor, ayuda en los momentos más difíciles y por dotarme de todos los recursos necesarios para estudiar y llegar al final de esta etapa de mi vida. A mis tíos Ángel, Carmen, Olimpia y Miryam por haberme ayudado con sus consejos y palabras de aliento, a mi madre Judith por haberme acompañado en el transcurso de mis estudios. A mi compañero de tesis Cristian Villa, ya que gracias al equipo y la amistad que formamos a través de los años logramos llegar hasta el final. Y por último a mi pareja Cristina Rosero, gracias a su ayuda incondicional y desinteresada.*

### **Marco Antonio**

### **DEDICATORIA**

*Dedico este proyecto de investigación principalmente a Dios, por haberme dado la vida y permitirme llegar hasta este momento importante de mi formación profesional.* 

*A mis padres Ángel y Olga, porque siempre estuvieron a mi lado brindándome su apoyo y sus consejos para hacer de mí una mejor persona.*

*A mis hermanos David y Joel por creer en mi capacidad y quienes permanentemente me apoyaron con espíritu alentador, contribuyendo incondicionalmente a lograr mis metas propuestas.*

*A mis primas Mayra y Lizeth gracias por tener la confianza en mí, no las he fallado, continuaré con mis objetivos, sabiendo que su amor y apoyo seguirá firme.*

*A mis compañeros de la Universidad Técnica de Cotopaxi, con quienes mutuamente avanzamos para llegar a la meta, en especial a Marco Ramírez compañero de tesis, de la secundaria y mi mejor amigo, juntos lo logramos.*

*Por último, a dos personas que siempre estuvieron a mi lado, en cada momento, aun cuando ni yo creía que lo lograría, me apoyaron con palabras de aliento, subiéndome el ánimo, reprendiéndome y a la vez recordando las capacidades que tengo para alcanzar lo que me propongo. A mi primo y hermano Andrés y a mi mejor amigo Mauricio, sin ustedes mi sueño no se estuviera haciendo realidad, muchas gracias.*

# **Cristian Villa**

# ÍNDICE

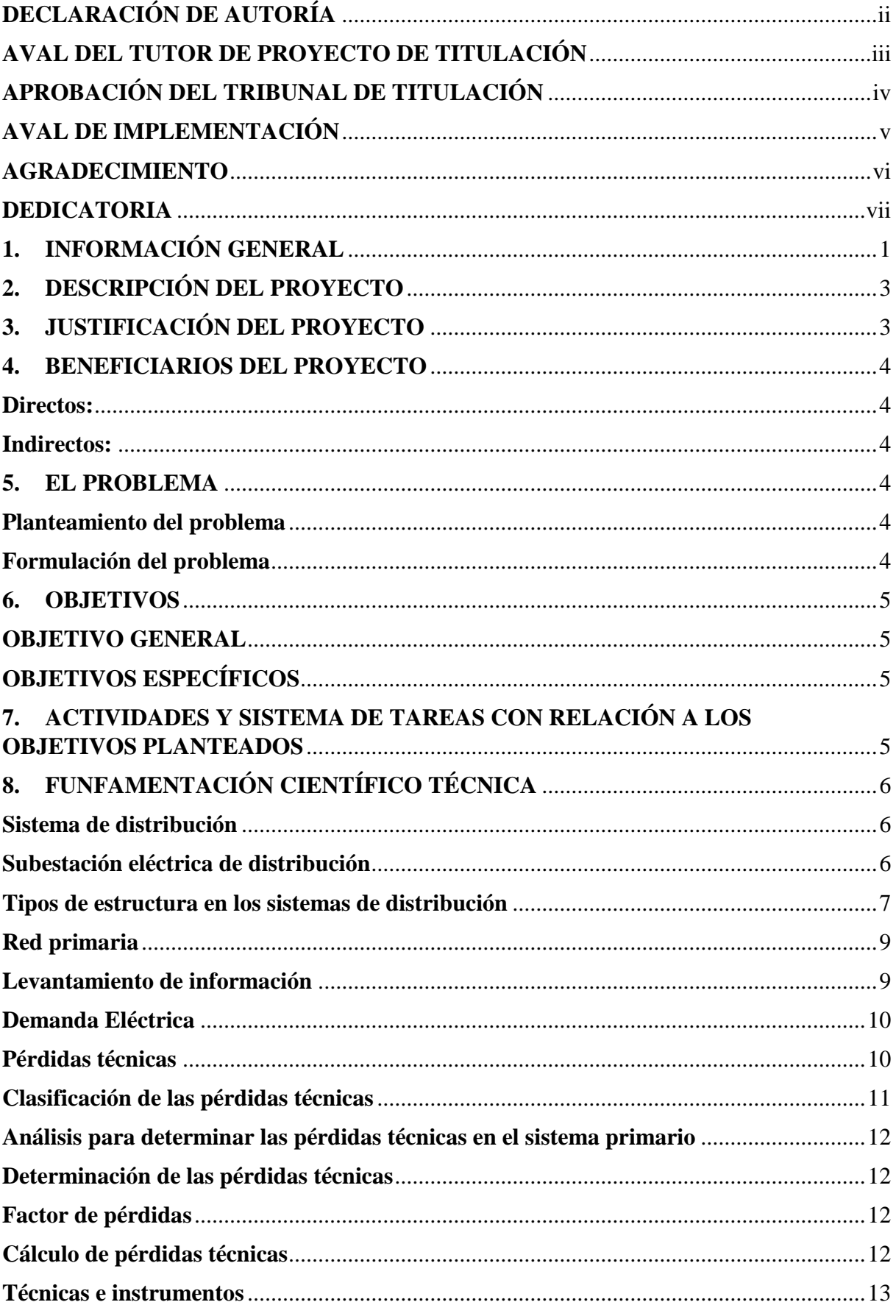

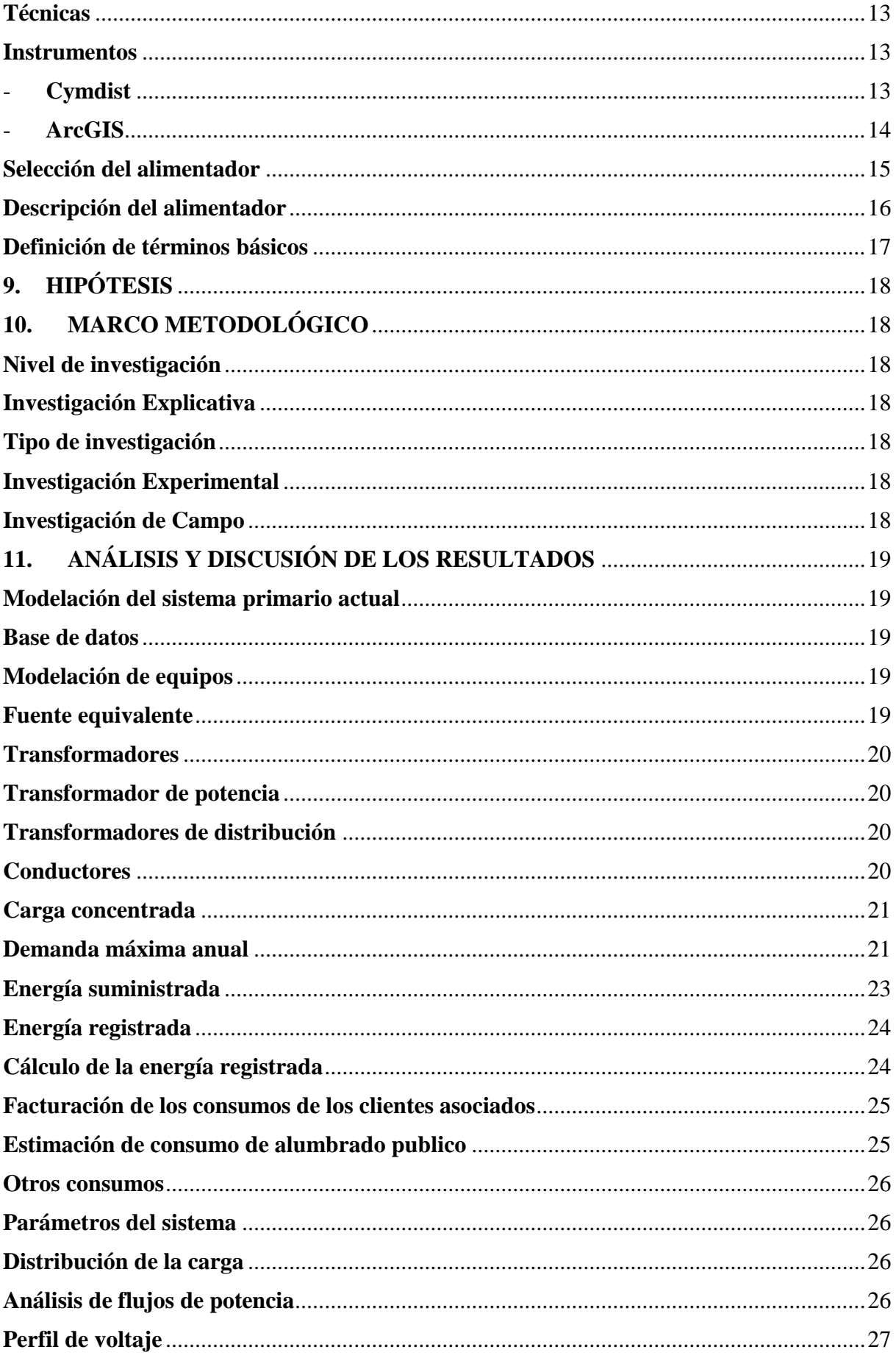

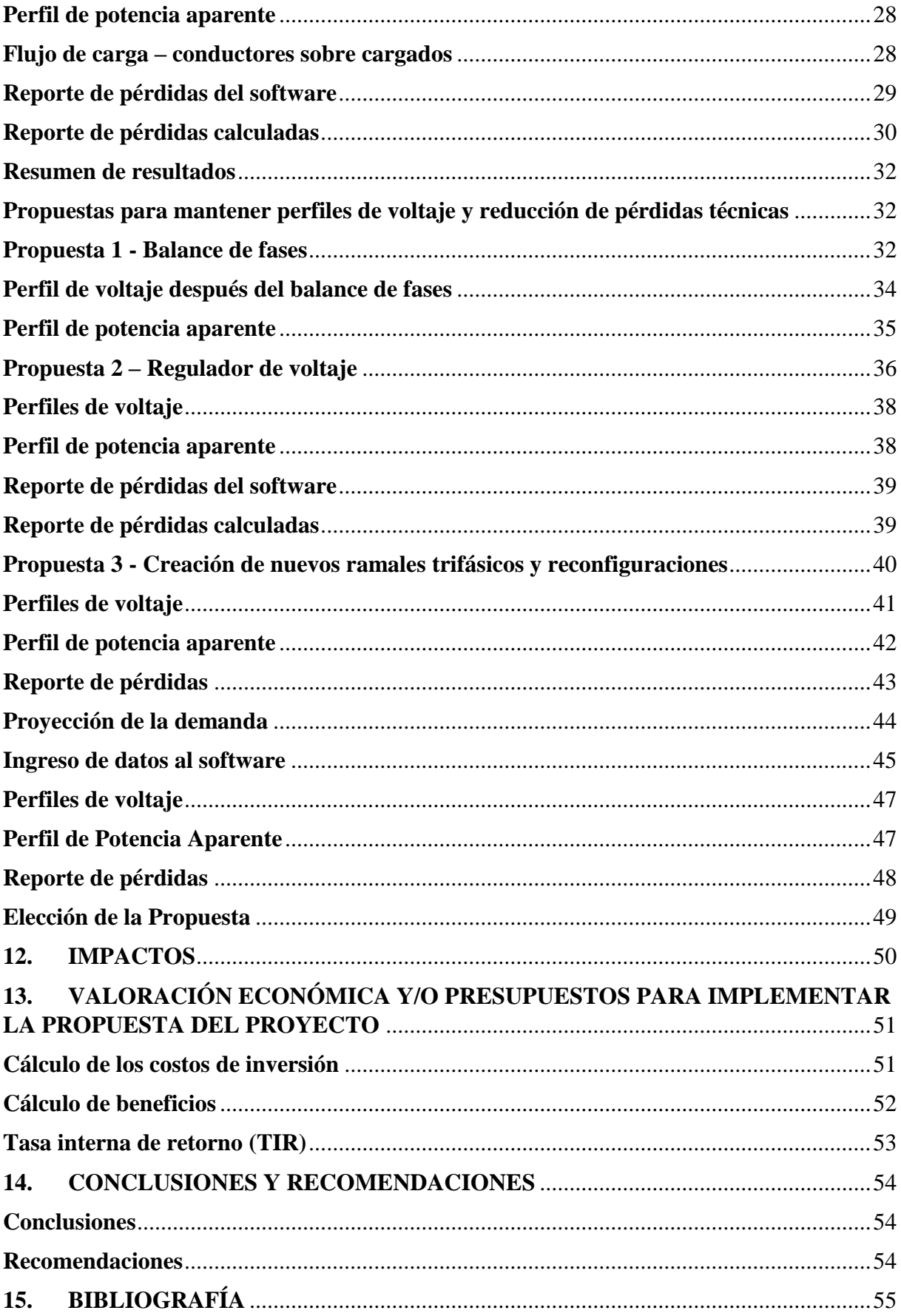

# **ÍNDICE DE FIGURAS**

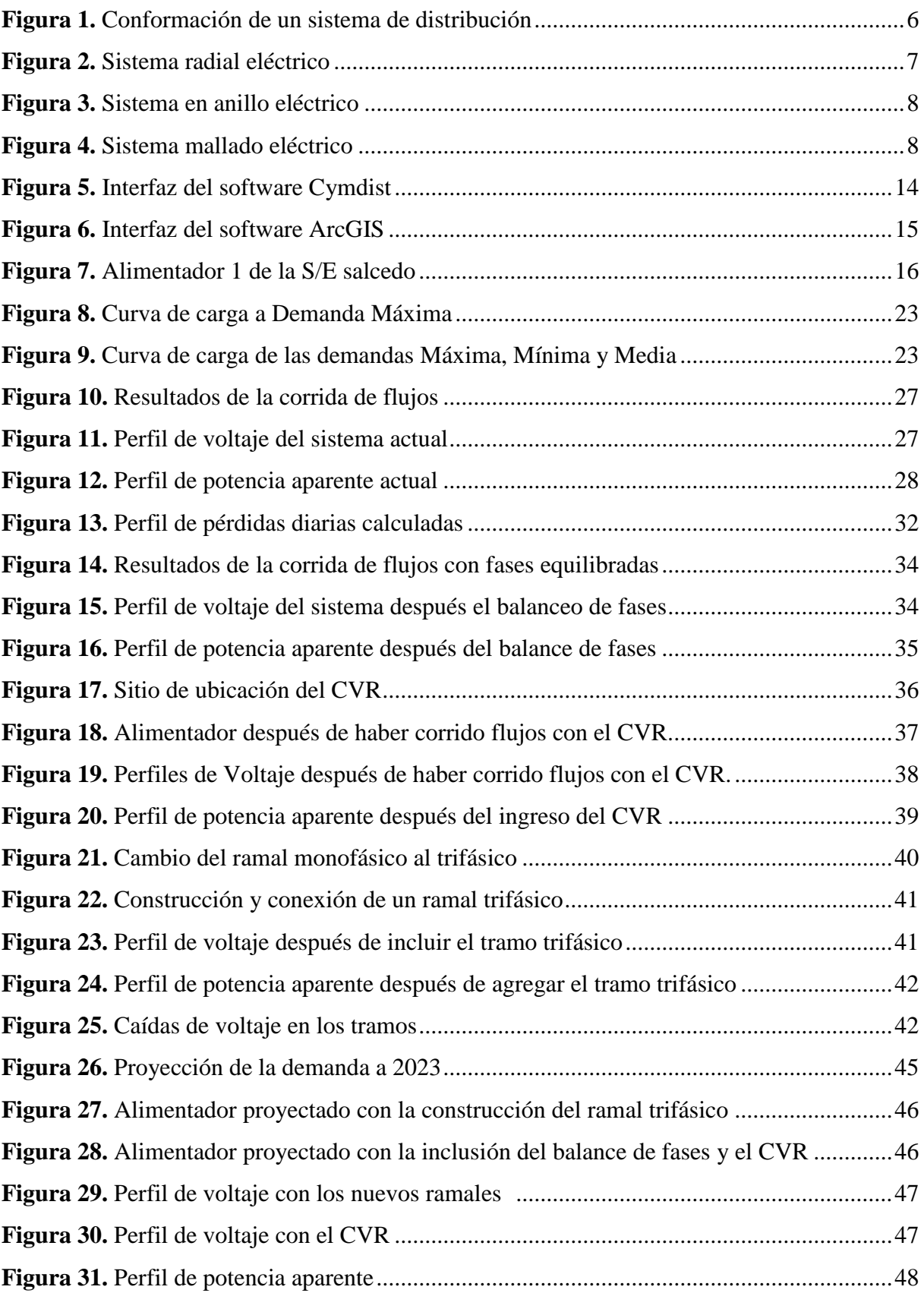

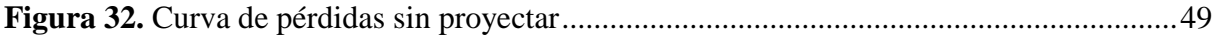

# **ÍNDICE DE TABLAS**

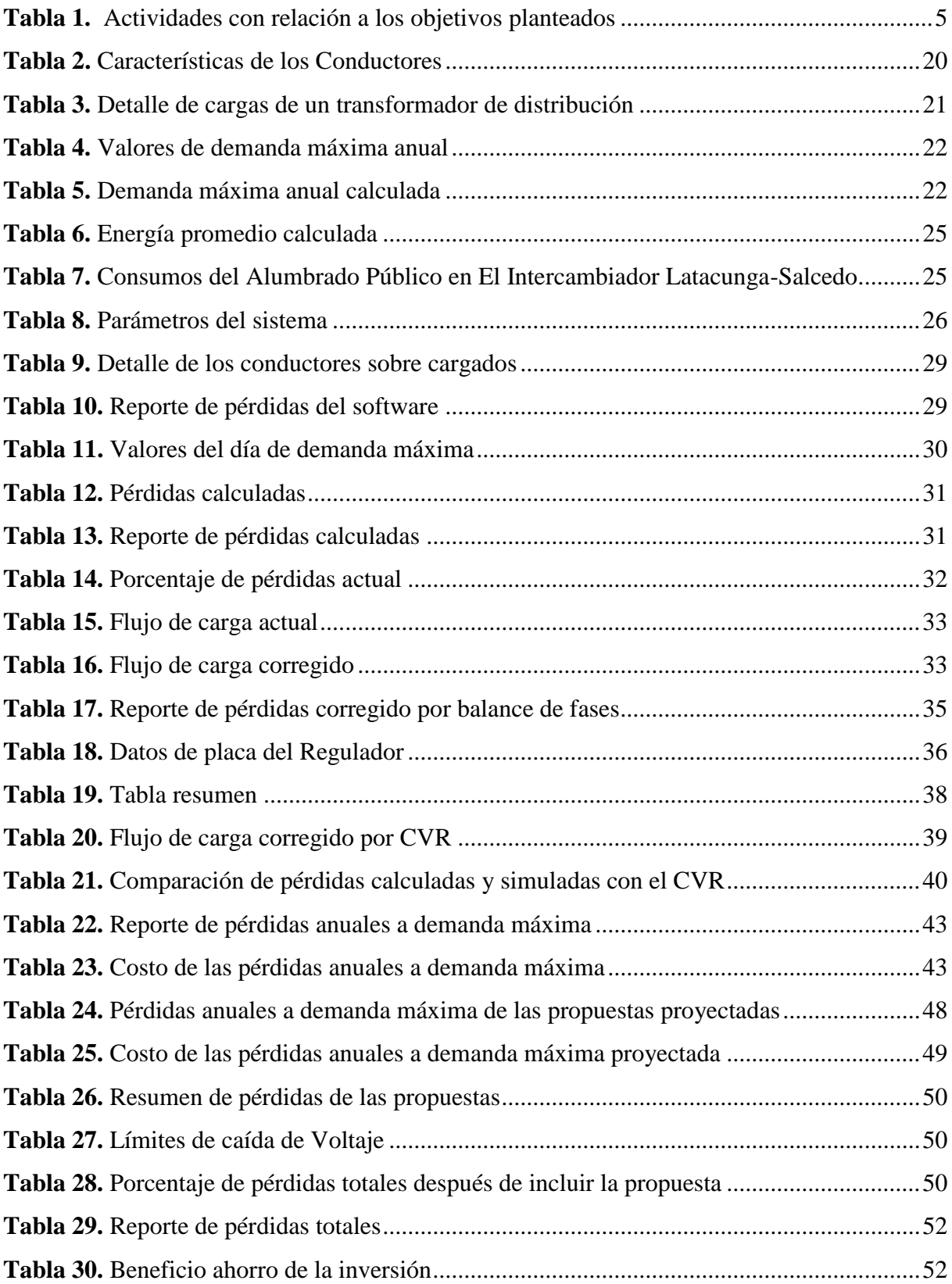

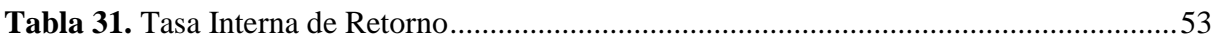

# ÍNDICE DE ECUACIONES

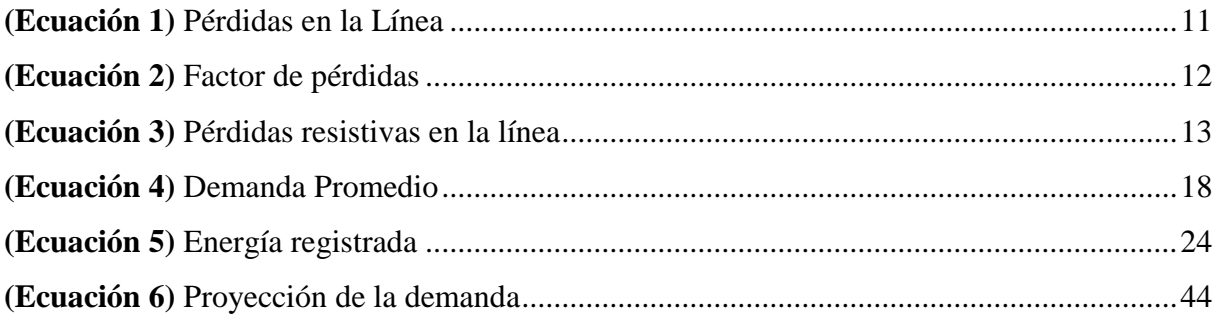

# **UNIVERSIDAD TÉCNICA DE COTOPAXI**

**FACULTAD DE CIENCIAS DE LA INGENIERÍA Y APLICADAS**

**TITULO: "ANÁLISIS DE LA DEMANDA ELÉCTRICA PARA DETERMINAR LAS PÉRDIDAS TÉCNICAS EN EL SISTEMA ELÉCTRICO DE DISTRIBUCIÓN A NIVEL DE 13.8 kV EN EL ALIMENTADOR 1 DE LA SUBESTACIÓN SALCEDO PERTENECIENTE A ELEPCO S.A."**

> **Autores: Ramírez Erazo Marco Antonio Villa Morales Cristian Gabriel**

### **RESUMEN**

El presente trabajo se propone un análisis para cuantificar las pérdidas técnicas en el alimentador 1 de la subestación Salcedo perteneciente a ELEPCO S. A. Se analizará la fundamentación teórica y metodológica para la determinación de estas pérdidas. La información es obtenida del levantamiento de datos actualizados del alimentador y contrastado con la base de datos de la empresa. La metodología utilizada se basa en la simulación y corrida de flujos de potencia mediante el software Cymdist, el cual permite determinar los parámetros actuales de la red a demanda máxima, esto ayudará a evaluar las pérdidas y perfiles de voltaje en la red, y proponer alternativas que permitan reducir las mismas y mostrar los beneficios económicos de las propuestas pertinentes. Por último, se plantean las conclusiones y recomendaciones del análisis realizado.

**Palabras clave**: Pérdidas Técnicas, Corrida de flujos, Perfiles de Voltaje.

# **TECHNICAL UNIVERSITY OF COTOPAXI**

**FACULTY OF APPLIED ENGINERING SCIENCES**

**TOPIC: "ANALYSIS OF THE ELECTRICITY DEMAND IN ORDER TO QUANTIFY THE TECHNICAL LOSSES IN THE ELECTRIC SYSTEM OF DISTRIBUTION AT THE LEVEL OF 13.8 KV IN THE FEEDER 1 OF THE SUBSTATION SALCEDO BELONGING TO ELEPCO S.A."**

> **Authors: Ramírez Erazo Marco Antonio Villa Morales Cristian Gabriel**

### **ABSTRACT**

In the present work an analysis is proposed in order to quantify the technical losses in the feeder 1 of the Salcedo substation belonging to ELEPCO S.A. It will analyze the theoretical and methodology supporting that will be used for the determination of these. The information is obtained from the up data of the feeder and contrasted with the database of the company. The methodology is based on the simulation and load flow through the Cymdist software, which allows to determinate the current parameters of the maximum grid demand, it will help to evaluate the losses and voltage profiles in the grid and propose alternatives which can reduce the same and to show the economic benefit of the relevant proposals. Finally, conclusions and recommendations of the analysis are raised.

**Keywords:** technical losses, load flow, voltage profile.

# **CENTRO DE IDIOMAS**

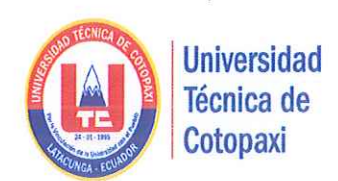

# **AVAL DE TRADUCCIÓN**

En calidad de Docente del Idioma Inglés del Centro de Idiomas de la Universidad Técnica de Cotopaxi; en forma legal CERTIFICO que: La traducción del resumen de tesis al Idioma Inglés presentado por los señores Egresados de la Carrera de Ingeniería Eléctrica de la Facultad de Ciencias de la Ingeniería y Aplicadas: Ramírez Erazo Marco Antonio, Villa Morales Cristian Gabriel, cuyo título versa "ANÁLISIS DE LA DEMANDA ELÉCTRICA PARA DETERMINAR LAS PÉRDIDAS TÉCNICAS EN EL SISTEMA ELÉCTRICO DE DISTRIBUCIÓN A NIVEL DE 13.8 kV EN EL ALIMENTADOR 1 DE LA SUBESTACIÓN SALCEDO PERTENECIENTE A ELEPCO S.A.", lo realizó bajo mi supervisión y cumple con una correcta estructura gramatical del Idioma.

Es todo cuanto puedo certificar en honor a la verdad y autorizo al peticionario hacer uso del presente certificado de la manera ética que estimaren conveniente.

Latacunga, Febrero 2018

Atentamente,

M.Sc. Marco Beltrán DOCENTE CENTRO DE IDIOMAS C.C. 050266651-4

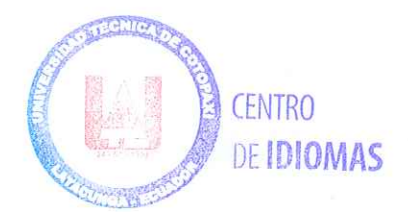

# **PROYECTO DE INVESTIGACIÓN**

# <span id="page-17-0"></span>**1. INFORMACIÓN GENERAL**

# **Título del Proyecto:**

Análisis de la demanda eléctrica para determinar las pérdidas técnicas en el sistema eléctrico de distribución a nivel de 13.8 kV en el alimentador 1 de la subestación Salcedo perteneciente a ELEPCO S.A.

### **Fecha de inicio:**

04 abril del 2017

# **Fecha de finalización:**

06 febrero del 2018

### **Lugar de ejecución:**

San Felipe, Eloy Alfaro, Latacunga, Cotopaxi, Universidad Técnica de Cotopaxi.

# **Facultad que auspicia:**

Ciencias de la Ingeniería y Aplicadas (CIYA)

### **Carrera que auspicia:**

Ingeniería Eléctrica

## **Proyecto de investigación vinculado:**

**Equipo de Trabajo**

# **Tutor de Titulación:**

**Nombres y Apellidos:** Edwin Marcelo Lema Guamán

**Lugar y fecha de nacimiento:** Azogues, 06 de abril de 1988

# **Estado Civil:** Soltero

**Número de cedula:** 030224135-1

**Teléfono:** 0959046477

**e-mail:** edwin.lema@utc.edu.ec

### **Datos personales (Postulante 1)**

**Nombres y Apellidos:** Marco Antonio Ramírez Erazo

**Lugar y fecha de nacimiento:** Salcedo, 08 de diciembre de 1994

**Estado civil:** Soltero

**Número de cedula:** 050244804-6

**Dirección:** Mulliquindil - Santa Ana; Barrio Chisiliví.

**Teléfono:** 0987500707 / 032705079

**E-mail:** marco.ramirez6@utc.edu.ec

# **Datos personales (Postulante 2)**

**Nombres:** Cristian Gabriel Villa Morales

**Lugar y fecha de nacimiento:** Latacunga, 11 de diciembre de 1994

**Estado civil:** Soltero

**Número de cedula:** 172665298-3

**Dirección:** Avenida Amazonas y Pasaje Fray Pedro Bedón

**Teléfono:** 0995841646 / 032385975

**E-mail:** cristian.villa3@utc.edu.ec

# **Área de Conocimiento:**

- Sistemas de Distribución,
- Sistemas Eléctricos de Potencia,
- Instalaciones eléctricas e Industriales.

### **Línea de investigación:**

Eficiencia energética, energías alternativas y renovables, y protección ambiental.

### **Sub líneas de investigación de la carrera:**

Operación y diseño de líneas eléctricas de distribución.

# <span id="page-19-0"></span>**2. DESCRIPCIÓN DEL PROYECTO**

El alimentador 1 perteneciente a la Subestación Salcedo, es una red eléctrica, ofrece su servicio a los cantones de Salcedo y Latacunga, por sus características de diversidad de carga, debido a la expansión del sistema por aumento de nuevos clientes, nuevas conexiones o desconexiones entre algunos ramales, perjudicando la calidad del servicio, lo cual afecta directamente a los índices de gestión y calidad de suministro de la empresa distribuidora, por esta razón, es necesario utilizar cálculos y herramientas que permitan cuantificar y determinar el estado actual en el que se encuentra operando dicho alimentador, y mediante los resultados obtenidos determinar las áreas críticas del mismo, permitiendo identificar y proponer alternativas de solución que sean técnica y económicamente viables.

# <span id="page-19-1"></span>**3. JUSTIFICACIÓN DEL PROYECTO**

La subestación Salcedo se encuentra ubicada en el cantón que lleva el mismo nombre, ubicada en el barrio Rumipamba a una altura de 2760 msnm, posee un transformador de potencia conectado a un nivel de voltaje de 69/13.8 kV, con una capacidad instalada de 10/12.5 MVA, perteneciente a ELEPCO S.A. Este alimentador a nivel de red primaria posee una codificación (0302), con una longitud de 84.027 km en su totalidad, de las cuales 57.2 km son de líneas monofásicas y 26.816 km de línea trifásica.

El presente proyecto, se enmarca en el estudio de pérdidas técnicas en el alimentador 0302 producto de la expansión de este, esto representa una cantidad significativa de recursos económicos y técnicos, los mismos que ocasionan un impacto en la calidad de servicio y la economía de la Empresa Distribuidora.

Al realizar este estudio, permitirá evaluar el estado actual de las redes de Medio Voltaje, el análisis se realizará a través de la utilización de los softwares: ArcGIS como instrumento de extracción de datos y Cymdist como simulador del comportamiento del alimentador.

Con los resultados obtenidos de las simulaciones correspondientes, se podrá emitir criterios apropiados que estén encaminados a reducir el nivel de pérdidas técnicas y al mejoramiento del sistema de distribución, cuyos índices deben enmarcarse en lo establecido en la Regulación No. ARCONEL – 004/01.

### <span id="page-20-1"></span><span id="page-20-0"></span>**4. BENEFICIARIOS DEL PROYECTO**

#### **Directos:**

Empresa Eléctrica Provincial Cotopaxi (ELEPCO S.A).

#### <span id="page-20-2"></span>**Indirectos:**

Usuarios pertenecientes al alimentador.

### <span id="page-20-4"></span><span id="page-20-3"></span>**5. EL PROBLEMA**

### **Planteamiento del problema**

Las empresas de distribución son agentes que integran el sector eléctrico y se encargan de comercializar la energía hasta los consumidores finales, según el área de concesión que poseen.

En los sistemas de distribución las pérdidas de energía eléctrica se pueden clasificar en dos grupos: técnicas y no técnicas. Para el caso del presente estudio, se realizará el análisis de las pérdidas técnicas; éstas en general se deben a las condiciones de diseño y construcción de los circuitos primarios.

De esta manera la Empresa Eléctrica Provincial Cotopaxi a través de un estudio requiere reportar un porcentaje de pérdidas técnicas en el alimentador 0302 de la subestación Salcedo, ya que se posee una información incompleta o en varios de los casos nula de los parámetros eléctricos y variables de operación del sistema, lo que implica un desperdicio de recursos que afectan directamente a los índices de calidad.

Aunque no es posible la eliminación total de las pérdidas técnicas dentro de un sistema de distribución, la reducción es posible mediante un manejo adecuado de la expansión, repotenciación y operación de las redes, aprovechando al máximo los recursos que se posee, teniendo como meta mejorar ciertos índices de calidad.

## <span id="page-20-5"></span>**Formulación del problema**

¿ELEPCO S.A. necesita conocer cuál es el porcentaje de pérdidas técnicas, a través del análisis de la demanda en el alimentador 0302 de la subestación Salcedo debido a la inexistencia de un estudio previo para tomar medidas alternativas?

# <span id="page-21-1"></span><span id="page-21-0"></span>**6. OBJETIVOS**

### **OBJETIVO GENERAL**

Realizar un análisis de la demanda para la determinación de pérdidas técnicas en el alimentador 0203 de la Subestación Salcedo perteneciente a ELEPCO S.A. proponiendo alternativas viables para la reducción de estas y mejorar el servicio eléctrico a los usuarios.

# <span id="page-21-2"></span>**OBJETIVOS ESPECÍFICOS**

- Revisar el estado actual en el que se encuentra el alimentador mediante un trabajo de campo.
- Analizar los datos obtenidos en el trabajo de campo para la correcta simulación del alimentador.
- Identificar posibles puntos donde se pueda disminuir el nivel de pérdidas y por ende mejorar la calidad del servicio.

# <span id="page-21-3"></span>**7. ACTIVIDADES Y SISTEMA DE TAREAS CON RELACIÓN A LOS OBJETIVOS PLANTEADOS**

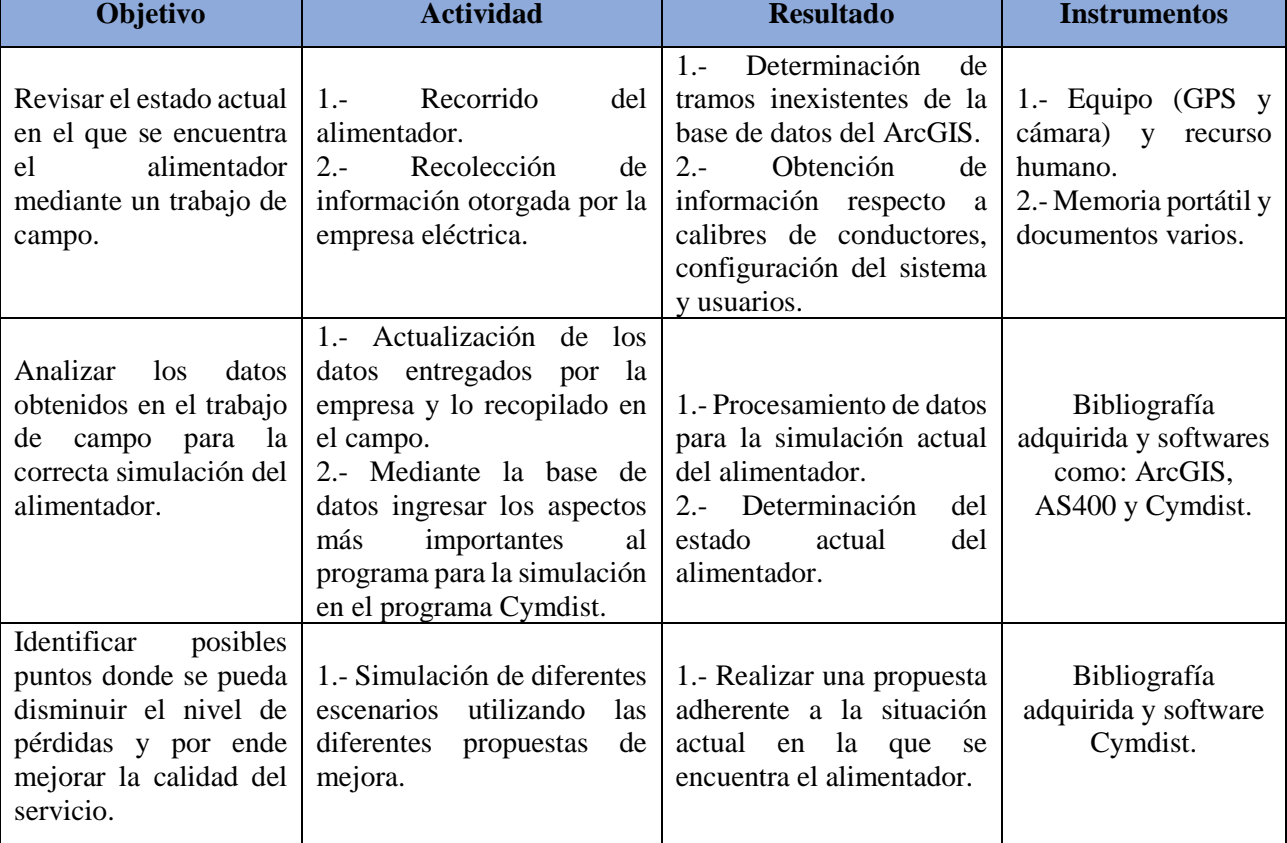

<span id="page-21-4"></span>**Tabla 1.** Actividades con relación a los objetivos planteados

**Realizada por:** Postulantes

# <span id="page-22-1"></span><span id="page-22-0"></span>**8. FUNFAMENTACIÓN CIENTÍFICO TÉCNICA**

### **Sistema de distribución**

Un sistema de distribución de energía eléctrica es el conjunto de equipos y dispositivos que consta de varias etapas, empezando desde la generación, transmisión, sub-transmisión, hasta llegar al usuario y brindar un servicio de calidad de energía eléctrica, esquematizado en la figura 1.

<span id="page-22-3"></span>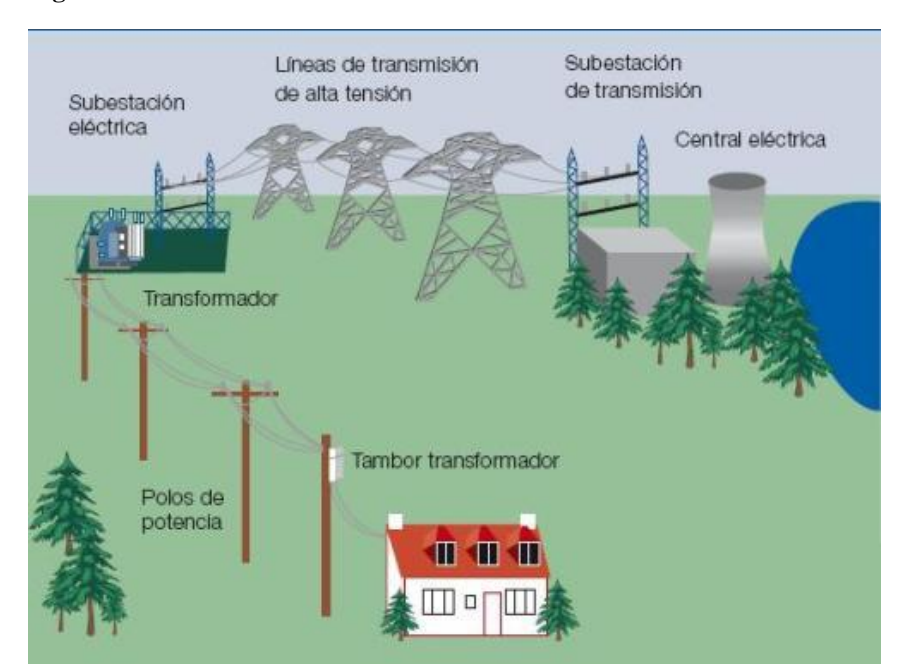

**Figura 1.** Conformación de un sistema de distribución

**Fuente:** Alfredo Rifaldi - Norberto I. Sirabonian, "Sistemas de Distribución"

La distribución de energía eléctrica se debe realizar de tal manera que el cliente reciba un servicio continuo con un valor de voltaje adecuado que le permita operar sus electrodomésticos eficientemente, permitiendo energizar en forma segura y confiable un número determinado de cargas en distintos niveles de voltajes, ubicados en diferentes lugares sin que esto repercuta en la calidad de energía. "En Medio Voltaje el límite comprende en un 5% del Voltaje nominal que se suministre". (CONELEC, 2001, pág. 5) El alimentador por estudiar pertenece a ELEPCO S.A., éste se encuentra codificado con el número 0203 y pertenece a la salida 1 de la subestación Salcedo.

### <span id="page-22-2"></span>**Subestación eléctrica de distribución**

Una subestación eléctrica es un conjunto de máquinas, aparatos y circuitos, que tienen la función de modificar los parámetros de potencia eléctrica (corriente y voltaje) y de proveer un medio de interconexión y despacho entre las diferentes líneas de un sistema, permitiendo el control del flujo de energía, brindando seguridad para el sistema eléctrico, para los mismos equipos y para el personal de operación y mantenimiento, que actualmente se maneja con estándares de calidad energéticas regulados por el actual ente el ARCONEL. (Baranda & Arnulfo, 2012)

### <span id="page-23-0"></span>**Tipos de estructura en los sistemas de distribución**

Según la topología que tenga una red de distribución, se la puede clasificar en dos grandes grupos, con el fin de generalizar y no caer en redundancias se debe tener en cuenta la forma en cómo se distribuye la energía a partir de la fuente de alimentación, que para el caso de sistemas de distribución será la sub-estación, las formas que pueden tomar estos sistemas son:

### **Sistemas radiales**

Es aquel que presentará un solo camino para el paso de la corriente hasta alimentar a la carga, puede poseer algunas ventajas en cuanto al costo de inversión, la facilidad de operación y mantenimiento, pero al tener una sola vía de conducción el mismo presenta pérdidas de potencia y por tanto caídas de voltaje considerables a grandes distancias, además que su confiabilidad disminuye en forma que si se tiene una falla al principio del alimentador, toda lo que se encuentre aguas abajo quedará desenergizado.

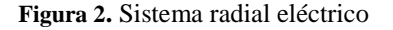

<span id="page-23-1"></span>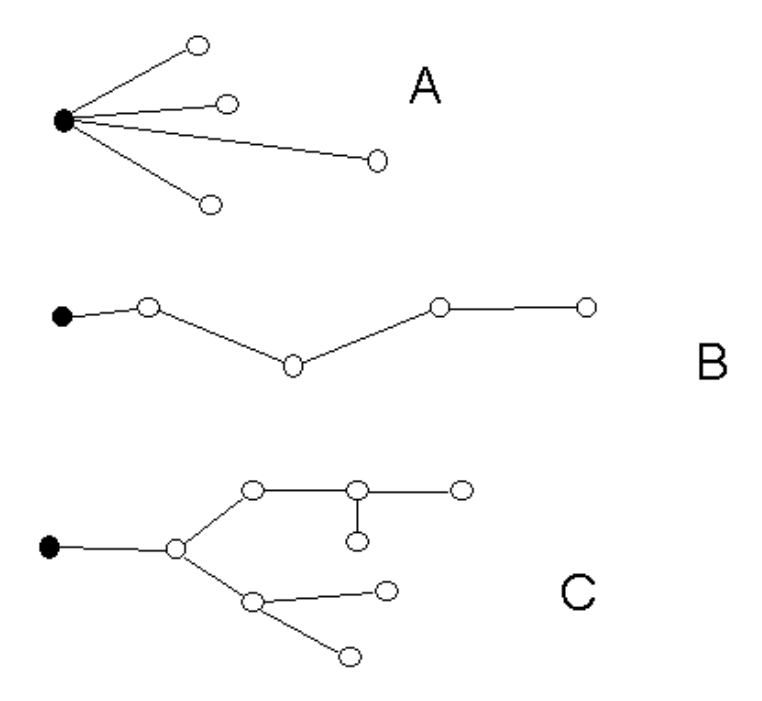

**Fuente:** Alfredo Rifaldi - Norberto I. Sirabonian, "Sistemas de Distribución"

### **Sistema en anillo**

En este tipo de sistema se puede abrir o cerrar un circuito en algunos sitios, siendo así posible la transferencia de carga. Las ventajas que estos presentan son que, al ser en forma de círculo, la corriente ya tendrá dos puntos por los cuales partir, reduciendo así las pérdidas y las caídas de voltaje, claro que tendrá un mayor en su inversión inicial y mayores problemas en cuanto a la calibración de protecciones

<span id="page-24-0"></span>**Figura 3.** Sistema en anillo eléctrico

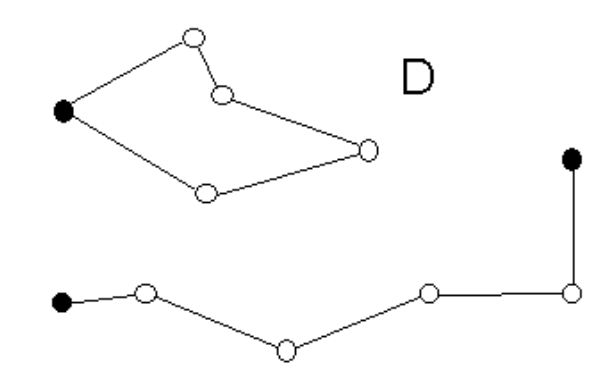

**Fuente:** Alfredo Rifaldi - Norberto I. Sirabonian, "Sistemas de Distribución"

## **Sistema mallado**

En este caso se tiene una red totalmente interconectada. Su confiabilidad es totalmente alta, debido a que la transferencia de carga ya se lo puede hacer no solo por partes, sino que se puede realizar diferentes interconexiones para poder abastecer una carga determinada, pero la calibración de las protecciones correspondientes será la más compleja de los casos, sin quedarse atrás con los elevados precios de inversión. Es muy útil en cuanto a sus aplicaciones en zonas pobladas.

<span id="page-24-1"></span>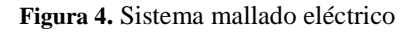

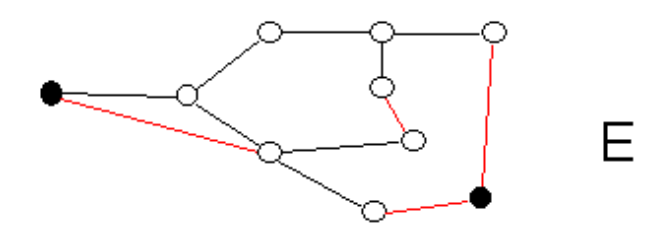

**Fuente:** Alfredo Rifaldi - Norberto I. Sirabonian, "Sistemas de Distribución"

El sistema de distribución de ELEPCO S.A. es exclusivamente radial.

### <span id="page-25-0"></span>**Red primaria**

De acuerdo al esquema adoptado, las redes primarias por lo general y en nuestro país se opta por redes netamente radiales, a partir del punto de alimentación (Subestación de Distribución) y con el propósito de disponer de elementos de seccionamiento y protección escalonados que permitan seccionar y/o proteger secciones de tramos de línea, deberán preverse juegos de seccionadores fusibles localizados en función de la configuración de la red y de acuerdo a los siguientes principios generales, que son propuestas por la EEA S.A.:

- **1)** En el ramal principal, localizados en puntos intermedios que permitan el seccionamiento y protección de bloques de potencia comprendidos entre 300kVA y 400 kVA o en todo caso, conjuntos de cinco a seis transformadores de distribución.
- **2)** En todas las derivaciones del ramal principal que alimenten dos o más transformadores de distribución.
- **3)** En todas las derivaciones de líneas aéreas a cable aislado en instalación subterránea.
- **4)** En la zona urbana y rural se ubicarán los seccionadores cada 2 km y 5 km respectivamente. Ramales con longitudes inferiores, dispondrán de protección en el punto de derivación únicamente.

En lo que a la provincia de Cotopaxi se refiere, se cuenta con un nivel de voltaje a 13,8 kV para red primaria.

### <span id="page-25-1"></span>**Levantamiento de información**

Para cumplir con el objetivo de determinar las pérdidas técnicas que se producen en el alimentador 0203, se necesita realizar con detalle el levantamiento de la información, ya que el crecimiento de la carga eléctrica y la incorporación de nuevos clientes ha hecho que los circuitos se encuentren desactualizados en comparación a años anteriores lo que ha producido que la configuración del sistema se extienda sin un orden establecido.

El levantamiento de información y el correcto reconocimiento de la red es fundamental para obtener datos lo más próximos a la realidad. Este levantamiento llevará a cabo:

- Identificación del alimentador a analizar,
- Identificación de la secuencia de fases de la troncal principal y laterales monofásicos,
- Identificación del tipo y el calibre de conductores,
- Levantamiento de los centros de transformación.

### <span id="page-26-0"></span>**Demanda Eléctrica**

"Es la potencia requerida por un sistema o parte de él. Promediada en un intervalo de tiempo previamente establecido" (CONELEC, PROCEDIMIENTOS DEL MERCADO ELÉCTRICO MAYORISTA, 2007, pág. 5)

Las pérdidas de potencia y energía de un sistema de distribución dependen de la demanda que ésta debe suplir, por lo que la información debe ser correcta para obtener resultados más precisos.

Para la estimación de la demanda es necesario la utilización de aparatos de medición, que permita llevar un registro de la información que se requiere para el estudio, los medidores que ELEPCO S.A. utiliza son los ION, los resultados obtenidos son los valores de corriente, voltaje, factor de potencia, potencia activa, potencia reactiva y energía.

## <span id="page-26-1"></span>**Pérdidas técnicas**

Se conoce que, dentro del proceso de entrega de energía eléctrica hasta los consumidores, las pérdidas técnicas se advierten en las etapas de generación, transmisión y distribución. Sabiendo que un alto porcentaje de éstas se hallan en el área de distribución; de ahí la importancia de un estudio más detallado del sistema de distribución, puesto que cualquier mejora por pequeña que sea incide sobre un sector muy importante de la empresa y retribuye ganancias considerables. (Saavedra & Ramón, 2005, pág. 19)

La determinación de pérdidas tanto de potencia como de energía en un sistema de distribución resulta complejo debido a varias causas tales como:

- Falta parcial o total de información de los sistemas eléctricos.
- Crecimiento no planificado de los sistemas.
- Gran diversidad de elementos.
- Falta de equipos para la captura de datos.
- Gran cantidad de información que se debe manejar.

Existen distintas metodologías para la determinación de pérdidas técnicas, las mismas que se diferencian unas de otras justamente en la calidad y cantidad de información manejada.

"Debido al gran número de elementos que contribuyen a las pérdidas técnicas, es necesario reducir los tiempos y costos de estudio para evaluarlas, por lo que se recurre a las técnicas por muestreo". (Saavedra & Ramón, 2005, pág. 20)

Este tipo de pérdidas constituyen energía que se disipa y que no se puede aprovechar de ninguna manera, son producto de las condiciones propias de conducción y transformación de la energía eléctrica, principalmente por factores como la resistencia de conductores, y, éstas dependen del grado en el que se encuentra el equipo, de las políticas de operación y mantenimiento.

### <span id="page-27-0"></span>**Clasificación de las pérdidas técnicas**

Las pérdidas técnicas en un sistema eléctrico de potencia se clasifican:

- **1.** Pérdidas por transporte:
	- En líneas de transmisión,
	- En líneas de Subtransmisión,
	- En circuitos de distribución primaria,
	- En circuitos de distribución secundaria.
- **2.** Pérdidas por transformación
	- En transmisión / Subtransmisión,
	- En Subtransmisión / distribución,
	- En transformadores de distribución.
- **3.** Por las causas que las origina
	- Pérdidas por efecto corona,
	- Pérdidas por efecto Joule,
	- Pérdidas por parásitas e histéresis.
- **4.** Pérdidas asociadas con la variación de la demanda (pérdidas en carga)

En general las pérdidas técnicas son aquellas que se encuentran relacionadas con las corrientes que circulan por los elementos del sistema (efecto Joule). Su magnitud es proporcional al cuadrado de la corriente.

<span id="page-27-1"></span>
$$
P_L = I^2. \quad R \tag{Ecuación 1}
$$

Donde:

**=** Pérdidas de la Línea o en el elemento del sistema [W]

- **=** Corriente que circula por el elemento [A]
- **= Resistencia del elemento [Ω]**

En el presente estudio, según la clasificación mencionada de pérdidas técnicas, se realizará en base a las pérdidas por transporte en líneas de distribución en el circuito primario, que además ocasionan el deterioro del aislamiento de los cables, reduciendo la vida útil de los mismos.

## <span id="page-28-0"></span>**Análisis para determinar las pérdidas técnicas en el sistema primario**

Para la determinación de las pérdidas técnicas es necesario realizar la modelación respectiva del sistema primario, lo que constituye el correr flujos en las líneas con los valores más cercanos a la realidad, en condiciones de estado estacionario.

Como objetivo primordial se tiene: el determinar el porcentaje de pérdidas técnicas que ocurren en el alimentador, así como también el determinar los perfiles de voltaje, secciones o tramos que se encuentren sobrecargados, por lo que es necesario, para desarrollar este análisis, incorporar a la modelación todos los componentes de la red de la manera más exacta (consumos, demanda y número de clientes).

### <span id="page-28-2"></span><span id="page-28-1"></span>**Determinación de las pérdidas técnicas**

#### **Factor de pérdidas**

Según (Castaño, 2004) dice que: "es el porcentaje de tiempo requerido por la carga pico para producir las mismas pérdidas que las producidas por las cargas reales sobre un período de tiempo especificado" (pág. 45). El factor de pérdidas puede ser calculado de la siguiente ecuación:

Por los cuadrados de la demanda promedio y de la demanda pico.

<span id="page-28-4"></span>
$$
f_{per}(\%) = \frac{(Demanda\,promedio)^2}{(Demanda\,m\'axima)^2} \times 100 = \frac{(D_p)^2}{(D_M)^2} \times 100
$$
 (Ecuación 2)

### <span id="page-28-3"></span>**Cálculo de pérdidas técnicas**

Para la determinación de las pérdidas técnicas en el presente estudio, se lo hizo mediante la ecuación de Mentor Poveda, la cual está basada en la ecuación 2 que trata del factor de pérdidas y se la utiliza de la siguiente manera:

Al igual que la ecuación 2, Mentor Poveda utiliza los valores de demanda, pero, para determinar las pérdidas lo hace en función del tiempo, considerando lecturas de demanda y factor de potencia a un determinado instante con una constante de valores máximos de las variables antes mencionadas.

Las perdidas resistivas se calculan en base al cuadrado de la corriente por la resistencia eléctrica obtenidas en base a un flujo de potencia a demanda máxima. De la variación de los parámetros que pueden suscitarse entre la demanda registrada y la demanda máxima, (Poveda, 1987, pág. 5)

Y éstas determinan las perdidas resistivas de la potencia sobre la siguiente expresión:

<span id="page-29-4"></span>
$$
D_{Ri-t} = \left[\frac{D_{Ri} * \cos \varphi_{max}}{D_{Rmax} * \cos \varphi_i}\right]^2 * D_{Rmax}
$$
 (Ecuación 3)

Donde:

−**=** Perdidas resistivas en el instante i [kW]

 $D_{\text{R}i}$  = Demanda en el instante i [kW]

 $D_{Rmax}$  = perdidas resistivas a demanda máxima [kW]

 $\cos \varphi_{max}$  Factor de potencia a demanda máxima

 $\cos \varphi_i$ =factor de potencia en el intervalo i

 $D_{Rmax}$ =Demanda máxima [kW]

# <span id="page-29-1"></span><span id="page-29-0"></span>**Técnicas e instrumentos**

### **Técnicas**

Las técnicas de recolección de datos que se ha utilizado para obtener la información requerida son:

- **Observación activa. -** Se seleccionó, organizó y relacionó los datos faltantes de tramos, equipos y estructuras que existen de acuerdo con los Manuales de las Unidades de Construcción (UC) emitidas por el MEER.
- **Sesión de equipo. –** Se ha hecho reuniones con personas encargadas de supervisar la situación actual del alimentador.

### <span id="page-29-3"></span><span id="page-29-2"></span>**Instrumentos**

#### **Cymdist**

El software que utiliza la empresa para el análisis de redes de distribución es el Cymdist, que fue diseñado para realizar estudios de diseño y comportamiento de las

redes a medio voltaje en distintas condiciones de funcionamiento. Permitiendo calcular:

- Flujos de carga y caídas de tensión
- Cálculos de cortocircuito
- Balance, distribución y evaluación de cargas
- Análisis de flujo de carga con perfiles
- Optimización de la configuración del sistema eléctrico
- Análisis de confiabilidad
- Análisis de redes malladas
- Entre otras.

<span id="page-30-1"></span>Cymdist se emplea en este estudio para modelar el sistema de distribución primaria y redes de distribución secundaria: que determina el valor de pérdidas resistivas en red a demanda máxima para su respectiva evolución.

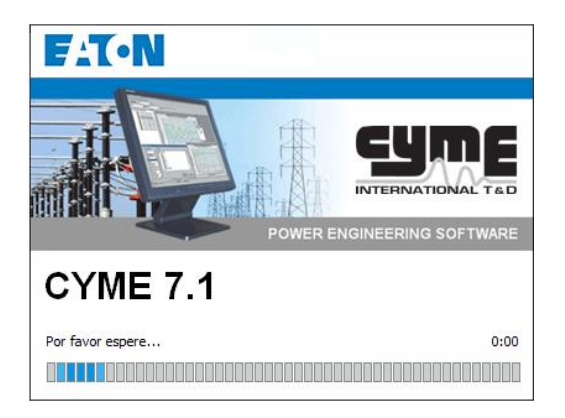

**Figura 5.** Interfaz del software Cymdist

Además, permite realizar varios tipos de estudios en sistemas tanto equilibrados como en desequilibrados, incluye asimismo un editor completo de redes y funciones con la ventaja de poder crear bases de datos distintas.

La interfaz gráfica del CYME, permite importar y exportar información geográfica en formado DXF de AutoCAD, que facilita el ingreso del diagrama unifilar de la red y definir los parámetros de sus componentes que se encuentran conectados.

# <span id="page-30-0"></span>**ArcGIS**

"ArcGIS es un completo sistema que permite recopilar, organizar, administrar, analizar, compartir y distribuir información geográfica" (ArcMAP, 2015).

**Fuente:** CYMDIST 7.1

De esta manera la empresa distribuidora utiliza este software para la recopilación de datos de las redes de Distribución que tiene Cotopaxi, por la plataforma que ésta posee al poseer información geográfica (SIG), al igual de poder incorporar los mapas topográficos de la ciudad o del sector que se quiera realizar el diseño de una red eléctrica de distribución.

**Figura 6.** Interfaz del software ArcGIS

<span id="page-31-1"></span>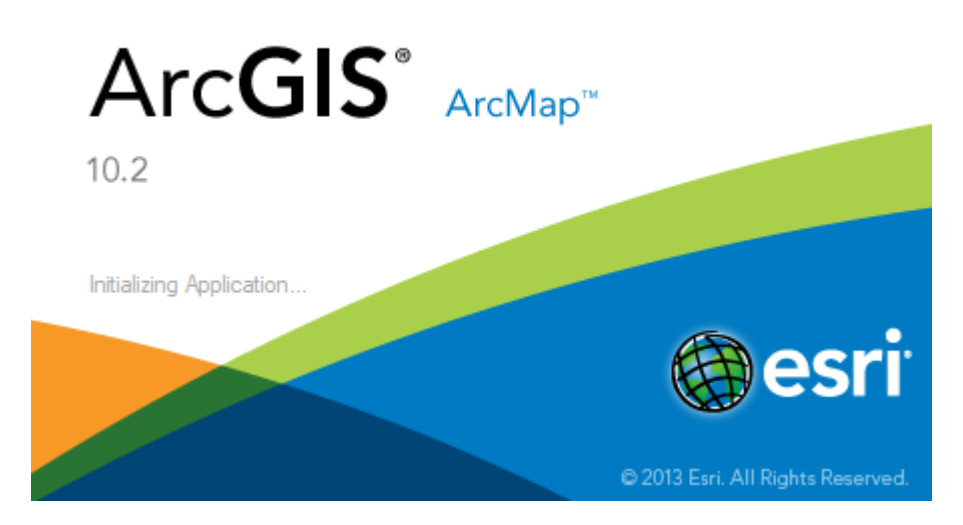

**Fuente:** ArcMap 10.2

El software se encuentra disponible en cualquier lugar a través de los navegadores web, dispositivos móviles como smartphones y equipos de escritorio.

Los autores del presente trabajo o las personas encargadas de diseñar redes de distribución en ELEPCO S.A. utilizan el software porque permite:

- Resolver problemas,
- Tomar mejores decisiones,
- Planificar adecuadamente,
- Anticipar y administrar los cambios,
- Recolectar la información pertinente de redes de eléctricas de distribución,
- Aumentar los conocimientos.

# <span id="page-31-0"></span>**Selección del alimentador**

Para la determinación del módulo de pérdidas se opta por la Salida 1 de la Subestación Salcedo (0203), este alimentador posee una característica esencial ya que encuentra localizado en tres zonas diferentes, un parte cubre la región urbana, otra la región urbano rural y por último una gran extensión monofásica cubre a la región rural.

### <span id="page-32-0"></span>**Descripción del alimentador**

El alimentador por analizar es el Norte – Oriente de la subestación Salcedo, la configuración característica de este alimentador es netamente Radial, es decir, se conforma por una troncal y del mismo se derivan varios ramales, pudiendo ser estos monofásicos o trifásicos, toda esta configuración cuenta con un neutro corrido.

**Figura 7.** Alimentador 1 de la S/E salcedo

<span id="page-32-1"></span>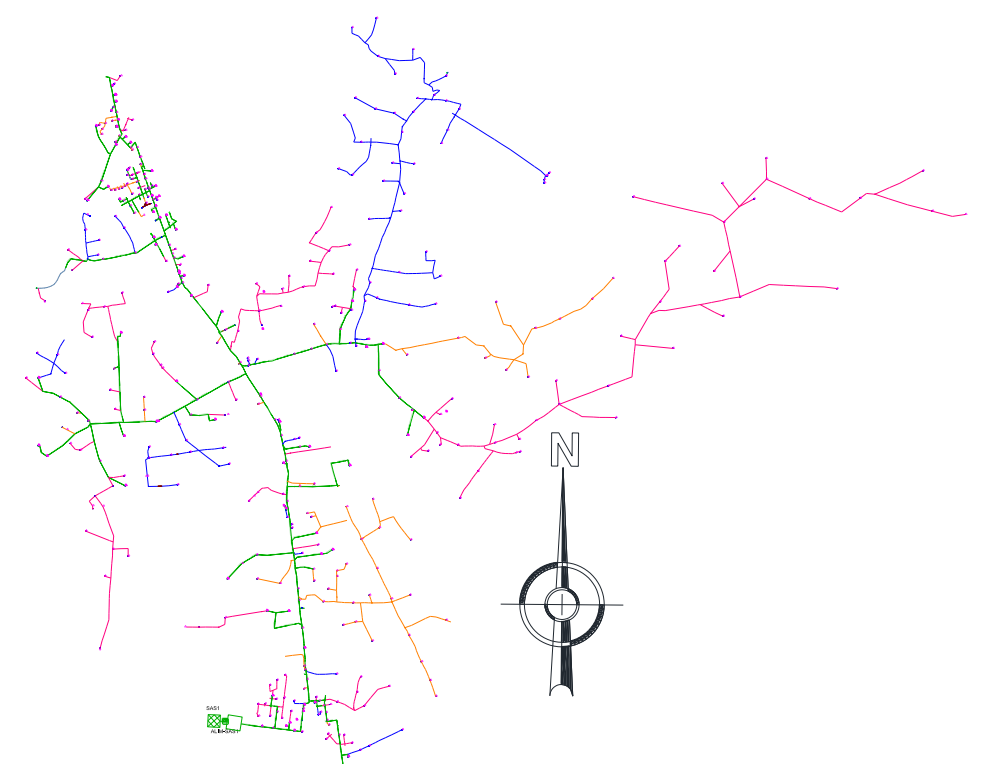

**Fuente:** ELEPCO S.A.

De este alimentador se puede transferir o recibir carga hacia o desde el alimentador N°4 de la subestación San Rafael, denominado el alimentador: Niagara Sur, mediante el cierre y apertura de seccionadores ubicados a nivel del Colegio Ramón Barba Naranjo y entrada a la Parroquia Belisario Quevedo se puede tomar parte de la carga que el mismo puede tener como excedente.

En la actualidad dicho alimentador cuenta con una distancia de 84.027 km en su totalidad, teniendo así una mayor longitud en líneas monofásicas con una distancia de 56.46 km, y una distancia de línea trifásica de 27.564 km. En cuanto a transformadores de distribución se refiere, consta de 479 en su totalidad, con una capacidad instalada total de 15.312 MVA, repartidos en 390 transformadores monofásicos con 8.317 MVA de potencia y 89 transformadores trifásicos de 6.995 MVA de potencia.

### <span id="page-33-0"></span>**Definición de términos básicos**

#### **a) Empresa distribuidora**

Es aquella que tiene la obligación de prestar el suministro de energía eléctrica a los consumidores finales ubicados dentro de su área de concesión.

# **b) Carga**

Cantidad de potencia dada o recibida en un punto sobre un intervalo de tiempo, este puede aplicarse a un sistema, parte de un sistema, a un grupo de consumidores o a un solo consumidor.

# **c) Carga de los conductores**

Se define a la carga de conductores como el porcentaje de corriente que está circulando por el mismo con relación al límite térmico y de capacidad.

Según el Departamento de Operaciones de la EEQSA, se acepta un margen no mayor al 80 %, en condición de operación normal, mientras que, en condiciones de emergencia se permite un porcentaje del 100 %, pero dicha condición deberá durar el tiempo más corto posible. (Saavedra & Ramón, 2005, pág. 18)

### **d) Demanda**

Es la suma de la carga y las pérdidas de potencia correspondientes en un instante determinado, de un consumidor o conjunto de consumidores de un sistema.

### **e) Pérdidas de energía**

Energía eléctrica disipada por causas inherentes al proceso de transporte o transformación, más la energía que por diversos factores no se contabiliza o se contabiliza erróneamente por las empresas encargadas del suministro. Puede definirse también como la diferencia que resulta al hacer un balance entre energía demandada y la energía facturada.

### **f) Pérdidas de potencia**

Potencia entregada a un elemento o sistema que no es utilizada.

### **g) Pérdidas técnicas de energía**

Son aquellas pérdidas innatas a la red ya que dependen eléctricas de los conductores por donde se transporta la electricidad, así como aquellas que se presenta en los equipos de transformación y medición.

### **h) Demanda máxima**

Es la mayor demanda ocurrida durante un periodo específico de tiempo, incluye la potencia de la carga y las pérdidas.

### **i) Demanda promedio**

Es una demanda constante en un periodo de tiempo determinado y está dado por:

<span id="page-34-7"></span> $Demanda$  promedio  $=$ Energía total en el período duración del período **(Ecuación 4)**

# <span id="page-34-0"></span>**9. HIPÓTESIS**

El alimentador 0203 tiene problemas en su calidad de servicio debido a caídas de voltaje y entonces se podrá proponer medidas que permitan reducir las mismas.

# <span id="page-34-2"></span><span id="page-34-1"></span>**10. MARCO METODOLÓGICO**

# <span id="page-34-3"></span>**Nivel de investigación**

#### **Investigación Explicativa**

Este tipo de investigación analizará mediante una simulación del sistema de distribución el comportamiento que tendrá el mismo al introducir los nuevos ramales y por ende las nuevas cargas a su sistema.

### <span id="page-34-5"></span><span id="page-34-4"></span>**Tipo de investigación**

### **Investigación Experimental**

Se necesitará de este tipo de investigación ya que se analizará mediante simulación del sistema eléctrico de estudio para verificar los perfiles de voltaje e índices de caídas de voltaje con el software Cymdist para la propuesta pertinente.

### <span id="page-34-6"></span>**Investigación de Campo**

Mediante esta investigación se tiene contacto de manera directa con el Área de Estudio que es ELEPCO S.A. en donde se aprobó la investigación pertinente por lo que se ha recorrido todo el alimentador en transporte por parte de los postulantes, de esta manera se ha cumplido con la revisión de todo el sistema eléctrico, utilizando la manera visual en lo que a elementos del sistema se refiere, obteniendo datos actuales de las condiciones del sistema eléctrico.

# <span id="page-35-1"></span><span id="page-35-0"></span>**11. ANÁLISIS Y DISCUSIÓN DE LOS RESULTADOS**

### **Modelación del sistema primario actual**

La modelación respectiva del alimentador se realizará en el software Cymdist, y se empezará analizando desde la situación actual en la que se encuentra, para lo cual, se presenta una breve descripción de las funciones y sus componentes que son solicitados para la inicialización de la corrida de flujos que se requiere.

### <span id="page-35-2"></span>**Base de datos**

Para la creación de base de datos, el software requiere almacenar la modelación digital del sistema por lo que se realiza en bases de datos distintas con el fin de crear las características de todos los equipos y elementos necesarios para la modelación, como se muestra en el Anexo 1.

El formato utilizado para este proyecto es el de Microsoft Access ".mdb", base que se adjuntará de manera digital.

#### <span id="page-35-3"></span>**Modelación de equipos**

<span id="page-35-4"></span>Los parámetros que solicita el software para la modelación del alimentador

#### **Fuente equivalente**

La fuente equivalente es la parte principal en el inicio de la simulación, representando la impedancia "Equivalente de Thevenin" de los parámetros que posee una Subestación, en el presente caso la de Salcedo, como se muestra en el Anexo 2.

Los parámetros necesarios para la modelación del Equivalente de Fuente son:

- Voltaje Nominal,
- Capacidad Nominal,
- Configuración,
- Impedancias del Equivalente.

Para el cálculo de impedancias equivalente de la fuente, se lo realiza con el ingreso de potencias de cortocircuito trifásico y monofásico con la relación de cortocircuito X/R como se muestra en el Anexo 3, estos datos que se encuentran en la barra de la Subestación de 69 kV han sido proporcionados por ELEPCO S.A.
### **Transformadores**

Para el ingreso de la simulación se requieren de dos tipos de transformadores, el uno es el de potencia que se encuentra en la Subestación y el otro tipo son los de distribución, y sus parámetros se denotan a continuación.

### **Transformador de potencia**

Para el ingreso de los parámetros de los transformadores como muestra el Anexo 4, la información solicitada por el software ha sido recopilada por los datos de placa que el transformador posee en la Subestación, datos que fueron proporcionados por ELEPCO.

# **Transformadores de distribución**

Los datos proporcionados para el ingreso de los parámetros necesarios han sido recopilados del software ArcGIS como muestra el Anexo 5, el cual nos proporciona la capacidad nominal, tipo de transformador, número de transformador, entre otros.

# **Conductores**

Los conductores han sido obtenidos de los catálogos eléctricos que maneja ELEPCO S.A. los cuales son presentados en la siguiente tabla:

|                | <b>CARACTERÍSTICAS DE CONDUCTORES</b> |                                  |                                    |                                    |            |                                                  |                               |                          |                        |                      |          |                       |                         |
|----------------|---------------------------------------|----------------------------------|------------------------------------|------------------------------------|------------|--------------------------------------------------|-------------------------------|--------------------------|------------------------|----------------------|----------|-----------------------|-------------------------|
|                |                                       | <b>DETALLE DE CONSTRUCCIÓN</b>   |                                    |                                    |            | <b>CAPACIDAD NOMINAL (A)</b>                     |                               | $RESISTENCIA(\Omega/km)$ |                        | LÍMITES DE CARGA (A) |          |                       |                         |
| Palabra código | Nombre del l<br><b>Conductor</b>      | <b>Tamaño</b><br>mm <sup>2</sup> | <b>Diámetro</b><br>Interno<br>(cm) | <b>Diámetro</b><br>externo<br>(cm) | <b>RGM</b> | <b>Corriente</b><br>Permanente<br><b>Nominal</b> | Capacidad de<br>soporte de cc | Resistencia a<br>25º C   | Resistencia a<br>50º C | Verano               | Invierno | Urgencia de<br>Verano | Urgencia de<br>Invierno |
|                | ACSR.1/0                              | 53,45685                         | 0,337109                           | 1,01092                            | 0,135941   | 230                                              | 300                           | 0,551778                 | 0,695936               | 230                  | 253      | 276                   | 303,6                   |
| <b>SPARROW</b> | ACSR.2                                | 33,629679                        | 0,267208                           | 0,80264                            | 0,127406   | 180                                              | 300                           | 0,876133                 | 1,050117               | 180                  | 198      | 216                   | 237,6                   |
| <b>QUAIL</b>   | ACSR.2/0                              | 67,44177                         | 0.378511                           | 1,13538                            | 0.155448   | 270                                              | 300                           | 0,438688                 | 0,556127               | 270                  | 297      | 324                   | 356,4                   |
| <b>PIGEON</b>  | ACSR.3/0                              | 85,02426                         | 0,424713                           | 1,27508                            | 0,182905   | 300                                              | 300                           | 0,347968                 | 0,449251               | 300                  | 330      | 360                   | 396                     |
| SWAN           | ACSR.4                                | 21,149658                        | 0,211836                           | 0,65278                            | 0,133101   | 140                                              | 300                           | 1,3919                   | 1,596924               | 140                  | 154      | 168                   | 184,8                   |
| <b>PENGUIN</b> | <b>ACSR.4/0</b>                       | 107,21772                        | 0.477012                           | 1,43002                            | 0,248107   | 340                                              | 300                           | 0,27651                  | 0,367852               | 340                  | 374      | 408                   | 448,8                   |
|                | Ais.CU.1/0                            | $\Omega$                         | $\Omega$                           | 0,855                              | 0,358155   | 260                                              | 5000                          | 0,329                    | 0,42                   | 260                  | 286      | 312                   | 343,2                   |
|                | Ais.CU.2                              | $\mathbf{0}$                     | $\Omega$                           | 0,76                               | 0,268983   | 195                                              | 5000                          | 0,523                    | 0,667                  | 195                  | 214,5    | 234                   | 257,4                   |
|                | Ais.CU.2/0                            | $\mathbf{0}$                     | $\mathbf{0}$                       | 0,955                              | 0.40174    | 685                                              | 5000                          | 0,261                    | 0,333                  | 685                  | 753,5    | 822                   | 904,2                   |
|                | Ais.CU.250                            | $\mathbf{0}$                     | $\mathbf{0}$                       | 1,679                              | 0,554098   | 400                                              | 5000                          | 0,139                    | 0,179                  | 400                  | 440      | 480                   | 528                     |
|                | Ais.CU.3/0                            | $\mathbf{0}$                     | $\mathbf{0}$                       | 1,08                               | 0,452905   | 300                                              | 5000                          | 0,207                    | 0,265                  | 300                  | 330      | 360                   | 396                     |
|                | Des.Cu.1/0                            | 53,45685                         | 0,311912                           | 0,93472                            | 0,339242   | 310                                              | 480                           | 0,344861                 | 0,377172               | 310                  | 341      | 372                   | 409,2                   |
|                | Des.Cu.2                              | 33,629679                        | 0,247396                           | 0,74168                            | 0,269138   | 230                                              | 480                           | 0,548049                 | 0,599002               | 230                  | 253      | 276                   | 303,6                   |
|                | Des.Cu.2/0                            | 67,44177                         | 0,350266                           | 1,05156                            | 0,38161    | 360                                              | 480                           | 0,273403                 | 0,29888                | 360                  | 396      | 432                   | 475,2                   |
|                | Des.Cu.3/0                            | 85,02426                         | 0,393192                           | 1,17856                            | 0,427939   | 420                                              | 480                           | 0,21748                  | 0,237364               | 420                  | 462      | 504                   | 554,4                   |
|                | <b>TW.CU.1/0</b>                      | 53,45685                         | 0,311912                           | 0,93472                            | 0,339242   | 310                                              | 480                           | 0,344861                 | 0,377172               | 310                  | 341      | 372                   | 409,2                   |
|                | <b>TW.CU.2</b>                        | 33,629679                        | 0,2474                             | 0.74168                            | 0,26914    | 230                                              | 480                           | 0,54805                  | 0,599                  | 480                  | 480      | 480                   | 480                     |

**Tabla 2.** Características de los Conductores

**Fuente:** ELEPCO S.A.

En el Anexo 6 se puede observar los campos requeridos por el software para la simulación respectiva, con el ingreso de los valores que la tabla 2 presenta según la información obtenida por parte de la empresa y el trabajo de campo realizado.

# **Carga concentrada**

En la determinación de la carga se ha obtenido los datos con la ayuda de dos softwares que maneja ELEPCO S.A. como son:

- ArcGIS
- AS400

El ArcGIS como se explicó anteriormente nos ayuda a obtener la información necesaria del alimentador, como son: transformadores, tramos de MV y BV, Usuarios, etc.

La AS400 es un software que permite tener una base de datos y generar presupuestos de todos los proyectos que la empresa maneja.

De esta manera se obtuvo la información del alimentador completo con un número de usuarios de 2767, y como ejemplo de visualización se tiene a continuación el transformador número 7995 con sus características respectivas que a la postre servirá para ingresar al Cymdist como se muestra en la tabla 3.

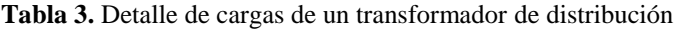

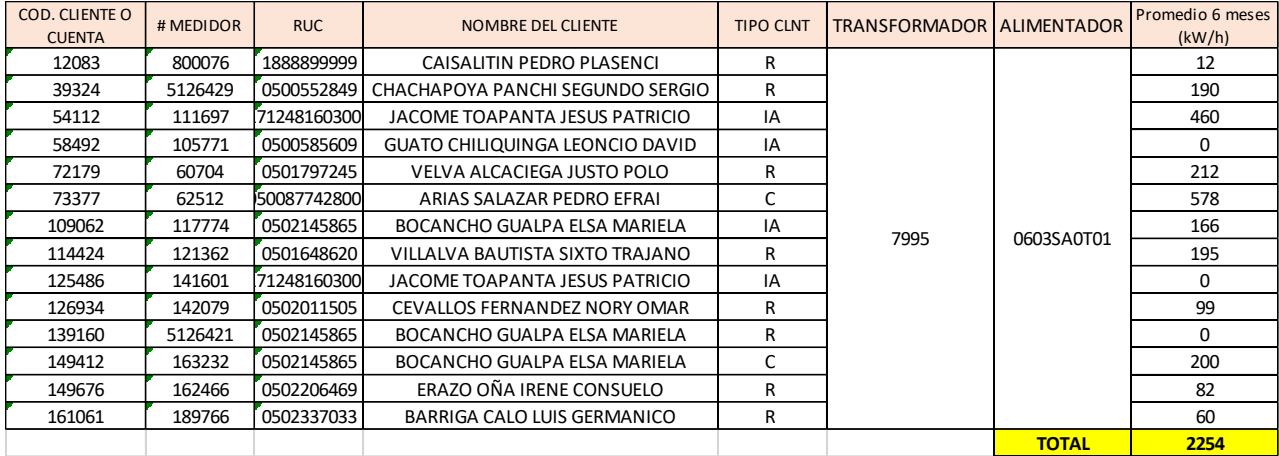

**Realizada por:** Postulantes

En el Anexo 7 se muestra los campos que son llenados en el Cymdist para el ingreso de cargas concentradas.

# **Demanda máxima anual**

Para el análisis se ha considerado la utilización de la demanda máxima anual del alimentador, este valor se ha determinado por las curvas de carga de los medidores ION colocados en cada salida de los alimentadores, en donde se pudo determinar que el día de demanda máxima se produce el día 01 de febrero del 2017 a las 19:40. Los valores que registra el alimentador en estudio se detallan en la siguiente tabla.

| Demanda máxima anual |         |  |  |  |
|----------------------|---------|--|--|--|
| kW                   | 1561,27 |  |  |  |
| kVA                  | 1602,06 |  |  |  |
| $_{\rm ER}$          | 0,9745  |  |  |  |
| Ia.                  | 75,08   |  |  |  |
| Ib.                  | 83,16   |  |  |  |
| Iс.                  | 59,45   |  |  |  |

**Tabla 4.** Valores de demanda máxima anual

**Fuente:** ELEPCO S.A.

Las pérdidas técnicas más considerables son las que ocurren a demanda máxima, debido a que hay mayor flujo de corriente a una determinada hora, con esta consideración se realizó promedios de las demandas más altas de los últimos 10 meses por cada hora del día, obteniendo un valor coincidente en un periodo determinado, logrando graficar la curva de carga de un día con más periodos frecuentes. Como se muestra en la siguiente tabla:

| <b>Demanda Máxima</b> |            |            |             |            |  |  |  |
|-----------------------|------------|------------|-------------|------------|--|--|--|
| Hora                  | <b>KVA</b> | <b>KW</b>  | <b>KVAr</b> | fp         |  |  |  |
| 0:00:00               | 843.231989 | 823.589417 | 180.943802  | 0.97670561 |  |  |  |
| 1:00:00               | 808.99122  | 788.495544 | 180.94632   | 0.97466514 |  |  |  |
| 2:00:00               | 805.446603 | 770.750122 | 233.855682  | 0.95692268 |  |  |  |
| 3:00:00               | 782.375661 | 770.121277 | 137.930756  | 0.98433696 |  |  |  |
| 4:00:00               | 821.959302 | 804.882874 | 166.675293  | 0.97922473 |  |  |  |
| 5:00:00               | 1017.26086 | 985.276733 | 253.079865  | 0.96855858 |  |  |  |
| 6:00:00               | 1134.98233 | 1102.10913 | 271.183228  | 0.97103638 |  |  |  |
| 7:00:00               | 1189.15281 | 1149.30457 | 305.259583  | 0.96649023 |  |  |  |
| 8:00:00               | 1273.50066 | 1210.29736 | 396.212341  | 0.95037043 |  |  |  |
| 9:00:00               | 1331.66892 | 1255.13269 | 444.953979  | 0.94252608 |  |  |  |
| 10:00:00              | 1411.402   | 1306.51428 | 533.92511   | 0.92568544 |  |  |  |
| 11:00:00              | 1423.58792 | 1343.5712  | 470.551788  | 0.94379222 |  |  |  |
| 12:00:00              | 1371.72052 | 1271.61841 | 514.396545  | 0.92702441 |  |  |  |
| 13:00:00              | 1293.0116  | 1225.0081  | 413.804474  | 0.94740689 |  |  |  |
| 14:00:00              | 1318.64161 | 1257.46252 | 396.993317  | 0.95360446 |  |  |  |
| 15:00:00              | 1420.03598 | 1292.45142 | 588.278442  | 0.91015399 |  |  |  |
| 16:00:00              | 1309.56657 | 1239.88709 | 421.479095  | 0.94679195 |  |  |  |
| 17:00:00              | 1222.34345 | 1129.44751 | 467.409698  | 0.92400177 |  |  |  |
| 18:00:00              | 1430.49166 | 1408.02795 | 252.514679  | 0.98429652 |  |  |  |
| 19:00:00              | 1602.06196 | 1561.2699  | 359.219757  | 0.97453777 |  |  |  |
| 20:00:00              | 1509.53777 | 1484.30188 | 274.867615  | 0.98328237 |  |  |  |
| 21:00:00              | 1359.46498 | 1341.28406 | 221.589951  | 0.98662641 |  |  |  |
| 22:00:00              | 1057.31122 | 1044.57752 | 163.599609  | 0.98795652 |  |  |  |
| 23:00:00              | 1023.43107 | 989.644226 | 260.797729  | 0.9669867  |  |  |  |

**Tabla 5.** Demanda máxima anual calculada

**Realizada por:** Postulantes

Con los valores obtenidos en la tabla anterior se graficó la curva a demanda máxima, misma que muestra un pico a las 19:00. Como se muestra en la figura siguiente:

**Figura 8.** Curva de carga a Demanda Máxima

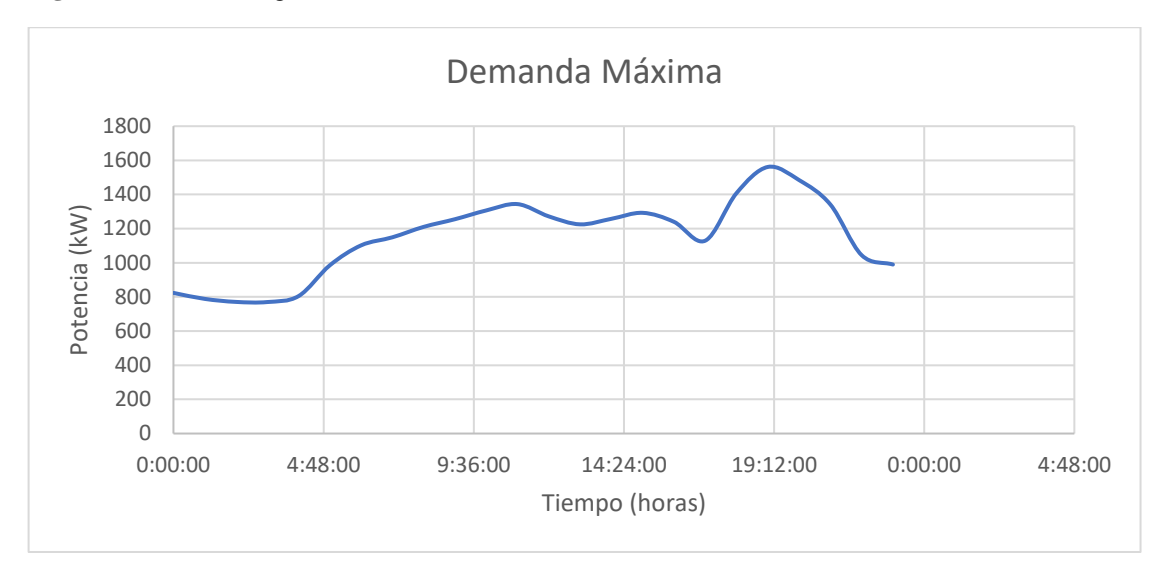

**Realizada por:** Postulantes

Con los datos de los Anexos 8 y 9 se realizó la curva que muestra la figura siguiente en la cual se observa la comparación de las tres demandas (máxima, mínima y media).

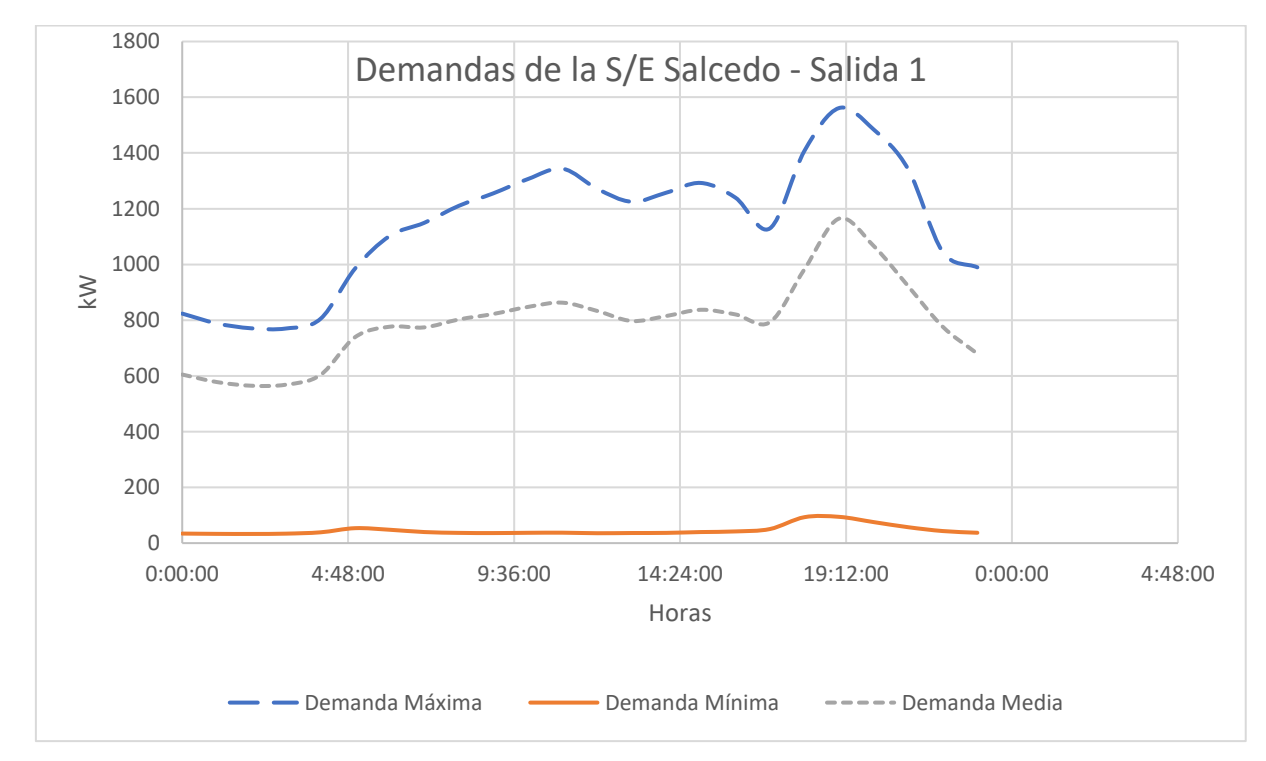

**Figura 9.** Curva de carga de las demandas Máxima, Mínima y Media

**Fuente:** Realizada por los estudiantes

### **Energía suministrada**

Es la energía que se entrega al alimentador, energía que es distribuida a los clientes asociados al alimentador primario "Salcedo Norte-Oriente", valor que se obtiene del registrador digital ya mencionado en la cabecera del alimentador. Estos datos son descargados por el personal encargado de realizar dicho trabajo.

### **Energía registrada**

Es la suma de la energía facturada, la destinada al alumbrado público y los consumos propios de la Empresa. Esta energía se define como la sumatoria de la energía facturada por los clientes parciales asociados al alimentador en un periodo de tiempo establecido, a esta energía se le añade el alumbrado público y los consumos en las instalaciones propias de la empresa. En nuestro análisis utilizaremos el periodo de 6 meses, para una energía suministrada promedio mensual.

$$
E_R = \sum_{I=1}^{N} Cl + E_{AP}
$$
 (Ecuación 5)

Donde:

**=** Energía suministrada

 $\sum_{l=1}^{N}$  Cl=Sumatoria de energía de los clientes

 $\boldsymbol{E}_{\boldsymbol{A}\boldsymbol{P}}$  = energía del alumbrado público

La energía del alumbrado público más representativa para el siguiente trabajo es la que se encuentra ubicada en El Intercambiador Latacunga-Salcedo, la misma que es multiplicada por el tiempo de funcionamiento de este, al tener un doble nivel de potencia en un horario establecido.

# **Cálculo de la energía registrada**

La energía real registrada, está dada por la suma de los registros de los clientes asociados al alimentador en el periodo de mayo a noviembre del 2017, es decir se toma en cuenta un histórico más cerca a la realidad en la que se encuentra el alimentador. Para esta energía se toma en cuenta varios grupos de consumidores como son:

- Clientes asociados (Residencial, comercial e industriales)
- Alumbrado público
- Otros consumos

### **Facturación de los consumos de los clientes asociados**

Se obtuvieron registros de 2767 clientes que reciben energía a través del circuito primario. ELEPCO, factura los consumos en kWh, por el nombre del abonado el cual poseerá un

código de cuenta y un número de medidor respectivo. Esta energía se obtuvo mediante la información que posee del software AS400, el cual tiene los registros de los consumos de cada usuario con sus respectivos datos informativos y el estado en el que se encuentra su cuenta. El promedio de energía facturada será la presentada en la siguiente tabla.

**Tabla 6.** Energía promedio calculada

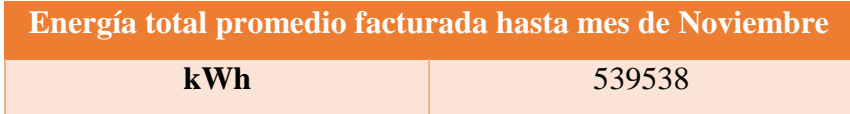

**Realizada por:** Postulantes

### **Estimación de consumo de alumbrado publico**

La energía facturada para el alumbrado público tomada en cuenta para el siguiente trabajo es la ubicada en la E35 mediante una red subterránea conectada al alimentador en estudio. Los consumos que suceden en este circuito están en la siguiente tabla, estas luminarias poseen un doble nivel de potencia el cual funciona de la siguiente manera:

- 18:30 a 00:00 una potencia de 400 W
- 00:01 a 06:00 una potencia de 250 W

**Potencia Luminaria (W) Pérdidas en Balasto (kW) Total (W) Energía (kWh) Potencia Luminaria (kW) Pérdidas en Balasto (kW) Total (kW) Energía (kWh) Energía \* N° de Luminarias (kWh/día) Energía N° de Luminarias (kWh/mes)** 1 | 25 | 10645 | 34 | 400 | 79 | 479 | 2.2 | 2.50 | 51 | 301 | 1.806 | 136.204 | 4086.12 2 | 25 | 10646 | 36 | 400 | 79 | 479 | 2.2 | 250 | 51 | 301 | 1.806 | 144.216 | 4326.48 3 | 25 | 10647 | 36 | 400 | 79 | 479 | 2.2 | 250 | 51 | 301 | 1.806 | 144.216 | 4326.48 4 | 25 | 10648 | 36 | 400 | 79 | 479 | 2.2 | 250 | 51 | 301 | 1.806 | 144.216 | 4326.48 5 | 25 | 20649 | 36 | 400 | 79 | 479 | 2.2 | 2.50 | 51 | 301 | 1.806 | 1.44.216 | 4326.48 6 25 10650 36 400 79 479 2.2 250 51 301 1.806 144.216 4326.48 7 | 25 | 10651 | 36 | 400 | 79 | 479 | 2.2 | 250 | 51 | 301 | 1.806 | 144.216 | 4326.48 8 | 25 | 10652 | 36 | | 400 | 79 | 479 | 2.2 | 250 | 51 | 301 | 1.806 | 144.216 | 4326.48 **TOTAL 1145.716 34371.48 PRIMER NIVEL SEGUNDO NIVEL TOTAL N° KVA N° Transformador Número de Luminarias**

**Tabla 7.** Consumos del Alumbrado Público en El Intercambiador Latacunga-Salcedo

**Realizada por:** Postulantes

La tabla muestra los consumos que poseen las lámparas a lo largo de la panamericana, son 8 los transformadores encargados de generar la potencia necesaria para la iluminación de las vías, siendo todos de 25 kVA y teniendo un total 1145.716 kWh/día de consumo.

### **Otros consumos**

Existen una cantidad de factores que no son considerados en este procedimiento como es el caso del consumo de semaforización, alarmas, instalaciones propias de la empresa que no se reconocen como consumos facturados, cargas a las cuales no se las ha considerado para el estudio ya que su número no es significativo.

### **Parámetros del sistema**

Para iniciar la simulación se ingresa los parámetros nominales que el software requiere (Anexo 10), mismos que se muestran en la tabla siguiente:

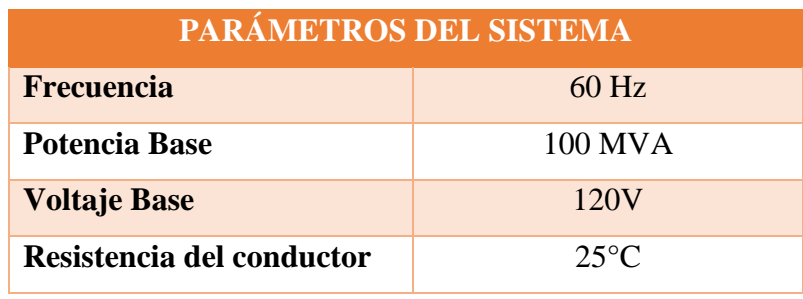

 **Tabla 8.** Parámetros del sistema

 **Realizada por:** Postulantes

### **Distribución de la carga**

El software permite realizar la distribución de carga por distintos métodos como son: los kVA conectados, consumos en kWh, por el método de REA y por los kVA reales, en este caso se utilizará el método de los consumos, ya que será el que más se acerque a la realidad, además considera los valores de corriente y factor de potencia a demanda máxima, valores que se muestran en la tabla 4.

Cymdist asignará una porción de la demanda real a cada fase de cada tramo según los kWh consumidos, como se muestra en el Anexo 11.

# **Análisis de flujos de potencia**

Después de ingresar los parámetros pertinentes del sistema se procede con la corrida de flujos de potencia, teniendo como resultado los siguientes reportes: el voltaje, la corriente y la potencia total transmitida desde la subestación al alimentador y las pérdidas del sistema. **Figura 10.** Resultados de la corrida de flujos

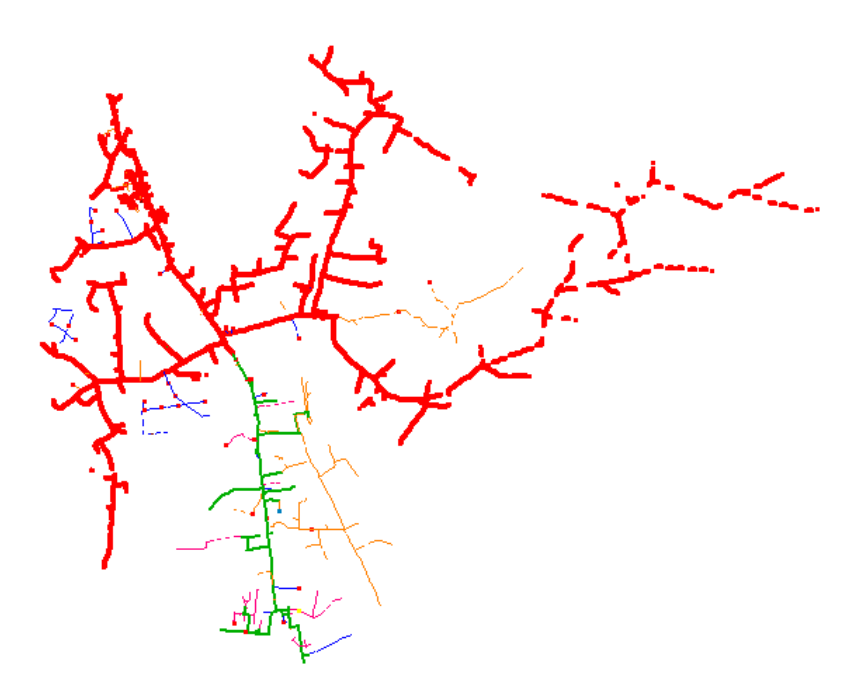

**Realizada por:** Postulantes

Como se puede observar en la figura 9 el software realiza un análisis didáctico que permite identificar los problemas que existen en el alimentador de una forma visual perceptible al colorear los tramos afectados (por caídas de voltaje fuera de los rangos, sobrecarga de conductores, sobrecarga de transformadores entre los más esenciales) de color rojo, presentando a continuación el reporte actual.

# **Perfil de voltaje**

En la figura 10 se observa el comportamiento de las fases del alimentador con respecto a la distancia en el que se encuentra.

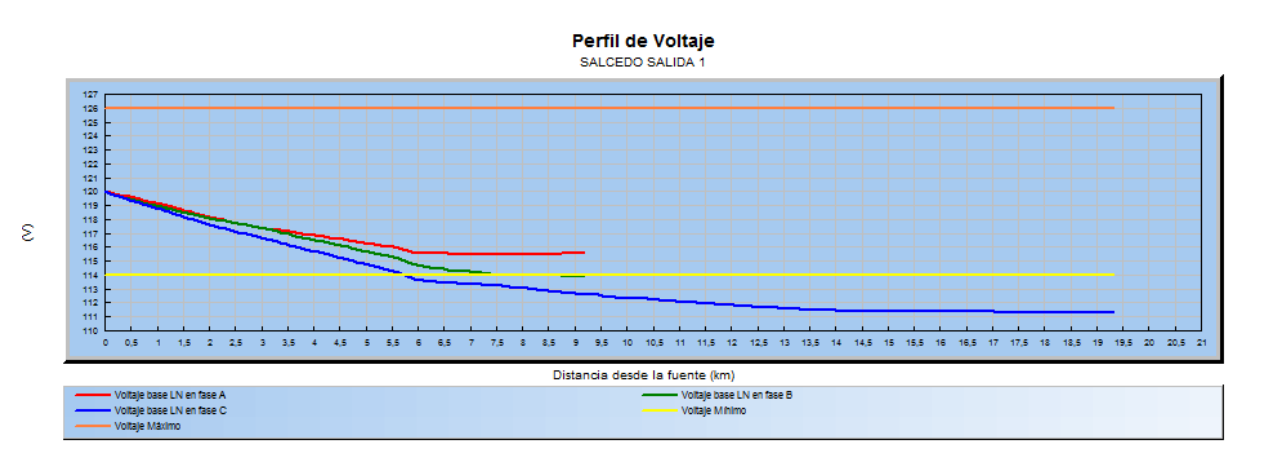

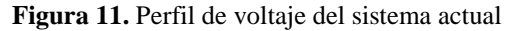

**Realizada por:** Postulantes

Como muestra la figura anterior se tiene una caída de voltaje en la fase B en el kilómetro 5.7, que se encuentra ubicado en la vía a Belisario Quevedo a 300 metros de la panamericana sur.

### **Perfil de potencia aparente**

En la figura siguiente se muestra la potencia aparente, donde se nota claramente un desbalance desde la salida de la subestación en la fase C.

**Figura 12.** Perfil de potencia aparente actual

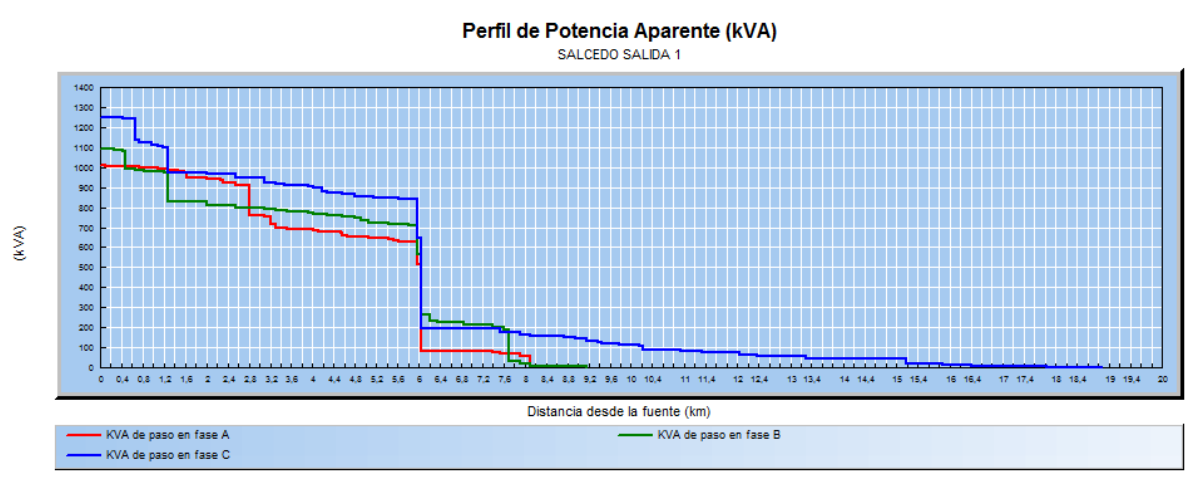

**Realizada por:** Postulantes

Además, se puede deducir que la potencia acumulada en cada fase va disminuyendo en función de la distancia, mientras más se aleje de la fuente, hay una menor potencia conectada en la línea.

# **Flujo de carga – conductores sobre cargados**

En cuanto a conductores se refiere, el programa reporta 6 tramos con problemas al encontrarse sobrecargados, en base a la tabla 6 mostrada anteriormente donde indica las características que poseen los conductores se puede identificar la capacidad que cada uno tiene.

Todos estos tramos han sido identificados en Bajo Voltaje por lo que el estudio no profundizará en esta sección, pero se ha reportado por mostrar la condición actual en el que el alimentador se encuentra.

| Nombre alim. | ID<br>dispositivo<br>Protección | <b>Nombre</b><br>tramo<br><b>Inicio</b> | <b>ID</b> Tramo<br>Fin | <b>Nombre</b><br><b>Conductor</b> | Capacidad<br>(A) | Carga<br>(%) |
|--------------|---------------------------------|-----------------------------------------|------------------------|-----------------------------------|------------------|--------------|
| ALIM-SAS1    | 9074 MTA                        | I16961 MTA                              | I16961 MTA             | $ACSR$ 1/0                        | 230              | 275.18       |
| ALIM-SAS1    | 8986 MTA                        | <b>I8987 MTA</b>                        | <b>I8987 MTA</b>       | $ACSR$ 1/0                        | 230              | 230.76       |
| ALIM-SAS1    | 69821 MTA                       | <b>I69822 MTA</b>                       | I69822 MTA             | ACSR <sub>2</sub>                 | 180              | 175.95       |
| ALIM-SAS1    | 97613 MTA                       | 197650 MTA                              | 197650 MTA             | ACSR <sub>2</sub>                 | 180              | 114.5        |
| ALIM-SAS1    | 9070 MTA                        | <b>I9025 MTA</b>                        | 19025 MTA              | ACSR 1/0                          | 230              | 351.55       |
| ALIM-SAS1    | 98250 MTA                       | I40700 MTA                              | I40700 MTA             | $ACSR$ 1/0                        | 230              | 106.32       |

**Tabla 9.** Detalle de los conductores sobre cargados

**Realizada por:** Postulantes

### **Reporte de pérdidas del software**

Este procedimiento se puede aplicar en varios sistemas en los que se pueda evaluar las pérdidas por efecto joule, para propósitos del análisis se lo utiliza para determinar las pérdidas que ocurrirán en las líneas de distribución a nivel de 13.8 kV.

Las pérdidas que ocurren dentro de los transformadores son propias de ellos, y los valores que se introdujeron para la respectiva simulación están de acorde a la normativa que rige el MEER.

Las pérdidas serán aquellas que se encuentran presentes en cada componente del circuito, debido a diferentes parámetros y condiciones propias de los mismos, en la tabla siguiente se muestran las pérdidas que existen en el alimentador después de la modelación de este obteniendo los siguientes resultados:

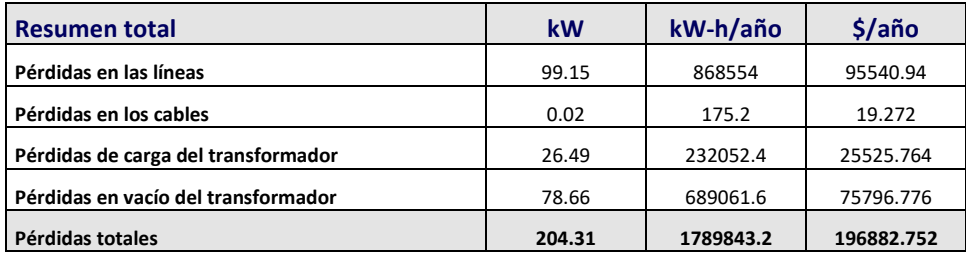

**Tabla 10.** Reporte de pérdidas del software

#### **Realizada por:** Postulantes

En cuanto a pérdidas en líneas se refiere, se tiene un total de 99.15 kW a demanda máxima, valor que se supone se tendrá las 24 horas del día durante todo el año, y éste representa un valor de 868554 kW-h/año y que a su vez simboliza un valor económico anual de 95540.94 \$/año, sabiendo que el precio del kW-h en promedio es de 0.11 ctvs. El reporte total de pérdidas que muestra el software se encuentra en el Anexo 12.

### **Reporte de pérdidas calculadas**

Para el cálculo se tomó en cuenta un día promedio de un periodo de 10 meses, con sus respectivas demandas. El peor de los casos ocurre a demanda máxima, los valores que se necesitan buscar dentro de la tabla 4 para proceder al procesamiento de datos son: la demanda máxima, el factor de potencia a demanda máxima y por último el valor de las pérdidas que arrojó el software después de correr flujos que se encuentra en el Anexo 12, teniendo como resultado los siguientes valores:

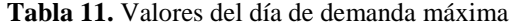

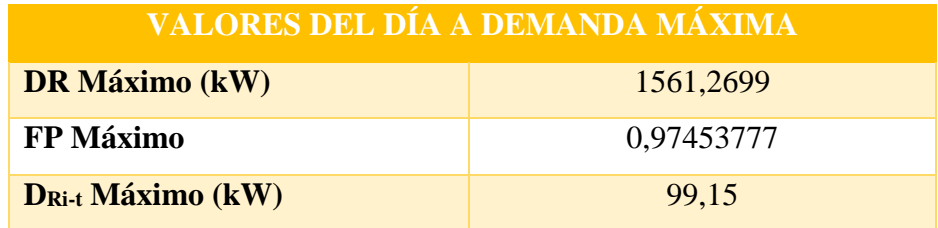

#### **Realizada por:** Postulantes

A continuación, se muestra un ejemplo del análisis realizado en la tabla 11, donde se calculó el primer valor a las 0:00:00 horas del día promedio que se encontró anteriormente.

Una vez obtenidos los valores respectivos se procede a reemplazar en la ecuación 3 utilizada para la determinación de las perdidas:

$$
D_{Ri-t} = \left[\frac{D_{Ri} * \cos \varphi_{max}}{D_{Rmax} * \cos \varphi_i}\right]^2 * D_{Rmax}
$$

$$
D_{Ri-t} = \left[\frac{823.589 \, [kW] * 0.974}{1561.269 \, [kW] * 0.976}\right]^2 * 99.15 [kW]
$$

$$
D_{Ri-t} = 0.2713 * 99.15[kW]
$$

$$
D_{Ri-t} = 27.47 \left[ kW - h \right]
$$

En la tabla que se muestra a continuación se pueden observar las pérdidas calculadas generales que ocurren en el alimentador 0203 de la subestación salcedo en el día de demanda máxima.

|          | Demanda Máxima |            | Pérdidas   |  |  |  |  |
|----------|----------------|------------|------------|--|--|--|--|
| Hora     | KW             | fp         | Kw         |  |  |  |  |
| 0:00:00  | 823.589417     | 0.97670561 | 27.4680765 |  |  |  |  |
| 1:00:00  | 788.495544     | 0.97466514 | 25.2825991 |  |  |  |  |
| 2:00:00  | 770.750122     | 0.95692268 | 25.0615317 |  |  |  |  |
| 3:00:00  | 770.121277     | 0.98433696 | 23.6463854 |  |  |  |  |
| 4:00:00  | 804.882874     | 0.97922473 | 26.0996528 |  |  |  |  |
| 5:00:00  | 985.276733     | 0.96855858 | 39.975948  |  |  |  |  |
| 6:00:00  | 1102.10913     | 0.97103638 | 49.7636582 |  |  |  |  |
| 7:00:00  | 1149.30457     | 0.96649023 | 54.6272617 |  |  |  |  |
| 8:00:00  | 1210.29736     | 0.95037043 | 62.6516407 |  |  |  |  |
| 9:00:00  | 1255.13269     | 0.94252608 | 68.5056875 |  |  |  |  |
| 10:00:00 | 1306.51428     | 0.92568544 | 76.9547719 |  |  |  |  |
| 11:00:00 | 1343.5712      | 0.94379222 | 78.28935   |  |  |  |  |
| 12:00:00 | 1271.61841     | 0.92702441 | 72.6884438 |  |  |  |  |
| 13:00:00 | 1225.0081      | 0.94740689 | 64.5860822 |  |  |  |  |
| 14:00:00 | 1257.46252     | 0.95360446 | 67.171903  |  |  |  |  |
| 15:00:00 | 1292.45142     | 0.91015399 | 77.8991644 |  |  |  |  |
| 16:00:00 | 1239.88709     | 0.94679195 | 66.2505158 |  |  |  |  |
| 17:00:00 | 1129.44751     | 0.92400177 | 57.7192393 |  |  |  |  |
| 18:00:00 | 1408.02795     | 0.98429652 | 79.0505253 |  |  |  |  |
| 19:00:00 | 1561.2699      | 0.97453777 | 99.15      |  |  |  |  |
| 20:00:00 | 1484.30188     | 0.98328237 | 88.0282501 |  |  |  |  |
| 21:00:00 | 1341.28406     | 0.98662641 | 71.3953867 |  |  |  |  |
| 22:00:00 | 1044.57752     | 0.98795652 | 43.1856821 |  |  |  |  |
| 23:00:00 | 989.644226     | 0.9669867  | 40.4623678 |  |  |  |  |

 **Tabla 12.** Pérdidas calculadas

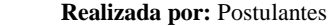

El total de pérdidas que se han calculado con los procedimientos ya descritos se muestran en la siguiente tabla.

| <b>TOTAL DE PÉRDIDAS</b> |           |                  |  |  |  |  |
|--------------------------|-----------|------------------|--|--|--|--|
| <b>Total</b>             | $kW-h$    | Costo total (\$) |  |  |  |  |
| Diario                   | 1385.9141 | 152.45055        |  |  |  |  |
| Mensual                  | 41577.424 | 4573.5166        |  |  |  |  |
| Anual                    | 498929.08 | 54882.199        |  |  |  |  |

**Tabla 13.** Reporte de pérdidas calculadas

**Realizada por:** Postulantes

Las pérdidas técnicas que posee el alimentador son de 1385,914 kWh-día, energía que se vuelve significativa si se analiza de forma anual, convirtiéndose en un valor de 498.929 MWh-año, y esto en cuanto a lo económico se refiere da un monto total de 54882.199 \$-año.

A continuación, se muestra curva de pérdidas diarias actual que ha sido realizada con los datos de la tabla 12.

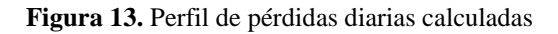

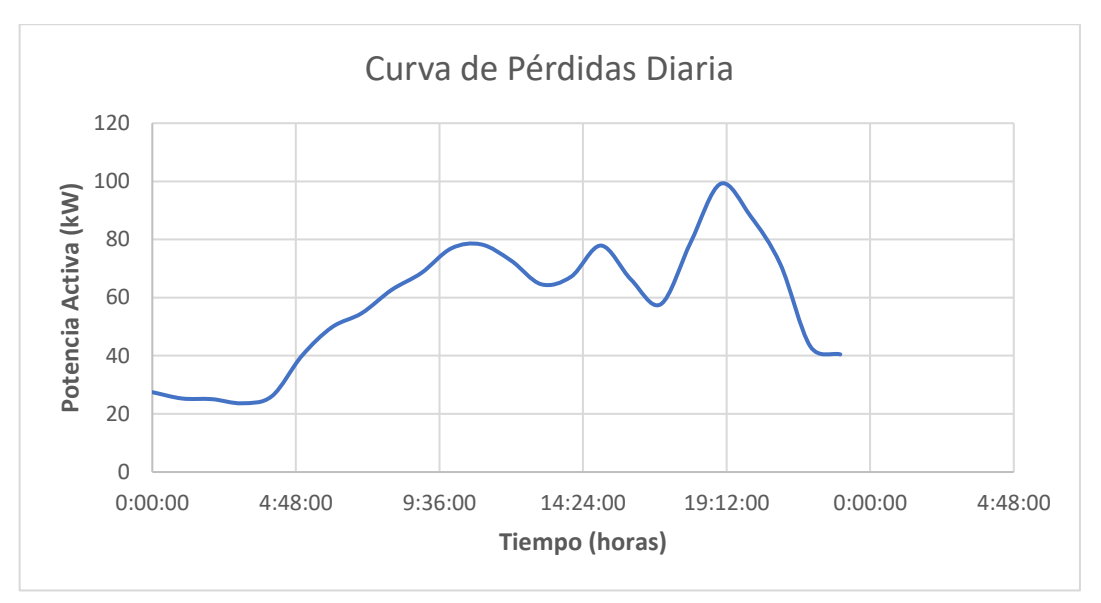

**Realizada por:** Postulantes

# **Resumen de resultados**

El porcentaje de pérdidas anuales que reporta el alimentador 0203 es del 7.59% del total de su energía suministrada.

| <b>Energía</b>         | MWh-año  | Porcentaje de<br>Pérdidas (%) |
|------------------------|----------|-------------------------------|
| Pérdidas Calculadas    | 498.929  |                               |
| Suministrada           | 6567.995 | 7.596366928                   |
| <b>Total Facturado</b> | 6069.066 |                               |

 **Tabla 14.** Porcentaje de pérdidas actual

### **Realizada por:** Postulantes

Se encontraron algunos problemas en cuanto a perfiles de voltaje en ciertos tramos ya descritos con anterioridad, no se encontraron conductores y transformadores sobrecargados en las líneas los circuitos primarios y por último se encontró un valor de pérdidas a demanda máxima de 99.15 kW, por lo que las propuestas se encaminarán a reducir las caídas de voltaje.

### **Propuestas para mantener perfiles de voltaje y reducción de pérdidas técnicas**

### **Propuesta 1 - Balance de fases**

Teniendo como dato la simulación actual del alimentador, se ha procedido a proponer criterios que ayuden a cumplir con la normativa que refiere a "Calidad del Servicio Eléctrico

de Sistema de Distribución", misma que se encuentra en la Regulación 004/01. En los circuitos primarios de distribución los ramales secundarios o monofásicos se conectan a diferentes fases de la red trifásica. Si bien se trata de que las cargas en las distintas fases de los circuitos estén balanceadas, no siempre se logra en una forma adecuada. El desbalance de fases provoca corrientes de circulación que originan pérdidas. Un balance apropiado de las fases es una medida que relativamente tiene un bajo costo. Para ello, conforme a la medida, registro y características de cada uno de los transformadores del alimentador, se puede llegar a realizar una reubicación de la fase, para optimización de la carga y mejorar el factor de uso de cada fase, como se muestra en la tabla siguiente.

|              | <b>DATOS CABECERA DE S/E</b> |      |           |        |        |        |             |  |  |
|--------------|------------------------------|------|-----------|--------|--------|--------|-------------|--|--|
|              | <b>FASE</b> V base           |      | kVLL kVLN | I(A)   | kVA    | kW     | <b>kVAR</b> |  |  |
| A            | 119.9                        | 13.8 | 8         | 126.5  | 1008.3 | 939.1  | 367         |  |  |
| B            | 119.9                        | 13.8 | 8         | 138.1  | 1100.7 | 1021.2 | 410.6       |  |  |
| $\mathsf{C}$ | 119.9                        | 13.8 | 8         | 156.9  | 1250.1 | 1160.8 | 463.9       |  |  |
|              |                              |      |           | Total: | 3359   | 3121   | 1241        |  |  |

 **Tabla 15.** Flujo de carga actual

Al tener corrientes en desbalance como se muestra en la tabla 15 se ha procedido a modificar algunos de los tramos, cambiándolos de fase para poder equilibrar las corrientes, teniendo como resultado la tabla que se muestra a continuación, donde se puede observar la magnitud de corriente en cada fase.

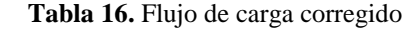

|               | <b>DATOS CABECERA S/E MODIFICADA</b> |             |             |        |            |        |             |  |
|---------------|--------------------------------------|-------------|-------------|--------|------------|--------|-------------|--|
| <b>Fases</b>  | <b>base</b>                          | <b>kVLL</b> | <b>kVLN</b> | i(A)   | <b>kVA</b> | kW     | <b>kVAR</b> |  |
| A             | 119.9                                | 13.8        | 8           | 140.6  | 1120.3     | 1042   | 411.5       |  |
| B             | 119.9                                | 13.8        | 8           | 140.1  | 1116.3     | 1034.7 | 419         |  |
| $\mathcal{C}$ | 119.9                                | 13.8        | 8           | 140.7  | 1121.3     | 1043.6 | 410         |  |
|               |                                      |             |             | Total: | 3358       | 3120   | 1240        |  |

**Realizada por:** Postulantes

El alimentador completo con un balance de fases se muestra en el gráfico siguiente pudiendo observarse tramos que cumplen con el porcentaje permitido en cuanto a perfiles de voltaje, dichos tramos se encuentran encerrados en un círculo, y, estos alimentan a algunas florícolas y al centro de Belisario Quevedo.

**Realizada por:** Postulantes

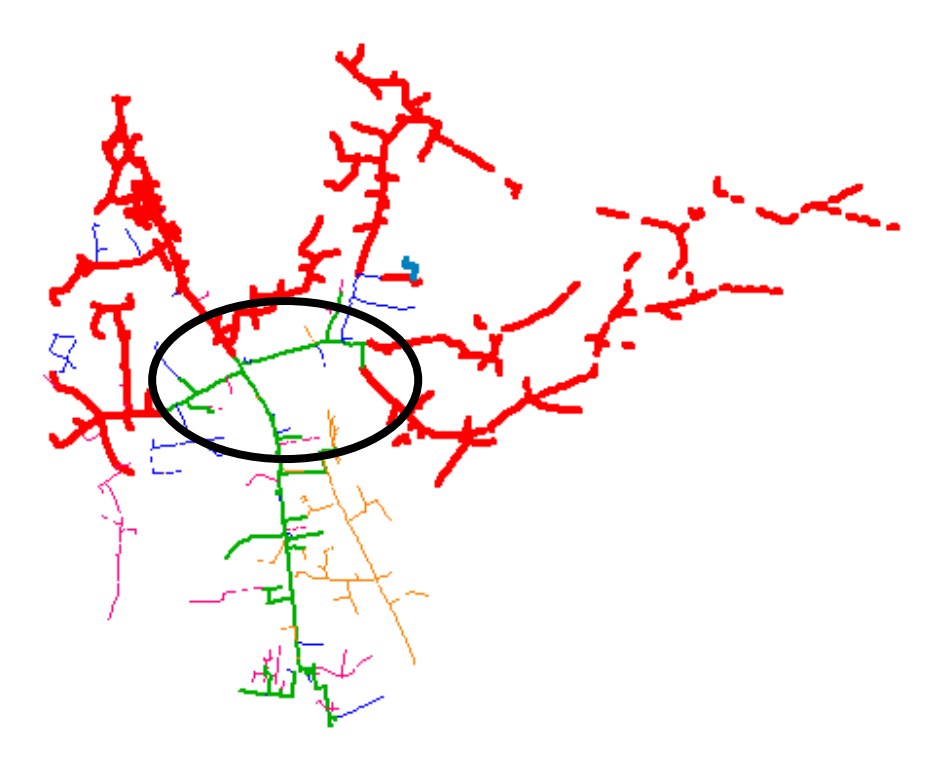

**Figura 14.** Resultados de la corrida de flujos con fases equilibradas

**Realizada por:** Postulantes

# **Perfil de voltaje después del balance de fases**

Con este método propuesto, se ha determinado que los perfiles de voltaje sobrepasan el límite mínimo permitido por 1.05%

**Figura 15.** Perfil de voltaje del sistema después el balanceo de fases

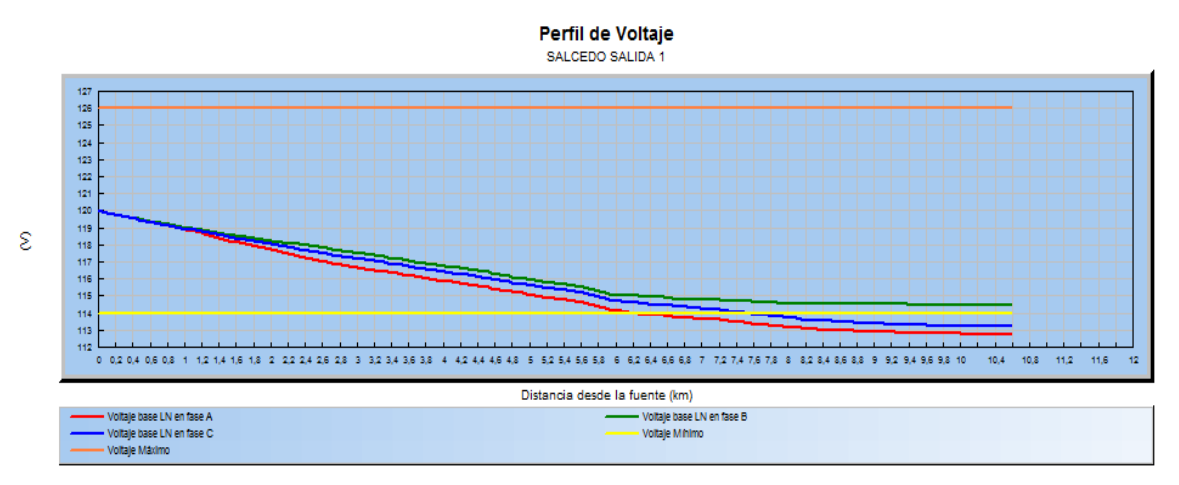

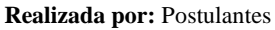

Después de realizar el balance de fases, aún se tienen caídas de voltaje desde el kilómetro 7, comenzando en el sector de las florícolas hacia los puntos más lejanos del alimentador.

# **Perfil de potencia aparente**

Al realizar el balance de fases hay una distribución de carga no tan equitativa ya que se tiene una curva con más carga en la fase A, ya sea por aumento de consumos en esa fase o por aumento de distancia que pudo haber sido afectado como muestran la figura siguiente.

**Figura 16.** Perfil de potencia aparente después del balance de fases

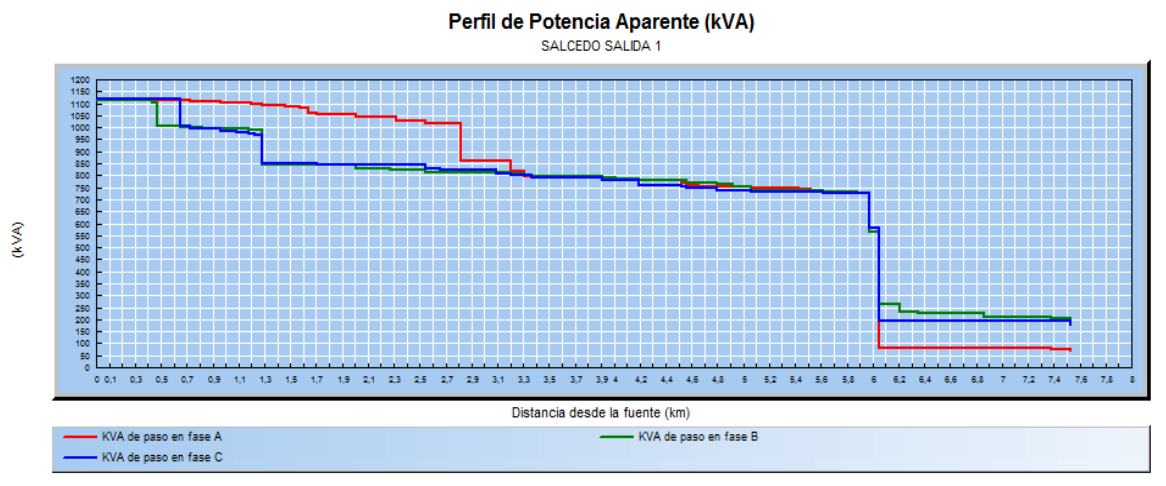

**Realizada por:** Postulantes

### **Reporte de pérdidas**

Como se muestra en la tabla siguiente, se tiene una elevación de pérdidas en la línea al realizar el balance de fases, por lo que no ha sido necesario realizar el estudio de costo ya que por obvias razones el costo será más alto. El resumen total de pérdidas se encuentra en el Anexo 13.

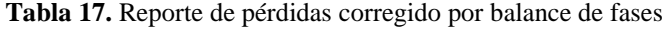

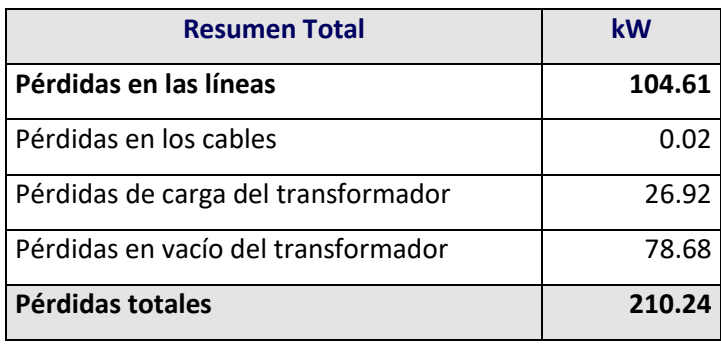

**Realizada por:** Postulantes

En conclusión, se tiene que este método nos ayuda a mejorar de cierta manera los perfiles de voltaje, pero en cuanto a pérdidas se refiere muestra una elevación del 5.5%

de las pérdidas actuales, las cuales aumentan de 99.15 kW a 104.61 kW, por lo que no es factible este primer escenario.

# **Propuesta 2 – Regulador de voltaje**

Esta técnica trata sobre el uso de la sensibilidad en la que la demanda eléctrica es sometida con respecto a las variaciones de voltaje. Cuando el voltaje del usuario más lejano disminuye, la demanda máxima de potenciastambién disminuye. A esta técnica se la conoce por su nombre en inglés como "Conservation Voltage Reduction (CVR)".

"Estudios de campo realizados en los últimos años demuestran que una reducción del 1% en la tensión, ocasiona una disminución entre el 0.6% y el 1% del consumo." (Rosso, 2013)

De esta manera se ha procedido a colocar un regulador de Voltaje por fase (CVR) marca COOPER en el TRAMO 69853\_MTA que se encuentra en el sector Illuchi a la altura de las bodegas de Tesalia. El CVR será ubicado a 5.45 km del centro de Salcedo hacia el norte por la panamericana sur o también llamada E35 como muestra la figura siguiente.

**Figura 17.** Sitio de ubicación del CVR

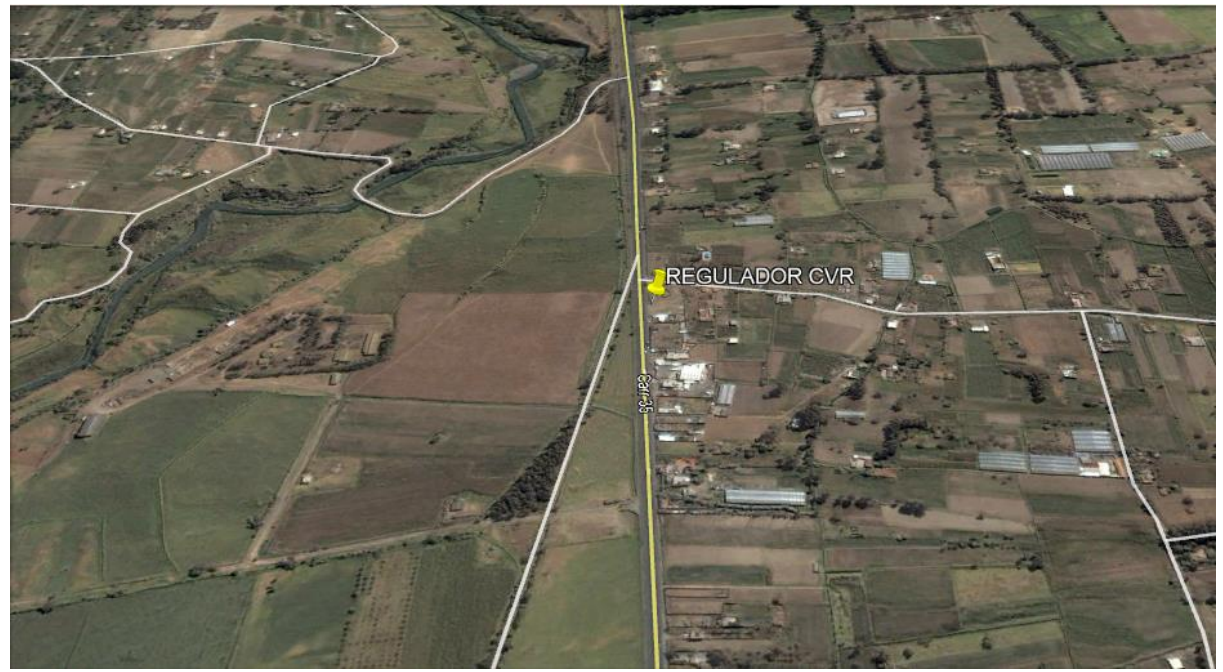

**Realizada por:** Postulantes

En el punto marcado de la imagen se ingresarán reguladores por fase en una estructura denominada Trifásica – tres postes a doble retención. Los datos de placa de este Regulador se presentan a continuación.

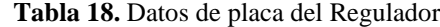

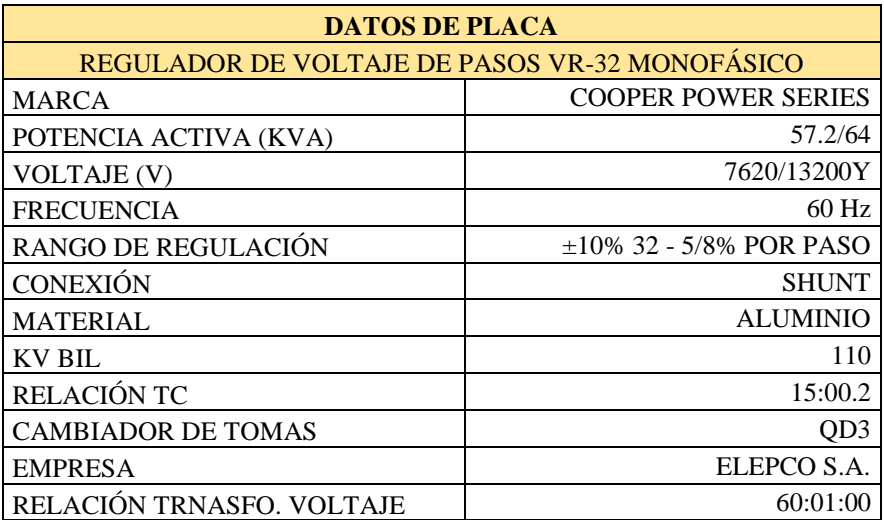

### **Realizada por:** Postulantes

A continuación, se crea una base de datos en equipos del regulador a ingresar como se muestra en el Anexo 14, la obtención de los datos a efectuarse se obtiene de la tabla 18 donde se encuentra la placa de datos del equipo. Una vez ingresado los datos requeridos, se ha procedido a correr flujos de carga, donde se muestra una mejora en los perfiles de voltaje como se muestra en la figura siguiente.

 **Figura 18.** Alimentador después de haber corrido flujos con el CVR.

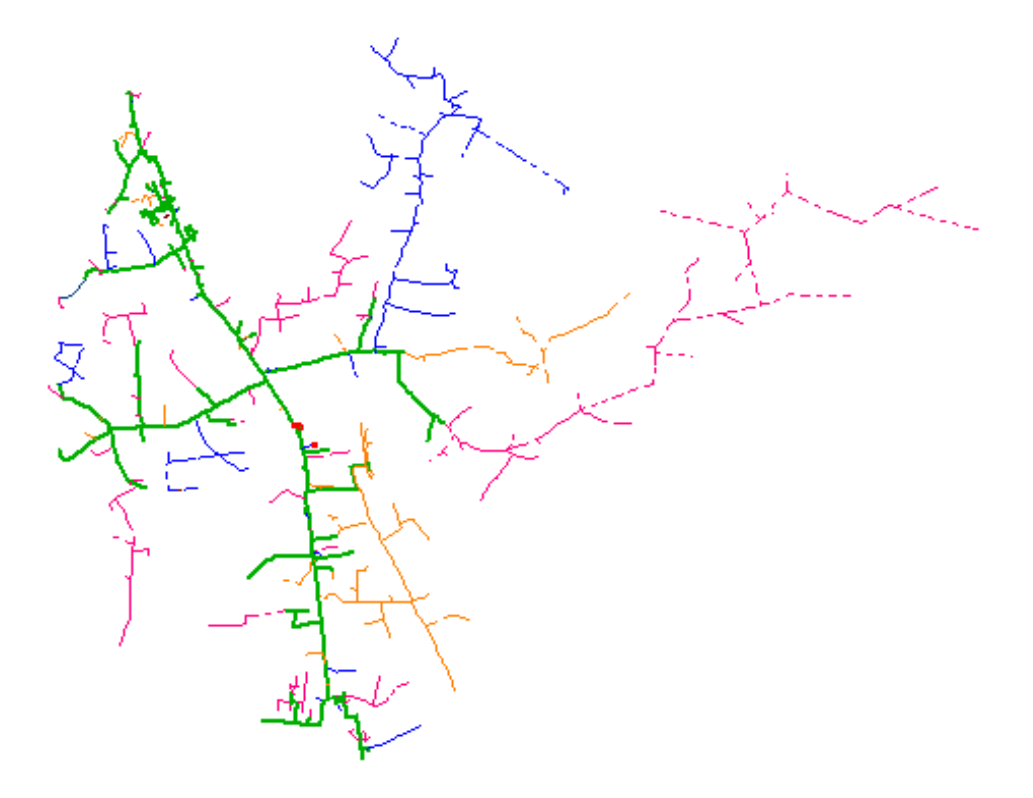

 **Realizada por:** Postulantes

### **Perfiles de voltaje**

El regulador de voltaje o CVR ayuda a mejorar el perfil de voltaje (elevándolo hasta llegar al rango tolerable) aguas abajo en donde se encuentra ubicado.

En la figura siguiente se muestra el perfil de voltaje de los puntos más lejanos desde la fuente de alimentación.

**Figura 19.** Perfiles de Voltaje después de haber corrido flujos con el CVR.

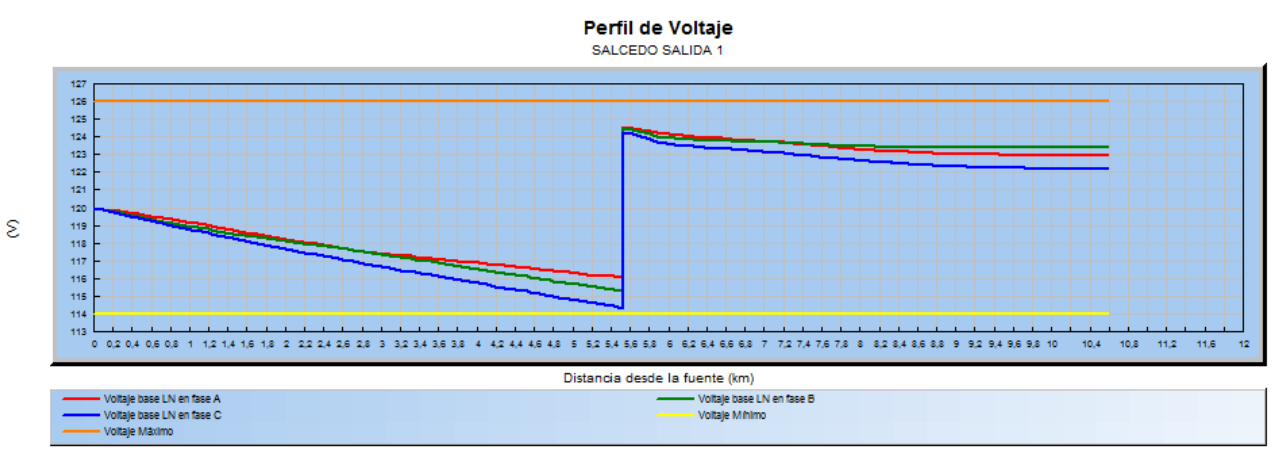

A continuación, se presenta el resumen de los parámetros tomados de los tramos más lejanos a la fuente de alimentación.

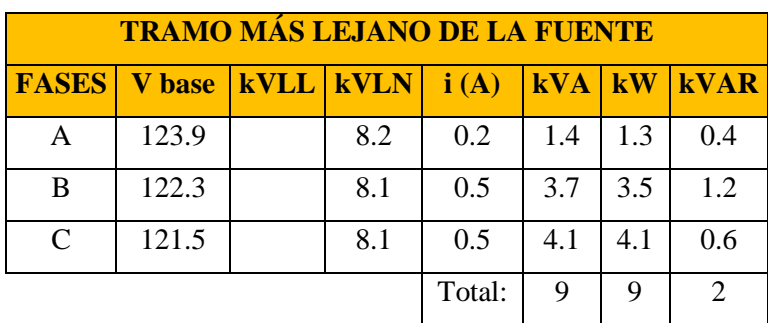

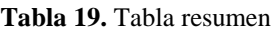

**Realizada por:** Postulantes

El perfil de Voltaje anterior en este tramo era de 114.3V, con la incorporación del CVR se tiene un incremento del 8.4% mejorando así el perfil de voltaje en este tramo.

# **Perfil de potencia aparente**

El perfil de potencia aparente al ingresar el CVR no varía significativamente ya que no se ha desconectado ninguna carga.

**Realizada por:** Postulantes

#### **Figura 20.** Perfil de potencia aparente después del ingreso del CVR

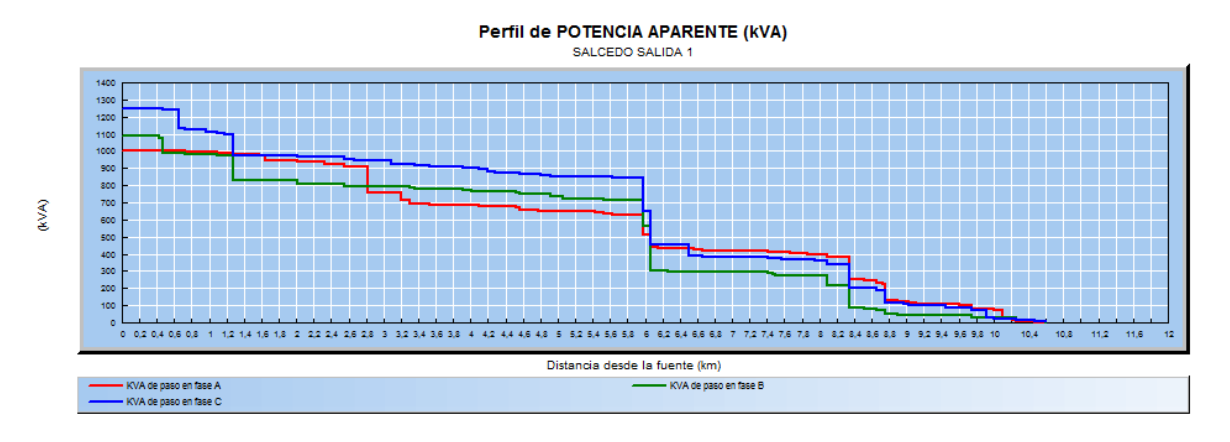

 **Realizada por:** Postulantes

# **Reporte de pérdidas del software**

Como se muestra en la tabla siguiente, se tiene una reducción de pérdidas en la línea al incorporar el CVR, reduciendo en un 3.21% del total que existen en la actualidad.

| <b>Resumen Total</b>                | kW     |
|-------------------------------------|--------|
| Pérdidas en las líneas              | 95.96  |
| Pérdidas en los cables              | 0.01   |
| Pérdidas de carga del transformador | 24.75  |
| Pérdidas en vacío del transformador | 87.66  |
| Pérdidas totales                    | 208.39 |

 **Tabla 20.** Flujo de carga corregido por CVR

 **Realizada por:** Postulantes

En conclusión, se tiene que este método nos ayuda a mejorar los perfiles de voltaje, pero en cuanto a pérdidas se refiere muestra una reducción del 3.21% en referencia a las pérdidas actuales, las cuales disminuyen de 99.15 kW a 95.96 kW como se muestra en el Anexo 15.

# **Reporte de pérdidas calculadas**

Una vez corrido el flujo en el software, el cálculo se lo realiza de manera manual utilizando las pérdidas a máxima demanda proporcionado por el software, obteniendo los siguientes resultados.

|                 |          | <b>SOFTWARE</b>        |           | <b>CALCULADO</b> |                         |           |  |
|-----------------|----------|------------------------|-----------|------------------|-------------------------|-----------|--|
| <b>PÉRDIDAS</b> | $kW-h$   | <b>PRECIO kW-</b><br>h | COSTO \$  | $kW-h$           | <b>PRECIO</b><br>$kW-h$ | COSTO \$  |  |
| <b>DIARIA</b>   | 2303.04  | 0.11                   | 253.3344  | 1341.324451      | 0.11                    | 147.54569 |  |
| <b>MENSUAL</b>  | 69091.2  | 0.11                   | 7600.032  | 40239.73354      | 0.11                    | 4426.3707 |  |
| <b>ANUAL</b>    | 829094.4 | 0.11                   | 91200.384 | 482876.8025      | 0.11                    | 53116.448 |  |

**Tabla 21.** Comparación de pérdidas calculadas y simuladas con el CVR

**Realizada por:** Postulantes

Como se muestra en la tabla 20 el software calcula las pérdidas a demanda máxima, mientras que el calculado se toma en hora – hora. Teniendo una diferencia del 58.24% del software con lo calculado.

Comparando con respecto al caso actual, se determina que ELEPCO S.A. al incorporar un CVR en su sistema, el costo por pérdidas anuales se reduce en un 3.21% y esto representa un valor ahorrado por reducción de pérdidas de \$1765.75.

# **Propuesta 3 - Creación de nuevos ramales trifásicos y reconfiguraciones**

Si bien con anterioridad se ha observado que se ha tratado de reducir las pérdidas en el alimentador tratando de que el termino económico no se vea afectado en gran medida. Sin embargo, al no tener los resultados que se esperan, la hora de realizar la construcción de nuevos tramos trifásicos, permitiéndonos tener un mayor balanceo de cargas y un mejor perfil de voltaje aguas abajo al aumentar el calibre de conductor.

En el presente estudio se realizó el cambio de un ramal monofásico que poseía un calibre 2 en ACSR a un trifásico con un calibre 1/0 ACSR, como se muestra en la figura siguiente.

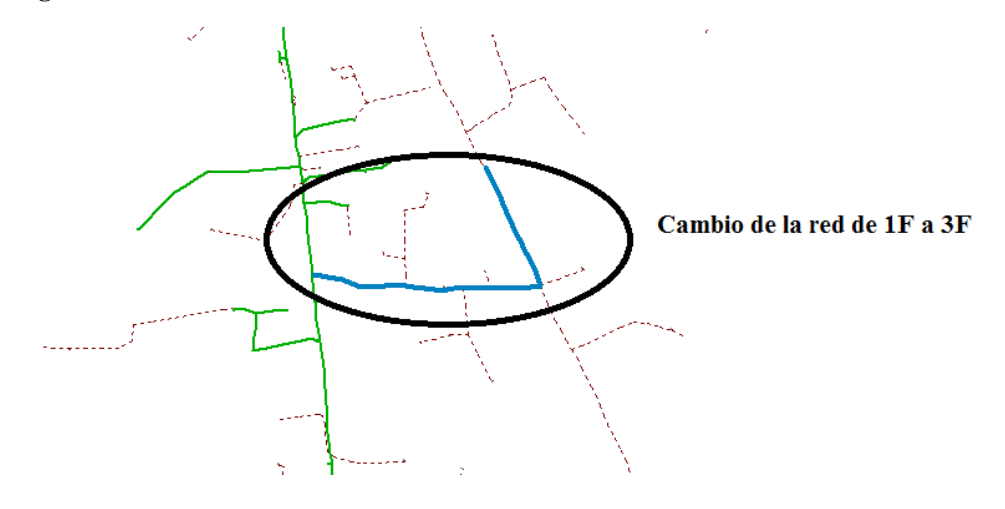

**Figura 21.** Cambio del ramal monofásico al trifásico

**Realizada por:** Postulantes

Además, también se ha realizado la construcción de un nuevo ramal trifásico que conectará al reciente remplazado ramal monofásico del barrio Rumipamba al barrio San Isidro San Juan, también se realizará la reconfiguración de su ramal monofásico, ya que se conecta desde el ramal que vuelve de Belisario Quevedo, como se muestra en la figura 21.

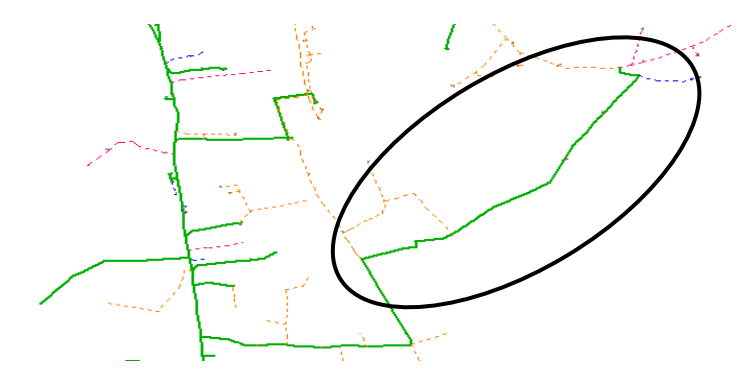

**Figura 22.** Construcción y conexión de un ramal trifásico

**Realizada por:** Postulantes

En total se realizó la instalación de una línea trifásica de una distancia de 4.557 km lineales, desde la entrada el semáforo de Rumipamba de Navas hasta el Barrio San Isidro San Juan. Con una distancia eléctrica de 18.946 km de cable 1/0.

### **Perfiles de voltaje**

En cuanto a perfiles de voltaje, se pudo observar de forma rápida que los perfiles mejoraron al realizar dicho tramo, además que otros tramos lejanos también redujeron sus caídas de voltaje, debido al equilibrio de fases que se realizó en ese tramo también parte del desbalance que existía se pudo corregir tal como se puede observar en las siguientes figuras.

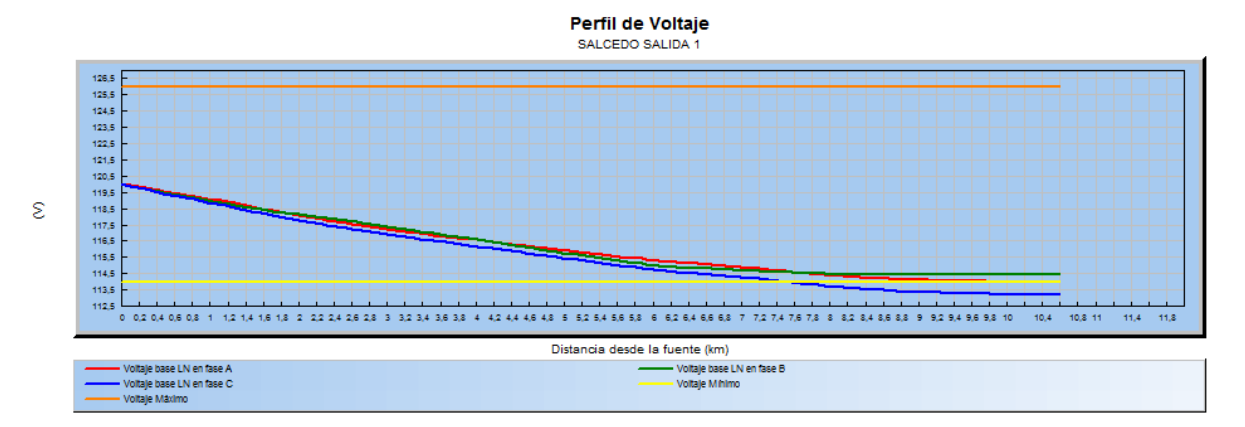

 **Figura 23.** Perfil de voltaje después de incluir el tramo trifásico

**Realizada por:** Postulantes

### **Perfil de potencia aparente**

Al realizar el balance de fases se puede observar con la inclusión de los tramos nuevos y con el balance respectivo de los tramos monofásicos conectados, se tiene un perfil de potencia más equilibrado.

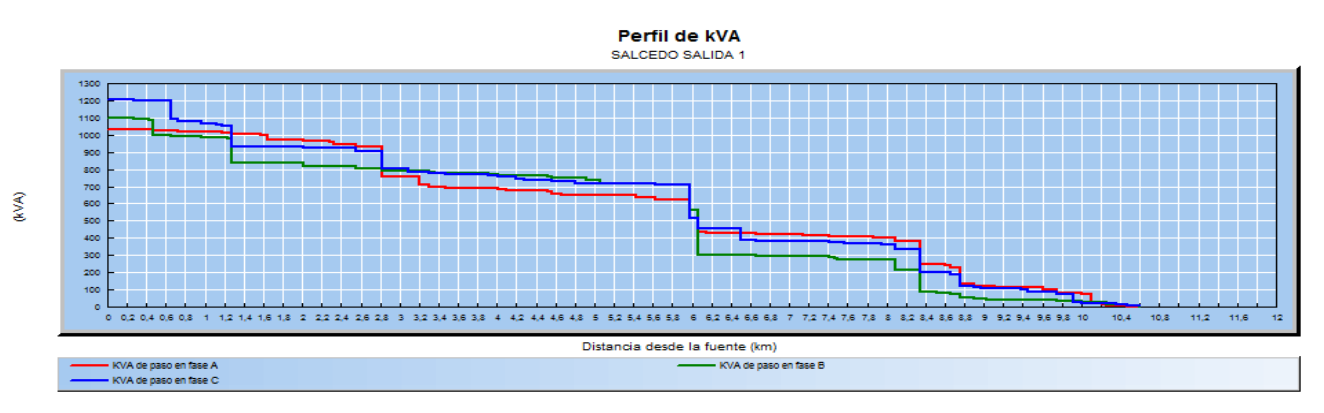

 **Figura 24.** Perfil de potencia aparente después de agregar el tramo trifásico

 **Realizada por:** Postulantes

Como se mencionó con anterioridad, algunos tramos cumplen el límite de caída de voltaje, esto se lo puede observar de manera más dinámica en la siguiente figura. Donde las partes coloreadas de color rojo son las partes que aún poseen caídas de voltaje fuera de los rangos permitidos.

**Figura 25.** Caídas de voltaje en los tramos

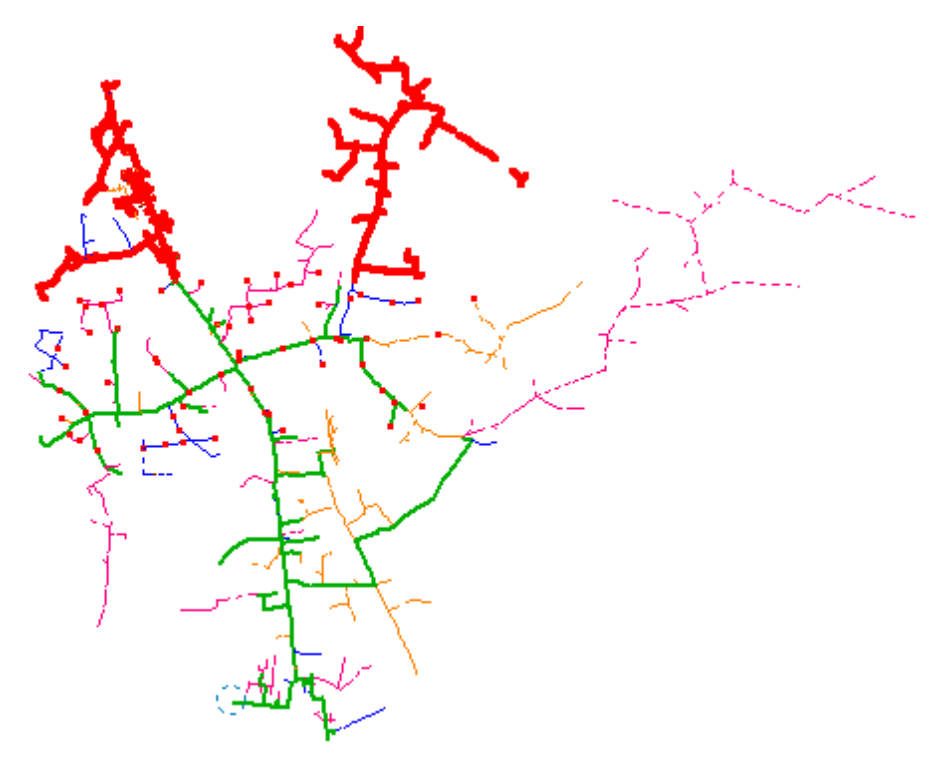

**Realizada por:** Postulantes

Debido a la existencia de tramos que aun presentan problemas por caídas de voltaje, esta propuesta no es tan factible de realizarla.

# **Reporte de pérdidas**

Una vez que se corrió el flujo de carga, el reporte que arroja el Cymdist se lo puede observar en el Anexo 16, obteniendo un resumen de pérdida que se muestra en la tabla siguiente:

| Costo anual de las pérdidas del sistema | kW     |
|-----------------------------------------|--------|
| Pérdidas en las líneas                  | 88.55  |
| Pérdidas en los cables                  | 0.02   |
| Pérdidas de carga del transformador     | 26.35  |
| Pérdidas en vacío del transformador     | 7918   |
| Pérdidas totales                        | 194.09 |

 **Tabla 22.** Reporte de pérdidas anuales a demanda máxima

#### **Realizada por:** Postulantes

En la siguiente tabla se compara las pérdidas que ocurren a demanda máxima y las pérdidas que se calculan con la formula, haciendo una comparación de los costos anuales.

**Tabla 23.** Costo de las pérdidas anuales a demanda máxima

| <b>PÉRDIDAS</b> | <b>SOFTWARE</b> |                    |                 | <b>CALCULADO</b> |                   |                 |
|-----------------|-----------------|--------------------|-----------------|------------------|-------------------|-----------------|
|                 | $kW-h$          | <b>PRECIO kW-h</b> | <b>COSTO</b> \$ | $kW-h$           | <b>PRECIO kW-</b> | <b>COSTO</b> \$ |
| <b>DIARIA</b>   | 2125.2          | 0.11               | 233.772         | 1237.747813      | 0.11              | 136.15226       |
| <b>MENSUAL</b>  | 63756           | 0.11               | 7013.16         | 37132.4344       | 0.11              | 4084.5678       |
| <b>ANUAL</b>    | 765072          | 0.11               | 84157.92        | 445589.2128      | 0.11              | 49014.813       |

#### **Realizada por:** Postulantes

Comparando con respecto al caso actual, se determina que ELEPCO S.A. al incorporar los tramos trifásicos en su sistema, el costo por pérdidas anuales se reduce en un 10.69% y esto representa un valor anual ahorrado por reducción de estas de \$ 5867.38.

# **Selección de la propuesta a implementar**

El método más eficaz para reducir pérdidas, pero también más costoso es el de la creación y reconfiguración de un tramo trifásico, pero se tienen tramos que aún no cumplen con la regulación establecida que refiere a la calidad de servicio. De esta manera descartándola como la posible propuesta.

De esta manera el método más tentativo y menos costoso que se propone implementar es el de introducir un Regulador de Voltaje en el sistema, permitiendo mejorar los perfiles de voltaje en los lugares más lejanos a la fuente y como consecuencia reducir las pérdidas en el alimentador.

### **Proyección de la demanda**

Es importante que las empresas distribuidoras tengan un análisis a largo plazo de su demanda ya que ésta tiende a crecer en el tiempo. Esto se debe a que hay un aumento en la población debido a que los clientes tienen una evolución en su ciclo familiar, o hay un incremento de personas en la zona geográfica del sitio donde se encuentra ubicado.

Para la proyección de la demanda se tomó en cuenta una tasa de crecimiento del 8.3% (CONELEC, Plan Maestro de Electrificación 2013-2022, 2012, pág. 15) debido a la sensibilidad en el comportamiento de la demanda en función del PIB (Producto Interno Bruto) como se muestra en el Anexo 17.

Para lo cual se utilizó la siguiente ecuación exponencial para la proyección de la demanda.

$$
D_{f=}D_i(1+i)^n
$$
 (Ecuación 6)

Donde:

 $\mathbf{D}_{f=}$  Demanda final o Demanda a estimarse

 $D_i$ = Demanda inicial

- $i =$ Tasa de crecimiento
- $n =$  Número de años a estimarse

Con la ecuación ya planteada en la proyección de la demanda, se procede a realizar los cálculos respectivos, con una demanda máxima inicial de 1561,26 kW.

$$
D_{f=}D_{i}(1+i)^{n}
$$
  

$$
D_{f=}823.5894(1+0.083)^{5}
$$
  

$$
D_{f=}1328.86kW
$$

Como se observa en el grafico el valor a demanda máxima en el año actual es de 1561.27 kW a las 19:00 horas, mientras que en el año final de proyección (Año 2023) la demanda a la misma hora es de 2519.12 kW, entonces, se pudo determinar un incremento del 61.35% en referencia al año de partida.

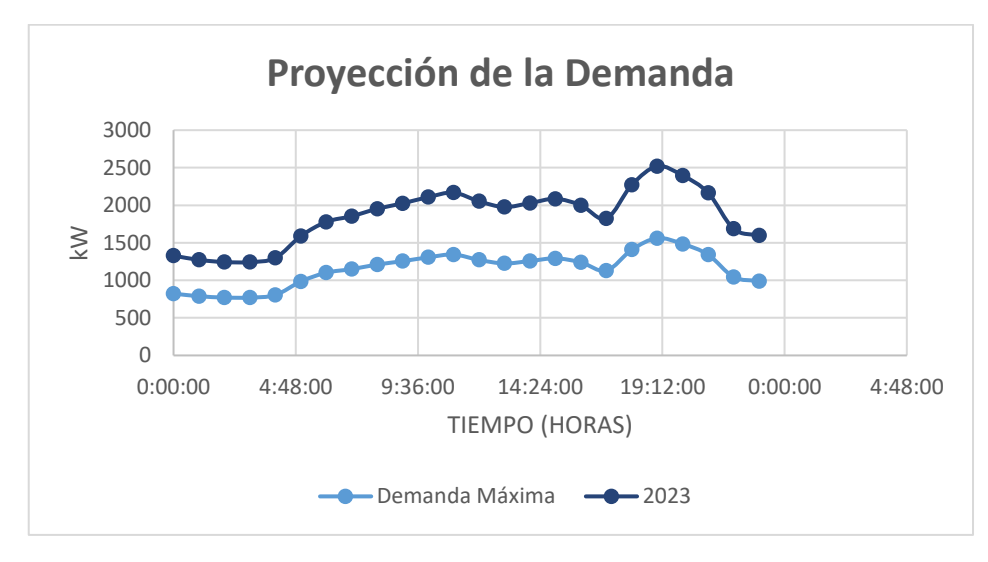

**Figura 26.** Proyección de la demanda a 2023

**Realizada por:** Postulantes

### **Ingreso de datos al software**

El software en varias de sus funciones que posee permite proyectar la demanda ya sea ingresando una tasa de crecimiento por año o un porcentaje total, según sea el caso, así como se muestra en el Anexo 18. Con el ingreso de datos se puede correr flujos de carga para visualizar cómo se comportará el alimentador después del tiempo establecido. Cabe recalcar que la simulación presentada es con la propuesta de la inclusión de un CVR y el balance de fases mencionado en el presente documento, también se analizó la construcción del nuevo tramo trifásico, para de esta manera verificar cual es la propuesta que no tendrá problemas después de la proyección.

A continuación, se presentan las figuras correspondientes producto de la corrida flujos, teniendo en la figura 27 el análisis con la construcción del ramal trifásico y en la figura 28 el análisis con la inclusión del balance de fases y el CVR.

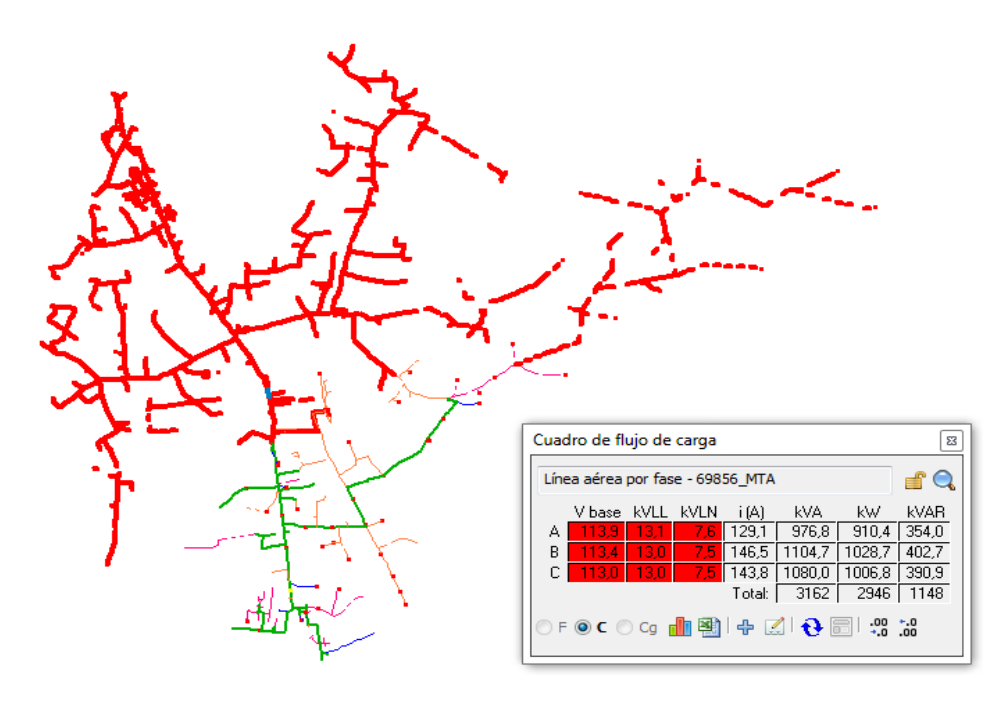

**Figura 27.** Alimentador proyectado con la construcción del ramal trifásico

Como se muestra en la figura 27 existe un colapso en el alimentador al tener caídas de voltaje en sus tres fases en el kilómetro 4.7 desde la salida de la subestación.

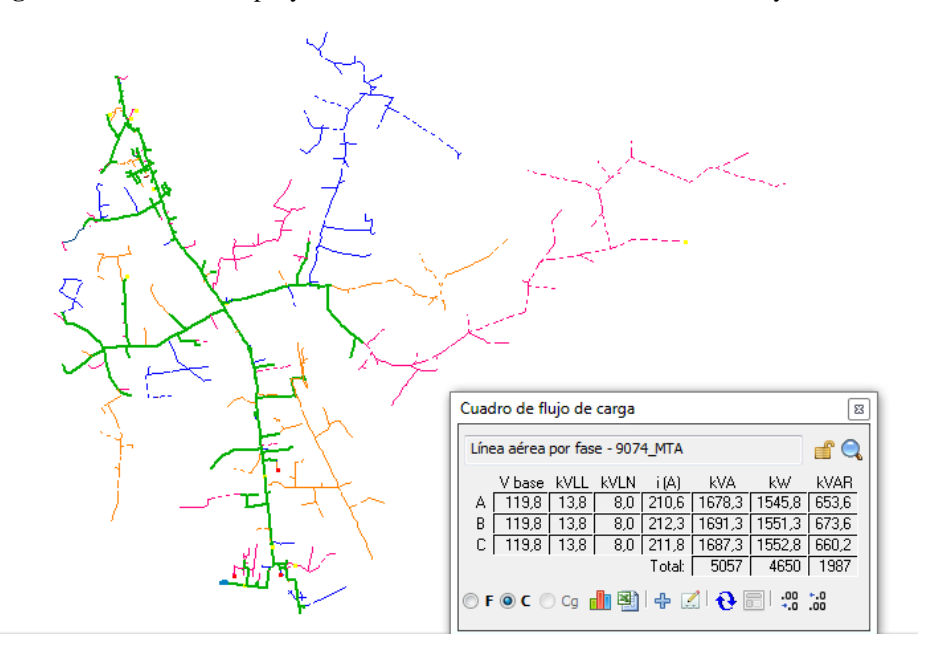

**Figura 28.** Alimentador proyectado con la inclusión del balance de fases y el CVR

**Realizada por:** Postulantes

En la figura 28 se muestra el alimentador sin problemas de ningún tipo.

**Realizada por:** Postulantes

### **Perfiles de voltaje**

Con la propuesta 3 se aprecia que los perfiles de voltaje en las tres fases están fuera de los límites mínimos permitidos, teniendo problemas en casi el 55% de sus tramos.

**Figura 29.** Perfil de voltaje con los nuevos ramales

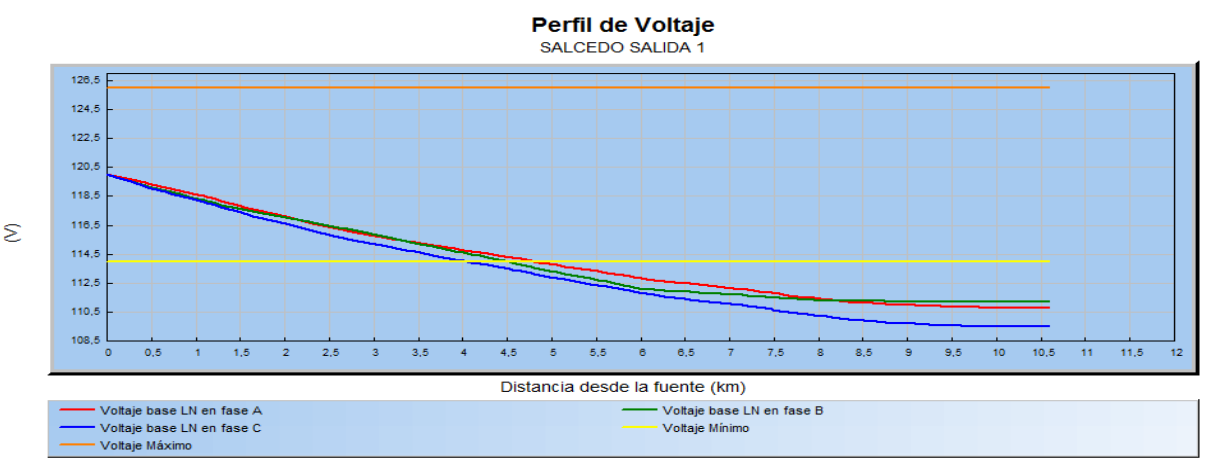

**Realizada por:** Postulantes

Incluso después de la proyección, se muestra que a pesar de que el perfil de voltaje decrezca, el mismo no sobrepasa los límites establecidos, como se muestra a continuación:

**Figura 30.** Perfil de voltaje con el CVR

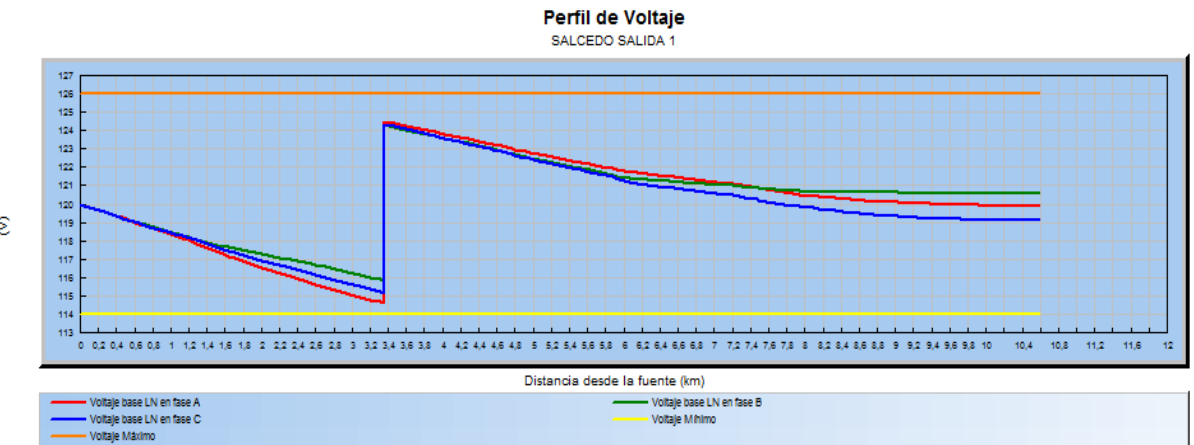

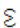

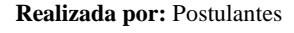

### **Perfil de Potencia Aparente**

A pesar de que la demanda creció, los perfiles de potencia aparente no variaron de manera significativa, ya que el valor de potencia aparente será el mismo para las propuestas.

#### **Figura 31.** Perfil de potencia aparente

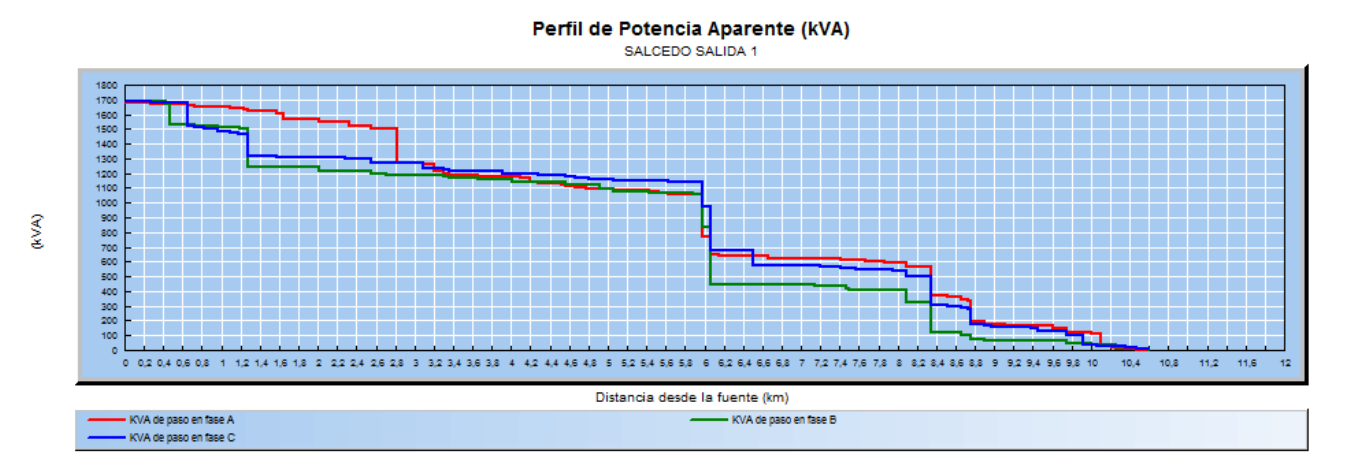

**Realizada por:** Postulantes

### **Reporte de pérdidas**

Después haber realizado la corrida de flujos con la demanda proyectada, el reporte que indica el software se muestra en los anexos 19 y 24 respectivamente, mostrando a continuación una tabla de resumen con unas pérdidas en las líneas de 203.9 kW para las propuestas 1 y 2, mientras que en la propuesta 3 se tiene un valor de 206.32 kW a demanda máxima.

**Tabla 24.** Pérdidas anuales a demanda máxima de las propuestas proyectadas

| Costo anual de las pérdidas del sistema | Propuesta 1 y 2 | Propuesta 3 |  |
|-----------------------------------------|-----------------|-------------|--|
|                                         | kW              | kW          |  |
| Pérdidas en las líneas                  | 203.9           | 206.32      |  |
| Pérdidas en los cables                  | 0.03            | 0.04        |  |
| Pérdidas de carga del transformador     | 54.49           | 58.85       |  |
| Pérdidas en vacío del transformador     | 85.53           | 75.74       |  |
| Pérdidas totales                        | 343.95          | 340.94      |  |

#### **Realizada por:** Postulantes

Como se puede apreciar, el valor de las pérdidas técnicas se ha elevado en gran medida, debido a que la corriente que circula en sus líneas ascendió, inicialmente se tenía un valor de pérdidas en las líneas de 95.96 kW.

En la siguiente figura se muestra la curva de pérdidas con la demanda proyectada, con su demanda pico a las 19:00 horas.

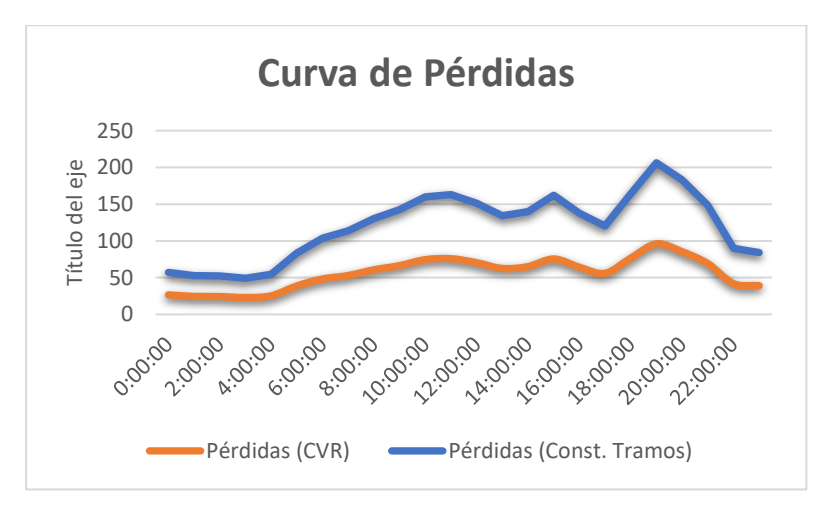

**Figura 32.** Curva de pérdidas sin proyectar

**Realizada por:** Postulantes

Y a continuación, se presenta la tabla de los costos de pérdidas con la proyección de la demanda con las propuestas descritas

|                 |                |                         | <b>Calculado (Tramos Trifásicos)</b> |                       | Calculado (CVR)         |                 |            |
|-----------------|----------------|-------------------------|--------------------------------------|-----------------------|-------------------------|-----------------|------------|
| <b>PÉRDIDAS</b> | $kW-h$         | <b>PRECIO</b><br>$kW-h$ | <b>COSTO \$</b>                      | $KW-h$                | <b>PRECIO</b><br>$kW-h$ | <b>COSTO</b> \$ |            |
|                 | <b>DIARIA</b>  | 2883.93144              | 0.11                                 | 317.232458 2850.10479 |                         | 0.11            | 313.511527 |
|                 | <b>MENSUAL</b> | 86517.9431              | 0.11                                 | 9516.97375 85503.1437 |                         | 0.11            | 9405.34581 |
|                 | <b>ANUAL</b>   | 1038215.32              | 0.11                                 |                       | 114203.685 1026037.72   | 0.11            | 112864.15  |

 **Tabla 25.** Costo de las pérdidas anuales a demanda máxima proyectada

#### **Realizada por:** Postulantes

ELEPCO S.A. recupera un mayor valor al incorporar un CVR en su sistema, con una diferencia del 2.44% a comparación de la creación de los nuevos tramos trifásicos, ya que los costos por pérdidas en las propuestas 1 y 2 aumentan de 54882.19 \$/año a un valor de 112864.15 \$/año, mientras que en la propuesta 3 los valores por pérdidas aumentan a 114203.685 \$/año, siendo económica y técnicamente recomendable el insertar un Regulador de Voltaje con balance de fases.

### **Elección de la Propuesta**

Después de haber realizado el análisis respectivo se concluye que la mejor propuesta de implementación es la 2 juntamente con un balance de fases, ya que las mismas ayudan con el cumplimiento de la regulación 004/01 de calidad del servicio, incluyendo una proyección de la demanda a 5 años. Además, que esta propuesta es la que menor inversión tiene y a su vez permite recuperarla en menos años, al tener una TIR del 12% como se muestra en la tabla 31, siendo esta mayor que cero demostrando que el proyecto sea rentable.

# **12. IMPACTOS**

Después de analizar las propuestas planteadas se toman las siguientes deducciones:

|                                                                                                    | <b>REPORTE DE PÉRDIDAS</b>                                                                                                    |  |                                         |                    |             |                                                                |  |
|----------------------------------------------------------------------------------------------------|----------------------------------------------------------------------------------------------------|--|-----------------------------------------|--------------------|-------------|----------------------------------------------------------------|--|
|                                                                                                    |                                                                                                    |  |                                         | SOFTWARE CALCULADA |             | <b>REDUCCIÓN DE</b>                                            |  |
|                                                                                                    | <b>ÍTEMS</b>                                                                                                    |  | <b>DEMANDA</b><br><b>MAXIMA</b><br>(kW) | kW-h               |             | <b>PÉRDIDAS CON</b><br><b>RESPECTO AL</b><br><b>ACTUAL (%)</b> |  |
|                                                                                                    | <b>ACTUAL</b>                                                                                                    |  | 99.15                                   | 498929.085         |             |                                                                |  |
|                                                                                                    | <b>BALANCEO DE FASES</b>                                                                                                    |  | 104.61                                  | 526404.151         |             | <b>NO APLICA</b>                                               |  |
|                                                                                                    | <b>CVR</b>                                                                                                    |  | 95.96                                   | 482876.803         |             | 3.32                                                           |  |
|                                                                                                    | <b>CREACIÓN Y</b><br><b>RECONFIGURACIÓN</b><br><b>DEL ALIMENTADOR</b>                                                                                               |  | 445589.213<br>88.55                     |                    |             | 11.97                                                          |  |
|                                                                                                    | <b>Realizada por: Postulantes</b><br>ón de pérdidas en el sistema es necesario implementar una propu<br>s parámetros técnicos que exige la regulación 004/01 que mu |  |                                         |                    |             |                                                                |  |
|                                                                                                    | Tabla 27. Límites de caída de Voltaje                                                                                                    |  |                                         |                    |             |                                                                |  |
|                                                                                                    |                                                                                                    |  |                                         | Sub Etapa 1        |             | Sub Etapa 2                                                    |  |
|                                                                                                    | Medio Voltaje                                                                                                    |  |                                         | $\pm 7.0\%$        |             | ±5.0%                                                          |  |
|                                                                                                    | Bajo Voltaje<br>Urbanas                                                                                                    |  | ±10.0%                                  |                    |             | $\pm 8.0\%$                                                    |  |
|                                                                                                    | Bajo Voltaje Rurales                                                                                                    |  |                                         | ±13.0%             |             | ±10.0%                                                         |  |
| <b>Fuente: ARCONEL</b><br>de pérdidas que se ha reducido en comparación del sistem<br>gida es de 0.24% de la energía suministrada.<br>Tabla 28. Porcentaje de pérdidas totales después de incluir la propuesta |                                                                                                    |  |                                         |                    |             |                                                                |  |
|                                                                                                    | Energía                                                                                                    |  | MWh-año                                 |                    |             | Porcentaje de<br>Pérdidas (%)                                  |  |
|                                                                                                    | Pérdidas Calculadas                                                                                                    |  | 482.8768                                |                    |             |                                                                |  |
| Suministrada<br><b>Total Facturado</b>                                                                                                    |                                                                                                    |  | 6567.995                                |                    | 7.351966658 |                                                                |  |
|                                                                                                    |                                                                                                    |  | 6085.1182                               |                    |             |                                                                |  |
| Realizada por: Postulantes                                                                                                    |                                                                                                    |  |                                         |                    |             |                                                                |  |

**Tabla 26.** Resumen de pérdidas de las propuestas

Para la reducción de pérdidas en el sistema es necesario implementar una propuesta que permita cumplir con los parámetros técnicos que exige la regulación 004/01 que muestra la siguiente tabla.

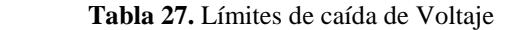

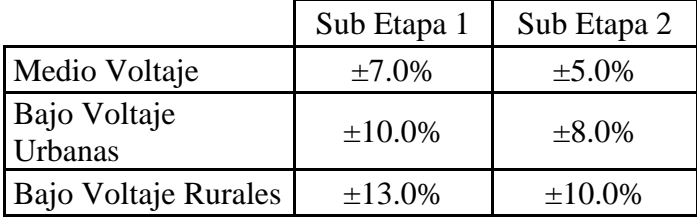

El porcentaje de pérdidas que se ha reducido en comparación del sistema actual, con la propuesta escogida es de 0.24% de la energía suministrada.

 **Tabla 28.** Porcentaje de pérdidas totales después de incluir la propuesta

| <b>Energía</b>         | <b>MWh-año</b> | Porcentaje de<br>Pérdidas (%) |  |
|------------------------|----------------|-------------------------------|--|
| Pérdidas Calculadas    | 482.8768       |                               |  |
| Suministrada           | 6567.995       | 7.351966658                   |  |
| <b>Total Facturado</b> | 6085.1182      |                               |  |

**Realizada por:** Postulantes

# **13. VALORACIÓN ECONÓMICA Y/O PRESUPUESTOS PARA IMPLEMENTAR LA PROPUESTA DEL PROYECTO**

La evaluación económica involucra los costos y beneficio que el proyecto podría tener al ser implementado. Este análisis da importantes resultados a la hora de la toma de decisiones, de esta forma se sabrá, si el proyecto es viable y si se recuperara el costo de inversión inicial tras algunos años de encontrarse en funcionamiento.

Si se habla en términos de economía, se valora el número de kWh ahorrados al disminuir las pérdidas tras implementar las técnicas de reducción de pérdidas.

La metodología empleada utiliza una serie de indicadores básicos, que son:

- **a. Valor neto:** es el valor que tiene hoy un determinado flujo de dinero que se recibirá en el futuro.
- **b. Valor actual neto:** es el valor de los beneficios y costos a una tasa de descuento que refleje el costo de oportunidad del capital involucrado en el proyecto.
- **c. Relación beneficio costo:** es el cociente del valor actualizado de los beneficios, descontado el costo de operación y mantenimiento, y del valor actualizado de los costos de inversión.
- **d. Tasa interna de retorno:** es tasa de interés a la cual se igualan los costos de inversión y los beneficios del proyecto, descontando los costos de operación y mantenimiento, es decir la tasa a la cual el valor actual presente neto del proyecto se iguala a cero.

### **Cálculo de los costos de inversión**

Los costos de inversión asociados las propuestas aplicarse se detallan en el siguiente cuadro, donde se indican los costos que tendrán cada uno de los cambios recomendados en la Salida 1 de la Subestación Salcedo. Estos costos han sido calculados con los precios internos que maneja la empresa, y han sido proporcionados por el departamento de Estudios Técnicos y Económicos de ELEPCO S.A.

Para la evaluación económica se tomó una tasa de descuento del 8 % (ELEPCO, 2017, p. 10), misma que es aplicada por la empresa al tener un financiamiento por parte del Banco Internacional de Desarrollo (BID) para los países del caribe y Sudamérica, el cual costea toda construcción nueva.

También se tomó en cuenta la vida útil de las propuestas las cuales se muestran en la tabla siguiente.

| <b>Propuesta</b> | <b>Descripción</b>           | <b>Inversión</b> | Años de vida |
|------------------|------------------------------|------------------|--------------|
| P <sub>1</sub>   | Creación de<br><b>Tramos</b> | 84 820.99        | 35           |
| <b>P2</b>        | $CVR +$<br><b>Balance</b>    | 19 500           | 25           |

**Tabla 29.** Reporte de pérdidas totales

**Fuente:** SEMPLADES **Realizada por:** Postulantes

Como se mencionó en el literal 12, la propuesta técnicamente viable es la inclusión de los CVR, además en la tabla anterior se puede observar que la inversión de estos es de un menor valor, siendo esta propuesta la técnica y económicamente más viable.

# **Cálculo de beneficios**

Este cálculo de los beneficios se determina de la diferencia entre las pérdidas que se tiene en el sistema actual y las pérdidas que ocurren después de haber efectuado las propuestas. Esta estimación se la realiza por cada año de vida útil que posee el proyecto.

Después de haber realizado los cambios respectivos, se pudo determinar que la mejor opción para reducir las pérdidas es la creación de un nuevo ramal trifásico con su respectivo balanceo de cargas. Una vez conocidos los ahorros de potencia y energía anual, se continúa con la cuantificación de estos ahorros y se determina su valor presente neto.

Se considera los valores de acuerdo con estudios del VAD de ELEPCO del año 2016, se tienen los siguientes valores:

Tarifa de energía promedio: 0.11 \$/kWh

Tarifa de potencia: 168.74 \$/kW-año

La suma de los beneficios tras reducir las pérdidas de potencia y energía dan como resultado el beneficio total.

|                | <b>BENEFICIO AHORRO DE LA INVERSION ANUAL</b>                                       |        |          |         |         |  |  |
|----------------|-------------------------------------------------------------------------------------|--------|----------|---------|---------|--|--|
|                | <b>AHORRO</b><br><b>SUB TOTAL</b><br><b>UNIDAD</b><br><b>PRECIO</b><br><b>TOTAL</b> |        |          |         |         |  |  |
| Creación de    | KW                                                                                  | 168.71 | 10.6     | 1788.42 | 7922.52 |  |  |
| <b>Tramos</b>  | <b>KWH</b>                                                                          | 0.11   | 53340    | 6134.1  |         |  |  |
| $CVR +$        | KW                                                                                  | 168.71 | 3.19     | 538.21  | 2303.96 |  |  |
| <b>Balance</b> | <b>KWH</b>                                                                          | 0.11   | 16052.28 | 1765.75 |         |  |  |

**Tabla 30.** Beneficio ahorro de la inversión

**Realizada por:** Postulantes

El ahorro anual de realizar las respectivas propuestas es de 7922.52 \$/año con la creación de nuevos tramos trifásicos, mientras que con la inclusión del CVR se ahorra un valor de 2303.96 \$/año.

# **Tasa interna de retorno (TIR)**

La evaluación de proyectos de inversión busca determinar la conveniencia de una inversión, para esto utiliza diversos análisis uno de ellos es el cálculo de la tasa interna de retorno. Esta tasa se compara con un rendimiento mínimo que se desea ganar, por lo tanto, sí la TIR es mayor que cero el proyecto analizado devuelve el capital invertido incluido una ganancia. Con este indicador se podrá saber en cuanto tiempo se recupera el valor de la inversión, y desde que año genera ingresos a favor de la empresa.

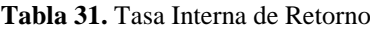

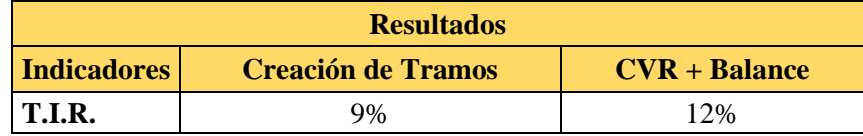

**Realizada por:** Postulantes

Eso nos indica que la solución plateada en el trabajo es rentable, al recuperar el valor de inversión a los 14 años como muestra el Anexo 21, mientras que la propuesta de creación de tramos se recupera en el año 25 como muestra en el Anexo 20 y de esta manera se justifica que la elección de la propuesta fue correcta.

### **14. CONCLUSIONES Y RECOMENDACIONES**

### **Conclusiones**

- Mediante el trabajo de campo realizado para el levantamiento de información del alimentador analizado se determinó que la información existente en el ArcGIS se encuentra con un cierto grado de desactualización, ya que ciertos tramos que están construidos aún no se encuentran graficados en la base de datos.
- Con el balance de fases en el sistema, se tiene una elevación de pérdidas del 5.5%, las cuales aumentan de 99.15 kW a 104.61 kW, y se pudo liberar de problemas en algunos tramos cumpliendo en éstos, los perfiles de voltaje permitidos
- Al introducir un Regulador de Voltaje (CVR) al sistema, las pérdidas se redujeron en un 3.21% a comparación del sistema actual, disminuyendo de 99.15 kW a 95.96 kW y ahorrando un valor anual de \$ 1765.75.
- Al crear y reconfigurar un tramo de red monofásica a trifásica y realizar el respectivo balance de fase se pudo determinar que las pérdidas se reducen en un 10.69%, teniendo un ahorro anual de \$ 5867.38, mejorando los perfiles de voltajes en algunos tramos finales, sobrando aun algunos tramos sin solución.
- La propuesta con el año de recuperación más favorable es la del ingreso de los CVR al tener un tiempo de retorno de la inversión al año 14, generando ingresos a favor de la Empresa a partir de ese año.
- Las propuestas que se tomaron en cuenta para la reducción de pérdidas han sido realizadas bajo criterios técnicos – económicos, de esta manera se eligió la más favorable para el sistema.

# **Recomendaciones**

- Es necesario realizar el trabajo de campo utilizando los equipos adecuados.
- Se debe tener a disposición los estudios más recientes del VAD por parte de la empresa distribuidora.
- Poseer una capacitación previa de los softwares que se utilizaron para el estudio pertinente.
- Las Empresas Distribuidoras deben mantener una base de datos georreferenciada y actualizada en los softwares utilizadas por ella para que permitan una planificación adecuada del sistema eléctrico.

- Finalmente es importante la continuidad de los estudios del sistema de distribución, pues se trata de una red muy cambiante por la cantidad de elementos que posee y su crecimiento paulatino.

# **15. BIBLIOGRAFÍA**

ArcMAP, R. (Febrero de 2015). *resources.arcgis*. Obtenido de http://resources.arcgis.com/es/help/getting-started/articles/026n00000014000000.htm

- Baranda, M., & Arnulfo, A. (2012). *Operación y mantenimiento de equipos de Subestaciones .* Mexico .
- Castaño, S. R. (2004). *Redes de Distribución de Energía.* Manizales: Centro de Publicaciones Universidad Nacional de Colombia.
- CONELEC. (2001). *CALIDAD DE SERVICIO ELÉCTRICO DE DISTRIBUCIÓN (Regulación 004/10).* Quito.
- CONELEC. (2007). PROCEDIMIENTOS DEL MERCADO ELÉCTRICO MAYORISTA. Quito.
- CONELEC. (2012). Plan Maestro de Electrificación 2013-2022. En M. d. Renovables. Quito: Advantlogic Ecuador S.A.
- Culqui, L., & Basantes, M. (2010). *ESTUDIO DE LA CALIDAD DE ENERGÍA ELÉCTRICA A NIVEL DE.* Latacunga.
- ELEPCO. (2017). *MEMORIAS SEMPLADES.* LATACUNGA.
- ELEPCO S.A. (2017). *Analisis de la situacion actual ELEPCO S.A.* Latacunga: Propia.
- Poveda, M. (1987). *Planificación de Sistemas de Distribución.* Quito: Escuela Politécnica Nacional.
- Rosso, A. G. (2013). *REDUCCIÓN DE PÉRDIDAS EN SISTEMAS DE TRANSMISIÓN Y DISTRIBUCIÓN.* Argentina.
- Saavedra, C., & Ramón, P. (2005). *DIAGNÓSTICO TÉCNICO Y EVALUACIÓN ECONÓMICA DE LAS PÉRDIDAS EN EL ALIMENTADOR NO. 04 A 13.8 KV DE LA SUBESTACION SALCEDO.* Latacunga.
# ANEXOS

#### **Anexo 1** Creación de la base de datos

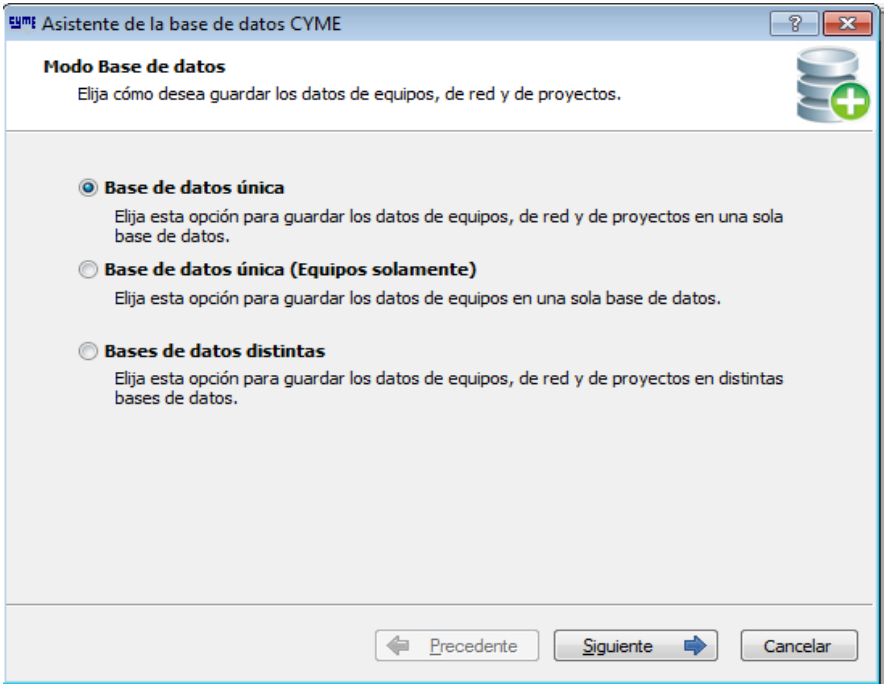

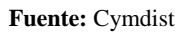

**Realizada por:** Postulantes

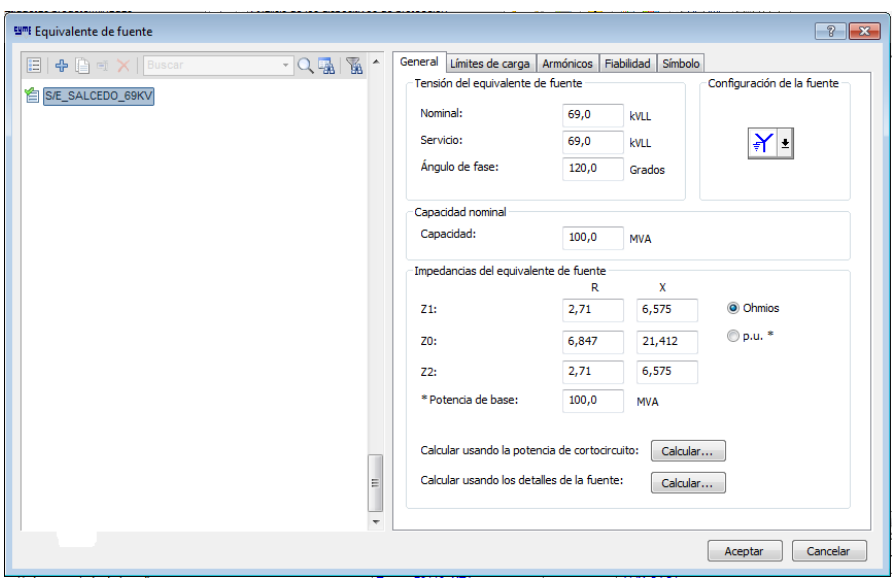

**Anexo 2** Creación de fuente equivalente

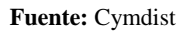

#### **Anexo 3** Potencia de cortocircuito

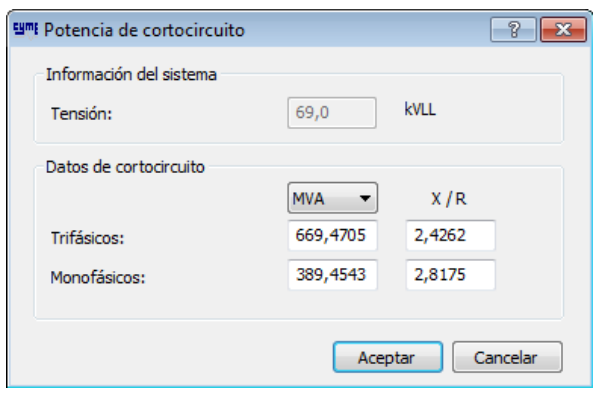

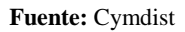

**Realizada por:** Postulantes

# **Anexo 4**Transformadores de potencia

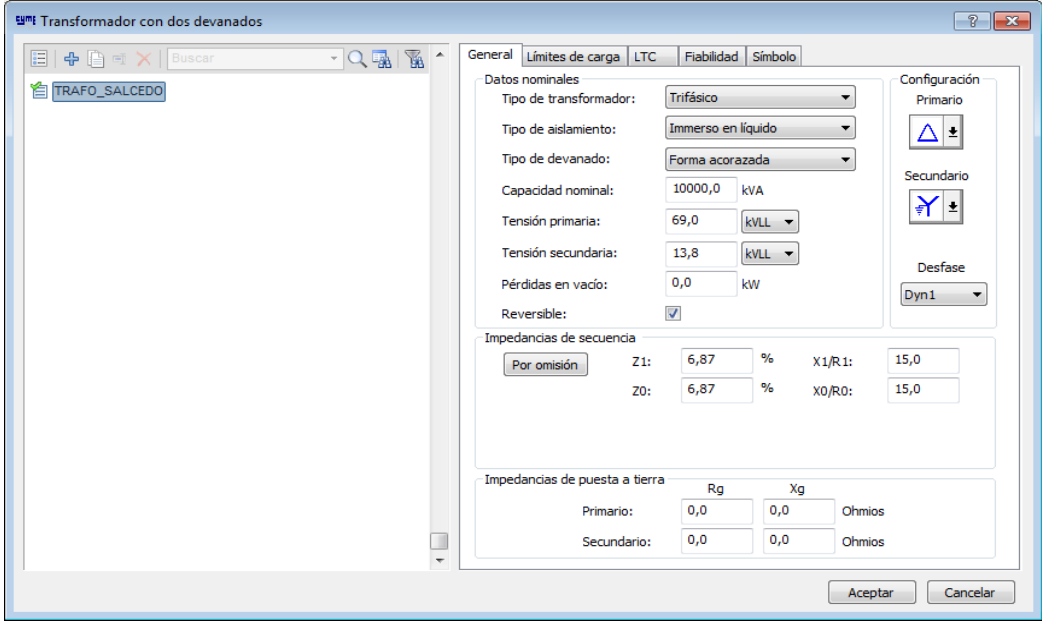

## **Fuente:** Cymdist

**Anexo 5**Transformadores de distribución

| $\Box$ $\bigoplus$ $\Box$ $\times$ $\big $ Buscar | Fiabilidad Simbolo<br>General Límites de carga LTC<br>$\cdot$ Q $\frac{1}{20}$ ) $\frac{1}{20}$ |
|---------------------------------------------------|-------------------------------------------------------------------------------------------------|
| $\Box$ 1A3S                                       | Configuración<br>Datos nominales                                                                |
| $\equiv$ 1A3T                                     | Monofásico<br>Tipo de transformador:<br>۰<br>Primario                                           |
| <b>E</b> 1A3T_13.2                                | Immerso en líquido<br>¥ ±<br>Tipo de aislamiento:<br>▼                                          |
| <b>E</b> 1A3V                                     |                                                                                                 |
| <b>■ 1A3V_22.8</b>                                | Tipo de devanado:<br>Forma acorazada<br>$\sim$<br>Secundario                                    |
| $\Box$ 1A5S                                       | 5,0<br>Capacidad nominal:<br>kVA                                                                |
| 1AST                                              | $  \cdot  $<br>13,8<br>Tensión primaria:<br>kvLL +                                              |
| <b>E</b> 1A5T_13.2                                |                                                                                                 |
| <b>EI 1ASV</b>                                    | Tensión secundaria:<br>0,24<br>kVLL -                                                           |
| <b>■ 1A5V_22.8</b>                                | Desfase<br>0,03<br>kw<br>Pérdidas en vacío:                                                     |
| <b>E</b> 1A10S<br><b>合 1A10T</b>                  | YNyn0                                                                                           |
| <b>E 1A10T 13.2</b>                               | $\overline{\mathbf{v}}$<br>Reversible:                                                          |
| <b>E</b> 1A10V                                    | Impedancia                                                                                      |
| <b>E</b> 1A10V 22.8                               | %<br>4,5<br>4,0<br>X/R:<br>Z:<br>Por omisión                                                    |
| <b>E</b> 1A15R                                    |                                                                                                 |
| <b>E</b> 1A15S                                    |                                                                                                 |
| <b>E 1A15T</b>                                    |                                                                                                 |
| <b>■ 1A15T_13.2</b>                               |                                                                                                 |
| <b>E</b> 1A15V                                    | Impedancias de puesta a tierra                                                                  |
| <b>E</b> 1A15V 22.8                               | Rg<br>Xg                                                                                        |
| <b>E</b> 1A25R                                    | 0,0<br>0,0<br>Ohmios<br>Primario:                                                               |
| <b>E</b> 1A25S                                    | 0,0<br>0,0<br>Secundario:<br>Ohmios                                                             |
|                                                   |                                                                                                 |

## **Fuente:** Cymdist

**Realizada por:** Postulantes

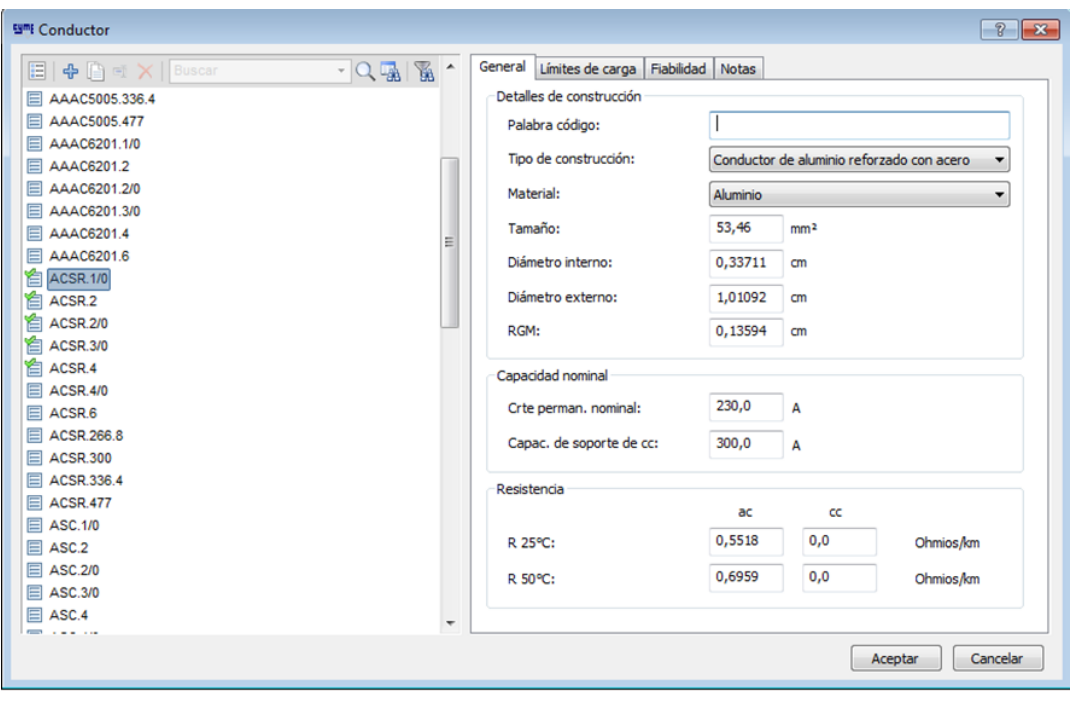

**Anexo 6** Requerimientos del software Cymdist para el ingreso de conductores

**Fuente:** Cymdist

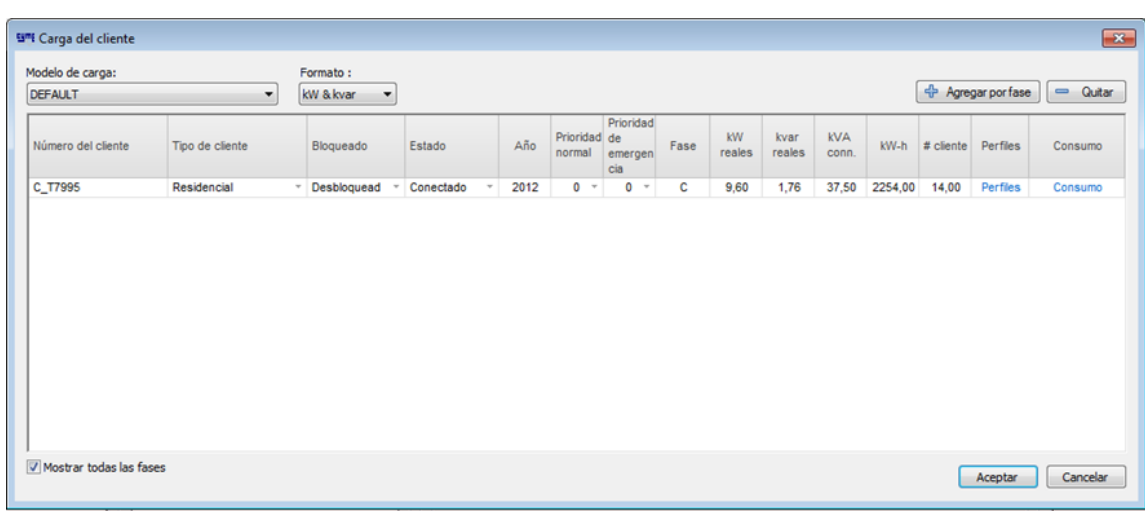

**Anexo 7**Campos solicitados por el software Cymdist de la carga concentrada

**Fuente:** Cymdist

**Realizada por:** Postulantes

# **Anexo 8** Demanda media del día

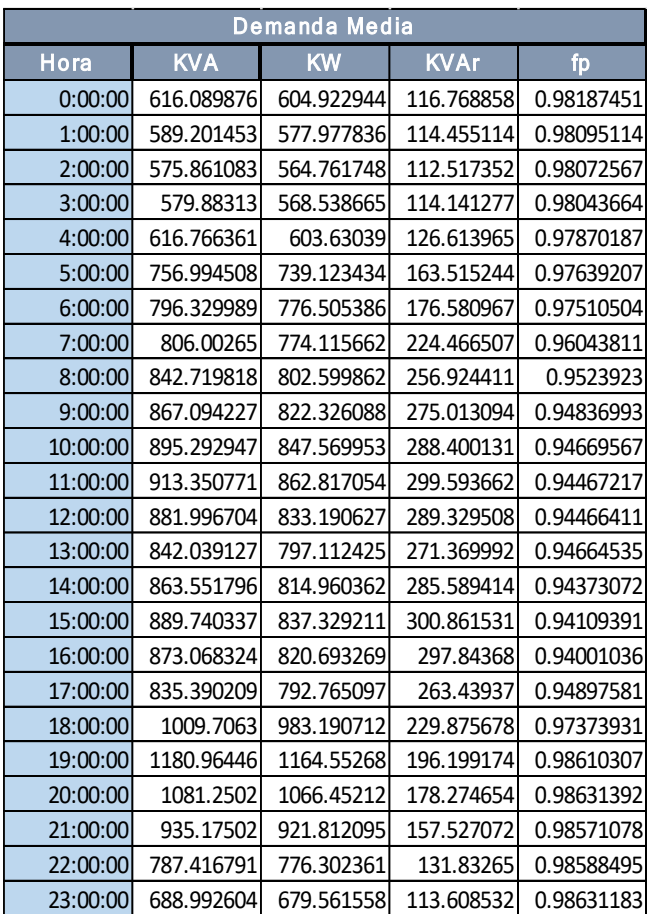

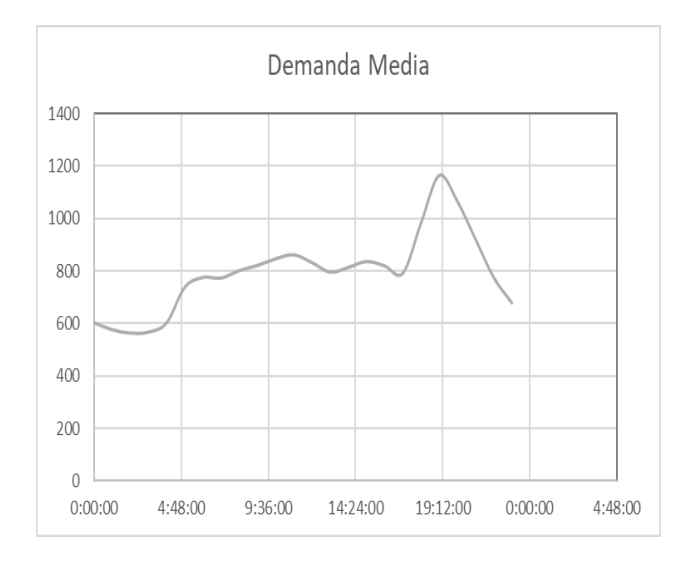

#### **Anexo 9** Demanda mínima del día

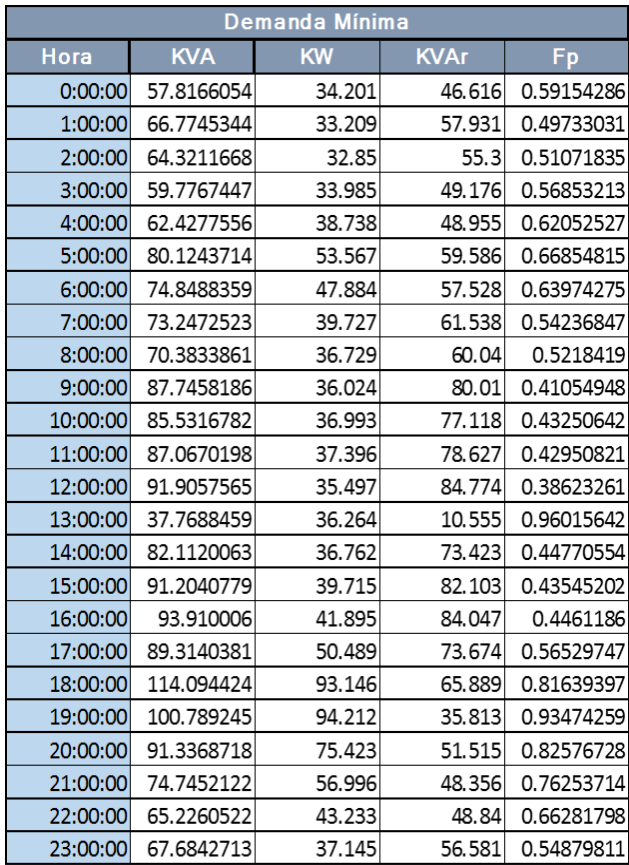

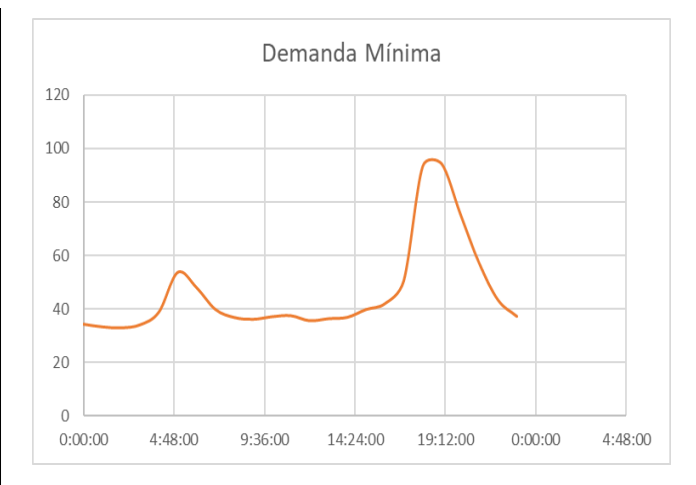

**Realizada por:** Postulantes

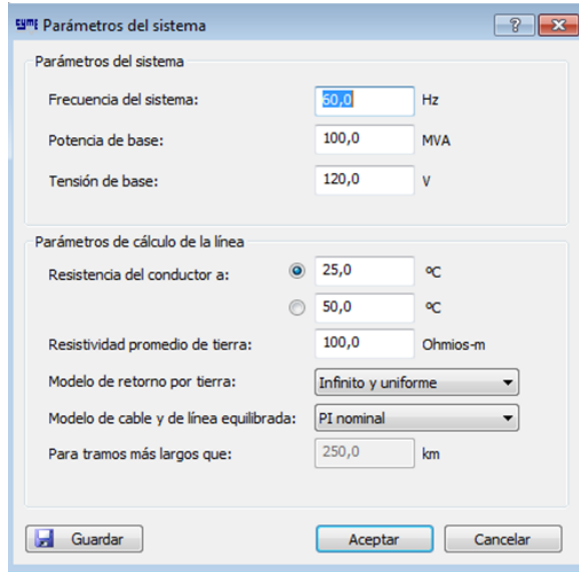

#### **Anexo 10** Parámetros del sistema

**Fuente:** Cymdist

## **Anexo 11** Análisis de distribución de carga

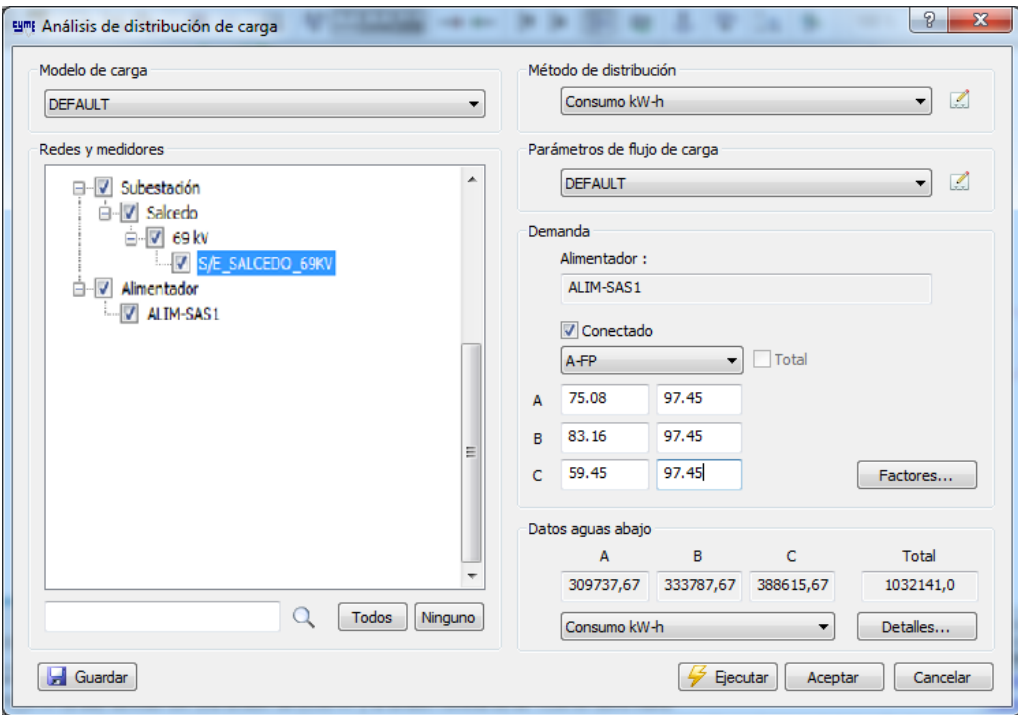

**Fuente:** Cymdist

## **Anexo 12** Reporte del sistema actual

#### Flujo de carga - Reporte sumario por red

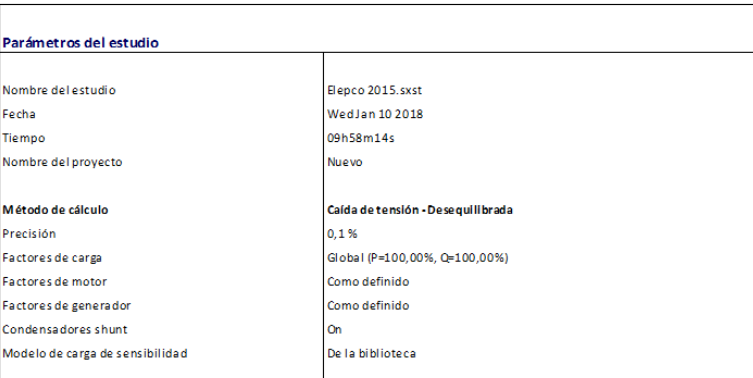

Alimentador: SALCEDO SALIDA 1

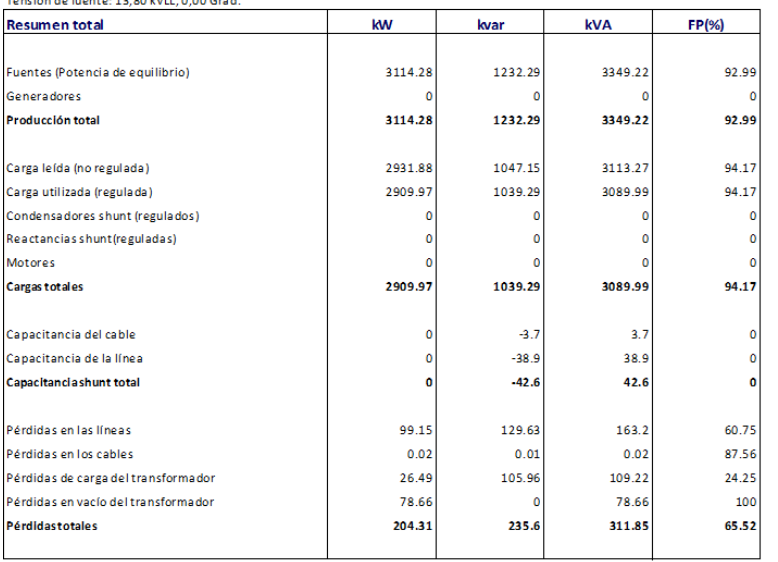

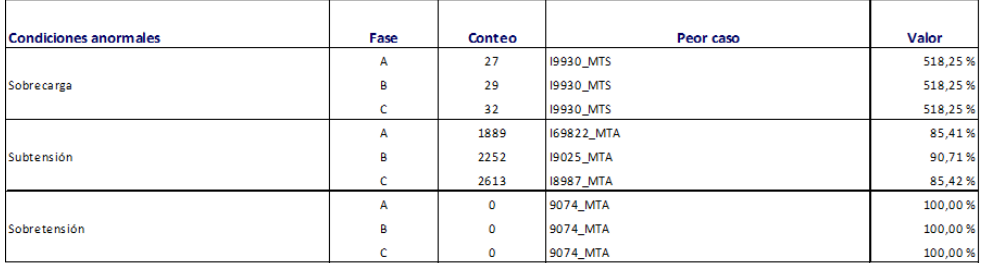

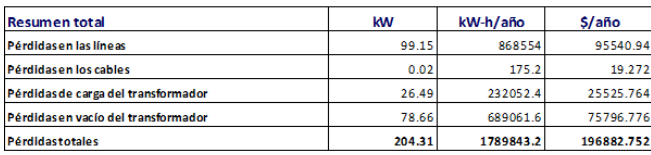

## **Anexo 13** Reporte (balance de fases)

#### Flujo de carga - Reporte sumario (Balance de Fases)

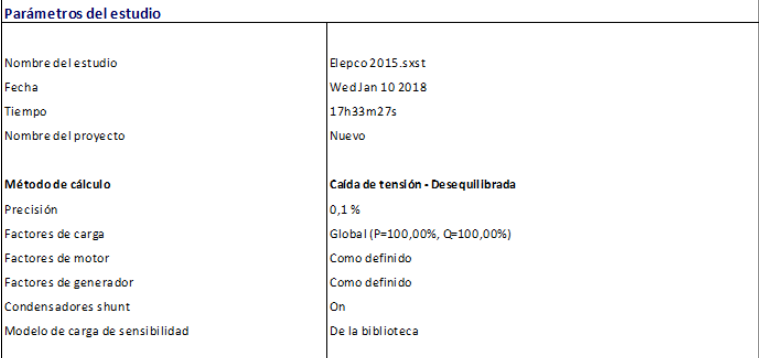

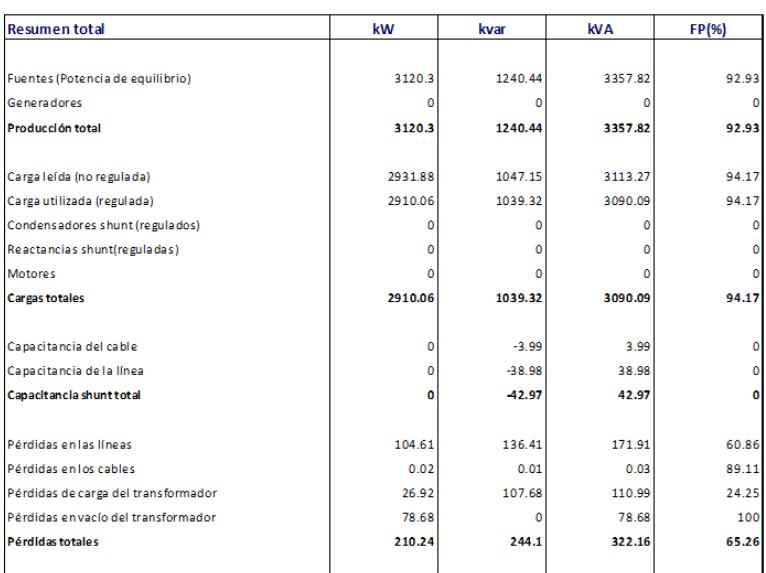

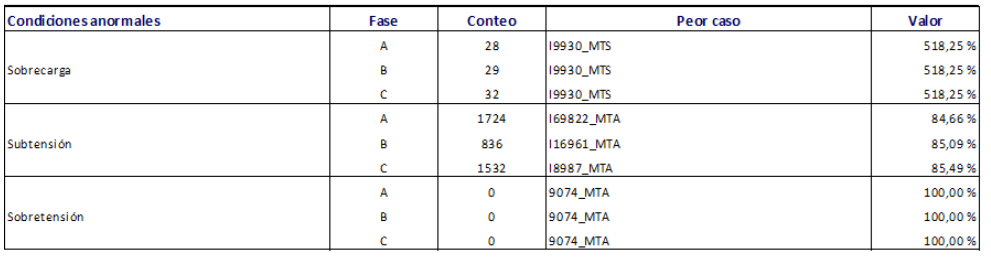

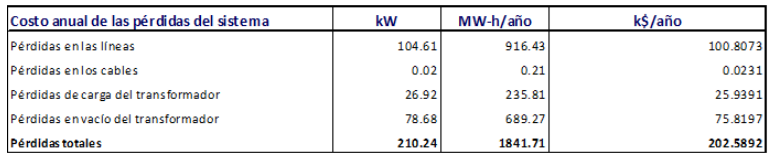

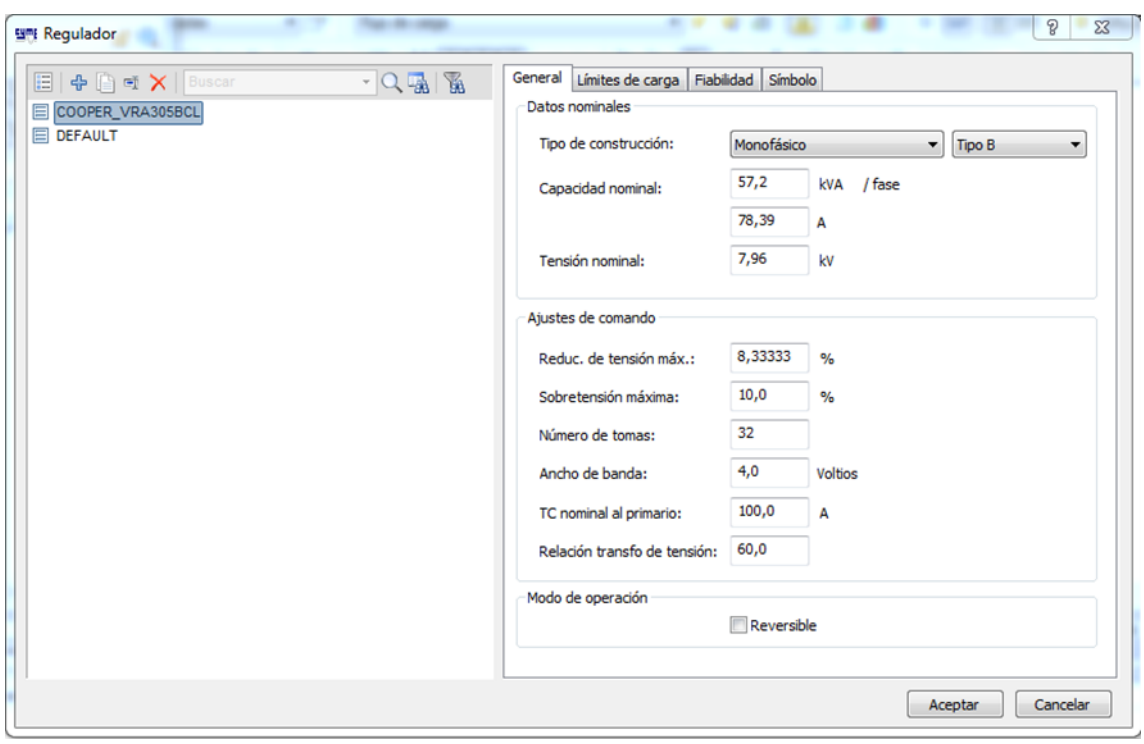

**Anexo 14** Ingreso a la base de datos del regulador a colocar

**Fuente:** Cymdist

## **Anexo 15** Reporte del CVR

 $\mathbf{r}$ 

# Flujo de carga - Reporte sumario (SALCEDO SALIDA 1)

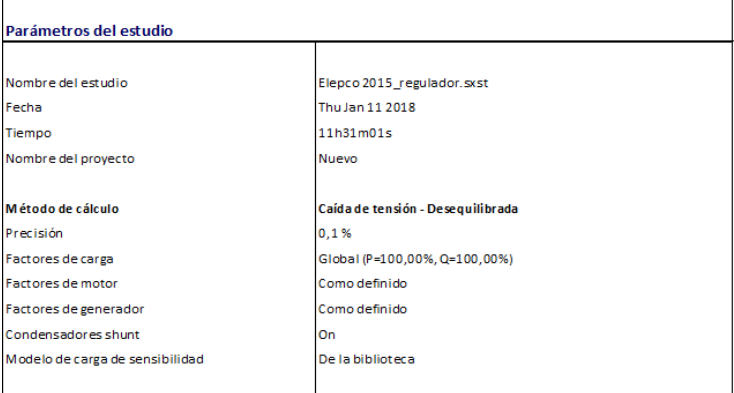

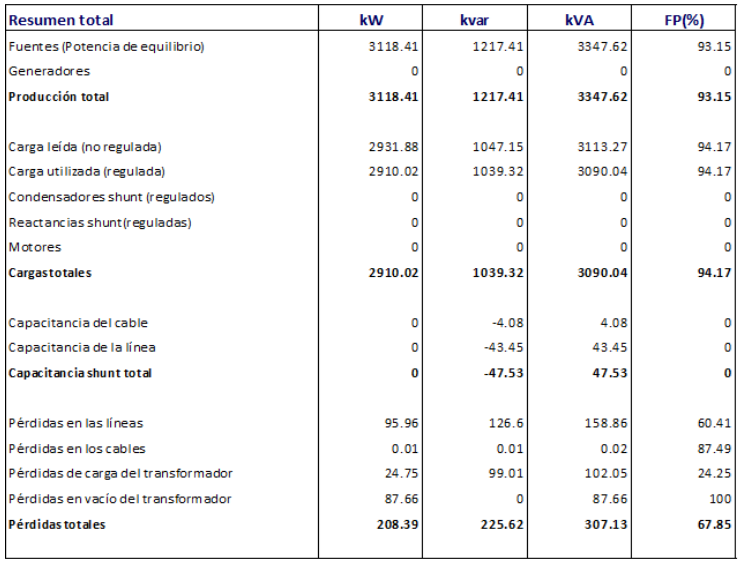

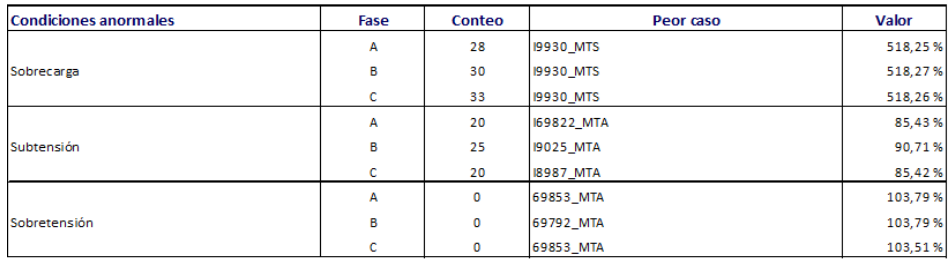

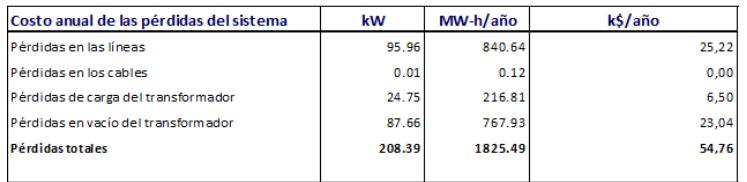

## **Anexo 16** Reporte (creación de nuevos tramos trifásicos)

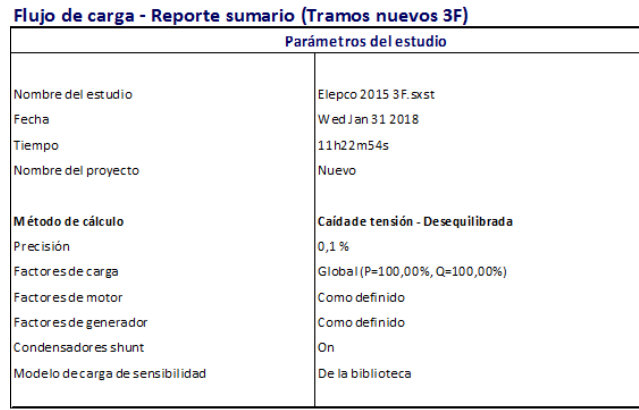

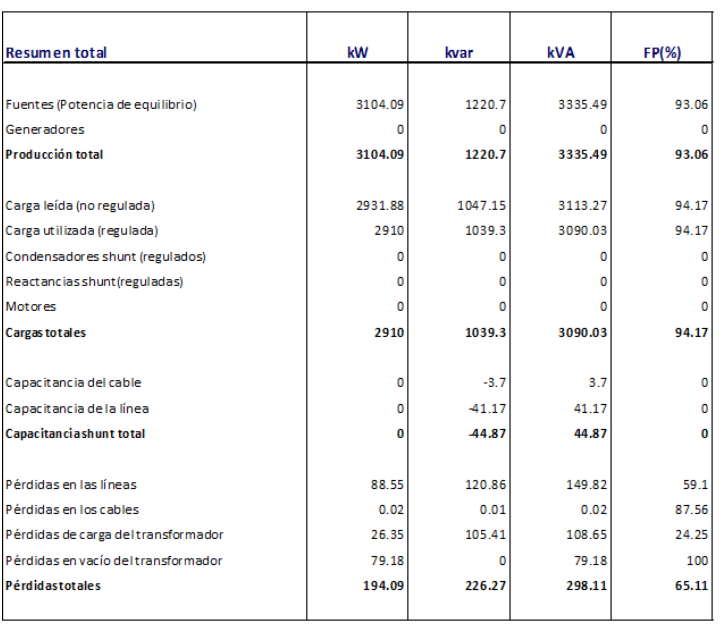

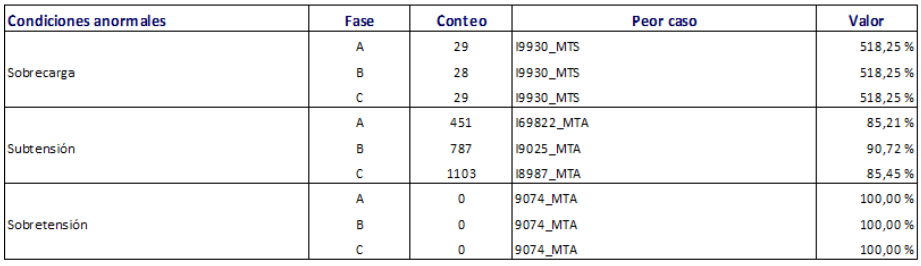

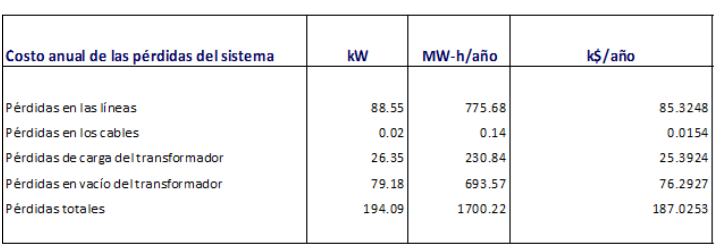

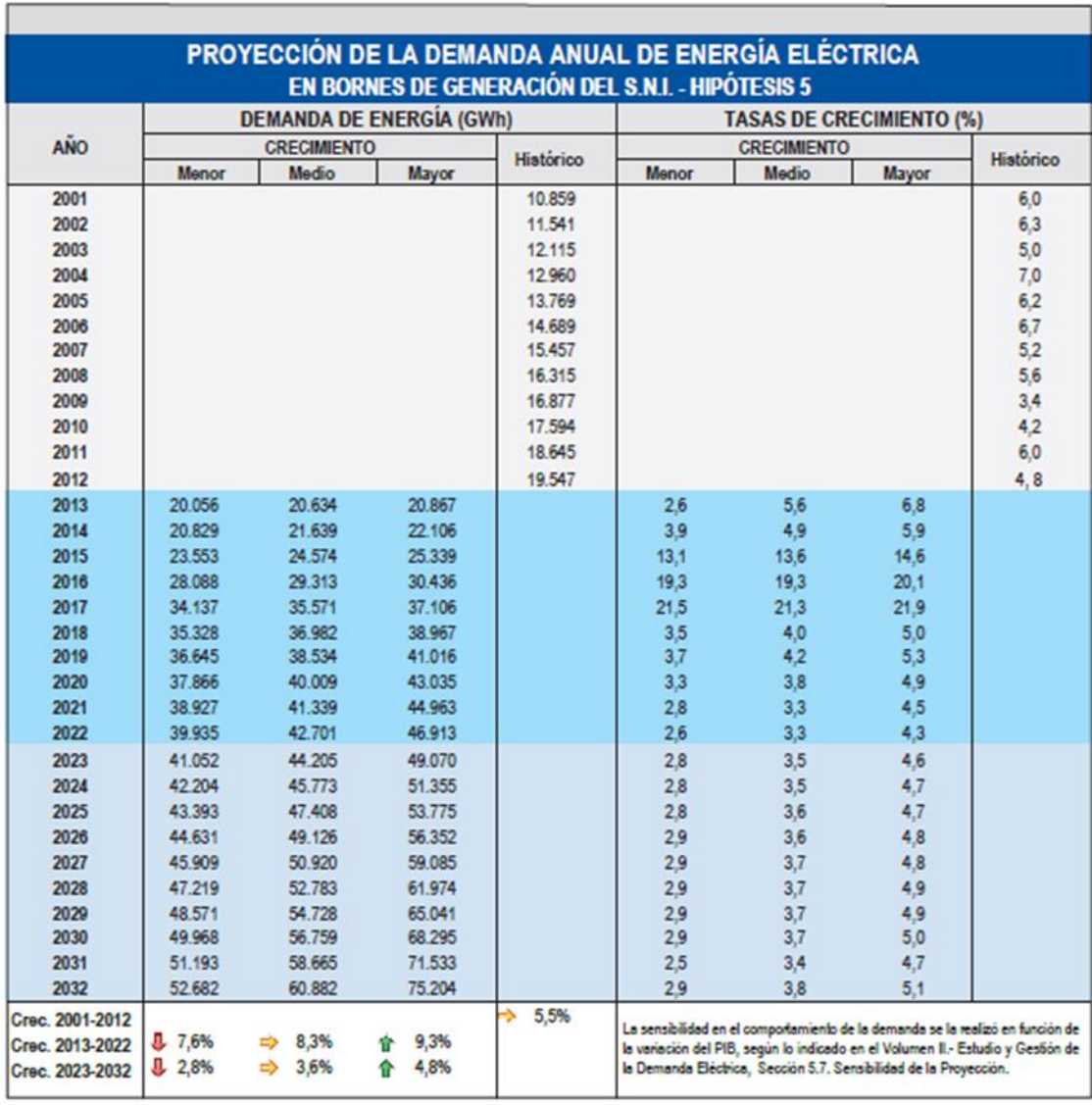

**Anexo 17** Tasas de crecimiento para la proyección de la demanda

**Fuente:** Plan Maestro de Electrificación 2013 - 2022

**Anexo 18** Datos para el crecimiento de carga en el software

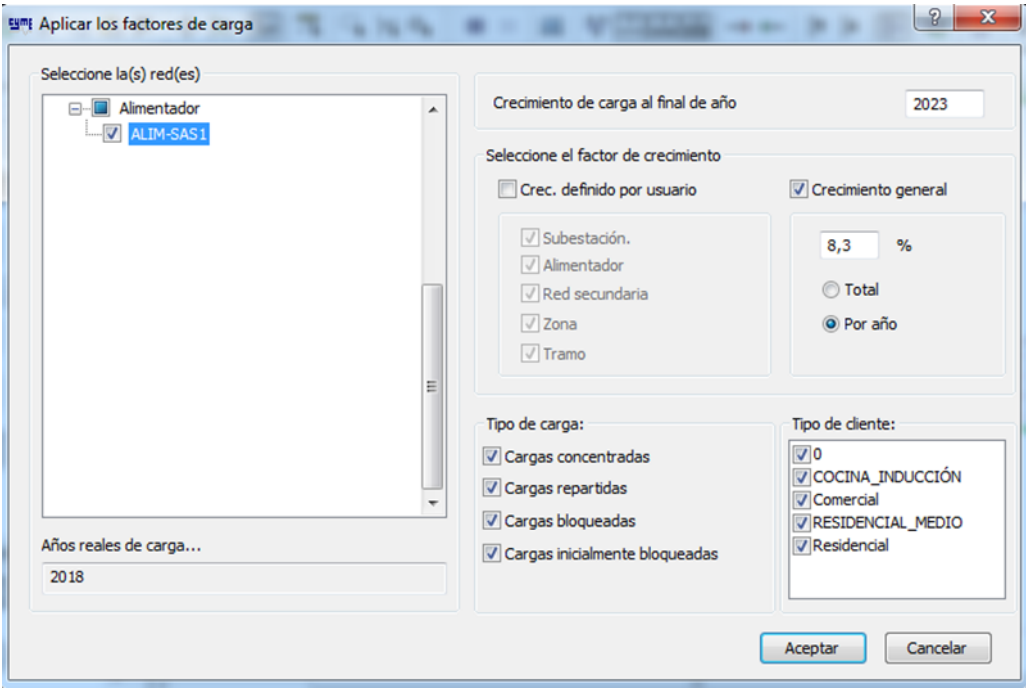

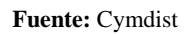

# **Anexo 19** Reporte (proyección de la demanda con CVR)

#### **Flujo de carga - Reporte sumario (Proyectado)**

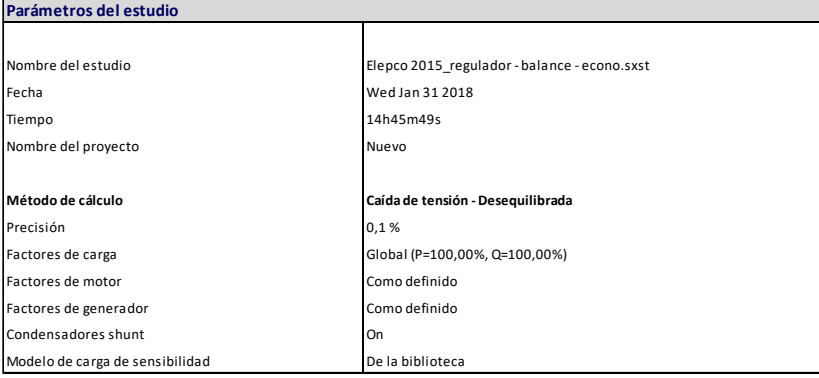

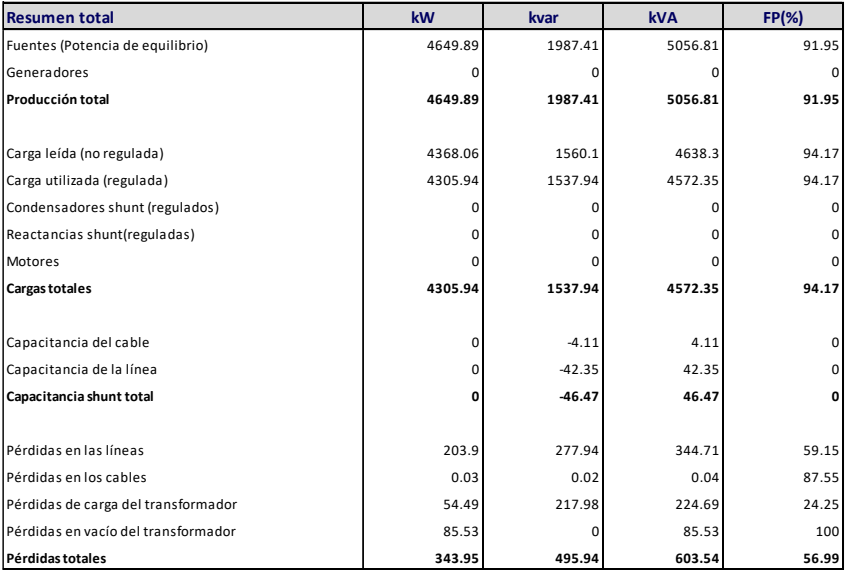

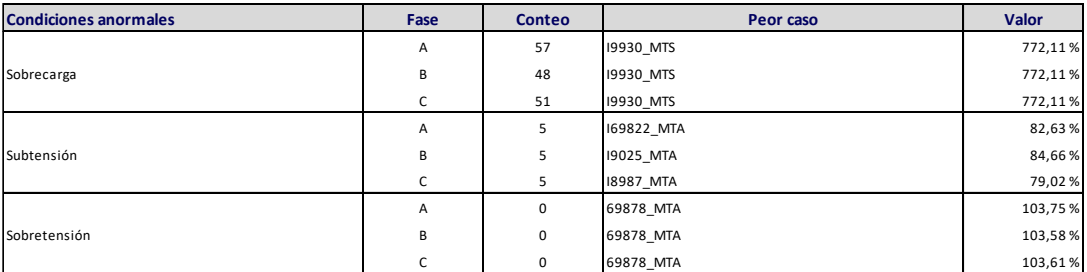

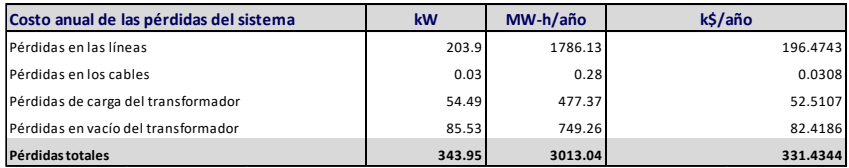

| Flujos de inversion | Flujo Act.    | Fujo acumulado   | <b>SALDO</b>    | AÑOS           |
|---------------------|---------------|------------------|-----------------|----------------|
| -84820.99           | ***           | ***              | ***             | 0              |
| 7922.52             | (\$7,335.67)  | (57,335.67)      | (577, 485.32)   | $\mathbf{1}$   |
| 7922.52             | (56,792.28)   | (514, 127.95)    | (570, 693.04)   | $\overline{2}$ |
| 7922.52             | (56, 289.15)  | (520, 417.10)    | ( \$64, 403.89) | 3              |
| 7922.52             | (\$ 5,823.29) | (526, 240.39)    | (558,580.60)    | 4              |
| 7922.52             | (5.5391.93)   | ( \$31,632.33)   | (5 53, 188.66)  | 5              |
| 7922.52             | (54,992.53)   | ( \$36,624.86)   | (548, 196.13)   | 6              |
| 7922.52             | (54,622.71)   | (541, 247.57)    | (543, 573.42)   | 7              |
| 7922.52             | (\$4,280.29)  | (545,527.86)     | (539, 293.13)   | 8              |
| 7922.52             | (\$ 3,963.23) | (549, 491.09)    | (535, 329.90)   | 9              |
| 7922.52             | ( \$3,669.66) | (553, 160.75)    | ( \$ 31,660.24) | $10\,$         |
| 7922.52             | (53,397.83)   | (556, 558.59)    | (5 28, 262, 40) | 11             |
| 7922.52             | (53, 146.14)  | (559,704.73)     | (525, 116.26)   | 12             |
| 7922.52             | (52,913.09)   | (562,617.82)     | (5 22, 203.17)  | 13             |
| 7922.52             | (52,697.31)   | (565,315.13)     | (519, 505.86)   | 14             |
| 7922.52             | (52,497.51)   | (567,812.64)     | (517,008.35)    | 15             |
| 7922.52             | (52,312.51)   | (570, 125.15)    | (514, 695.84)   | 16             |
| 7922.52             | (52, 141.21)  | (572, 266.36)    | (5 12, 554.63)  | 17             |
| 7922.52             | (51,982.60)   | (\$74,248.96)    | (510, 572.03)   | 18             |
| 7922.52             | (51,835.74)   | (576,084.71)     | ( \$8,736.28)   | 19             |
| 7922.52             | (\$1,699.76)  | (577,784.47)     | (57,036.52)     | 20             |
| 7922.52             | (51,573.85)   | (579, 358.32)    | ( \$5,462.67)   | 21             |
| 7922.52             | (51, 457.27)  | ( \$80,815.60)   | (54,005.39)     | 22             |
| 7922.52             | (51,349.33)   | ( \$ 82, 164.92) | (\$2,656.07)    | 23             |
| 7922.52             | (51, 249.38)  | (583, 414.30)    | ( \$1,406.69)   | 24             |
| 7922.52             | (51, 156.83)  | ( \$84,571.13)   | (5249.86)       | 25             |
| 7922.52             | (51,071.14)   | ( \$85,642.27)   | \$821.28        | 26             |
| 7922.52             | (5991.80)     | ( \$86,634.06)   | \$1,813.07      | 27             |
| 7922.52             | ( \$918.33)   | ( \$ 87, 552.39) | \$2,731.40      | 28             |
| 7922.52             | ( \$850.30)   | ( \$88,402.69)   | \$3,581.70      | 29             |
| 7922.52             | (5787.32)     | ( \$89,190.01)   | \$4,369.02      | 30             |
| 7922.52             | (\$729.00)    | ( \$89,919.01)   | \$5,098.02      | 31             |
| 7922.52             | ( \$675.00)   | (590, 594.01)    | \$5,773.02      | 32             |
| 7922.52             | ( \$625.00)   | ( \$ 91, 219.01) | \$ 6,398.02     | 33             |
| 7922.52             | ( \$ 578.70)  | (\$ 91,797.71)   | \$ 6,976.72     | 34             |
| 7922.52             | ( \$ 535.84)  | (\$92,333.55)    | \$7,512.56      | 35             |

**Anexo 20** Flujo de efectivo de la propuesta creación de nuevos ramales trifásicos

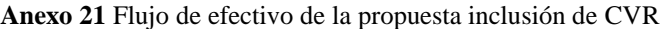

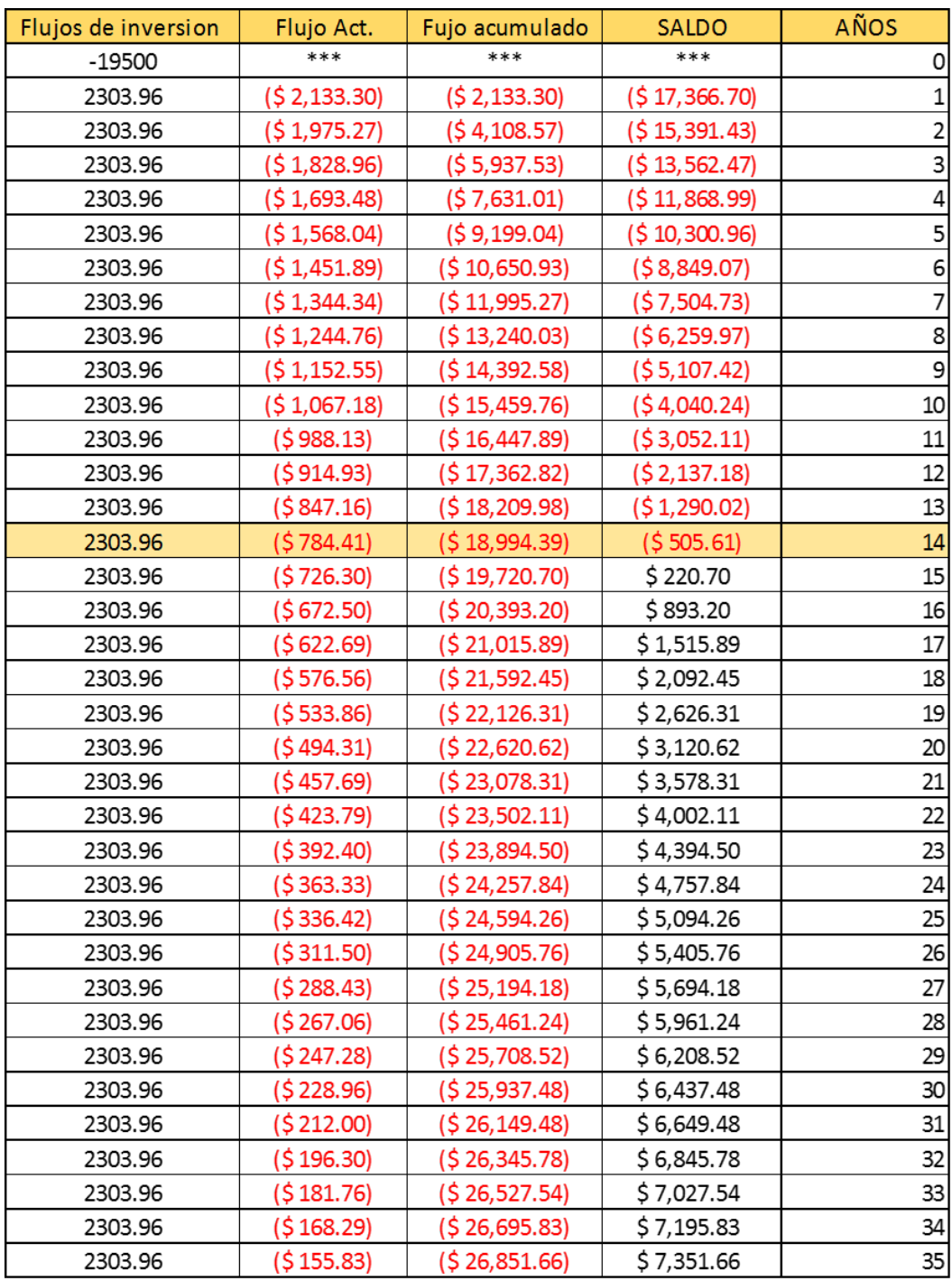

## **Anexo 22** Presupuesto referencial de la introducción de ramales trifásicos

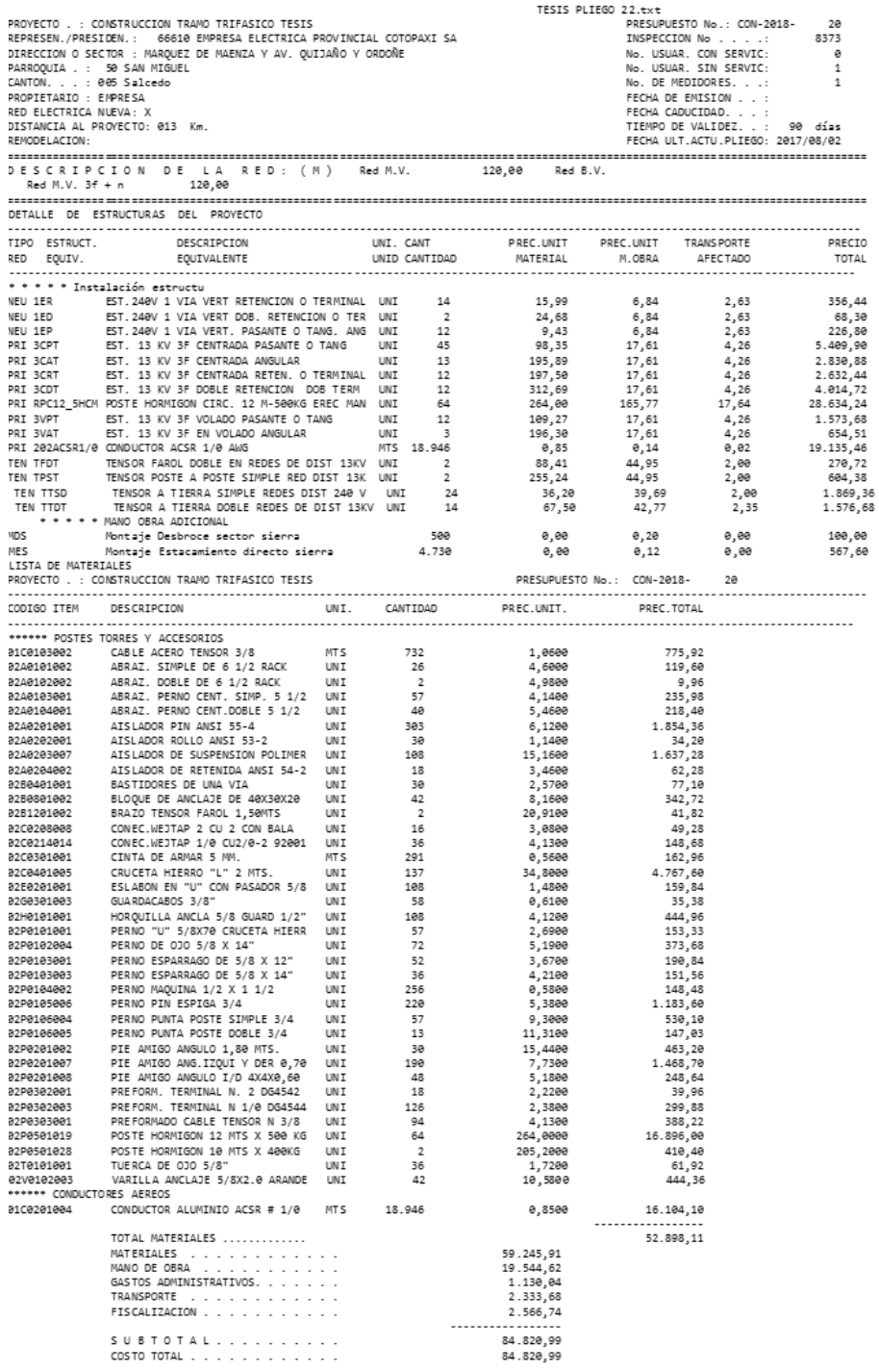

#### **Fuente:** ELEPCO S.A.

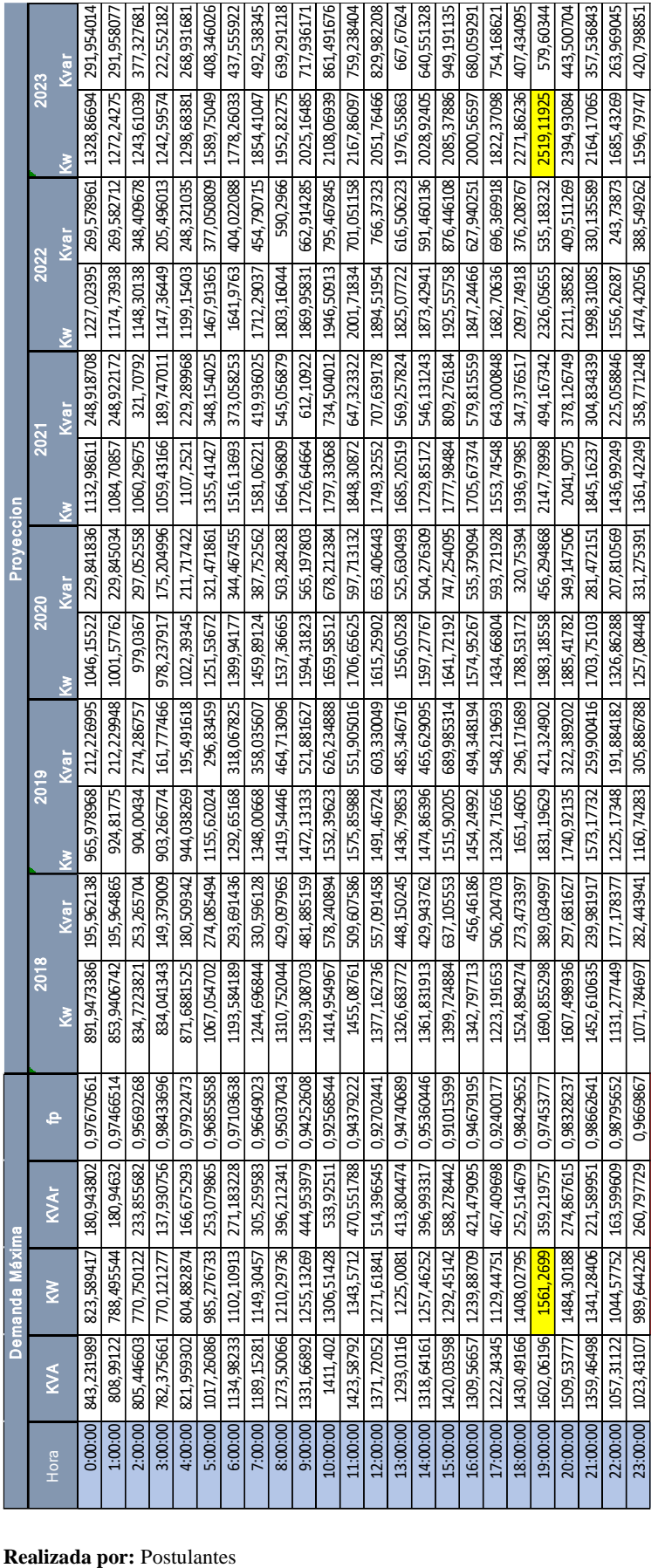

**Anexo 23** Proyección de la demanda

## **Anexo 24** Proyección de la demanda (construcción de tramos trifásicos)

#### **Flujo de carga - Reporte sumario (Proyectada con construcción de ramales trifásicos)**

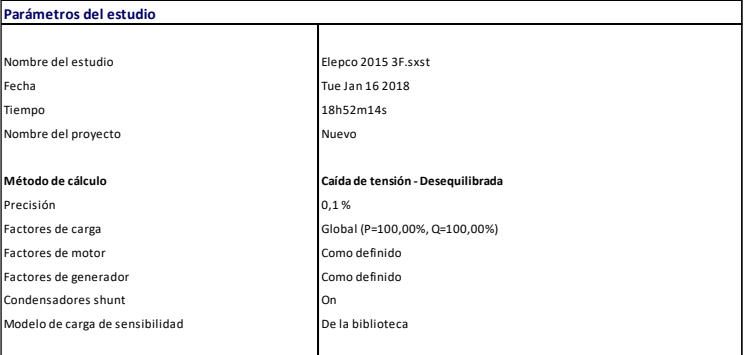

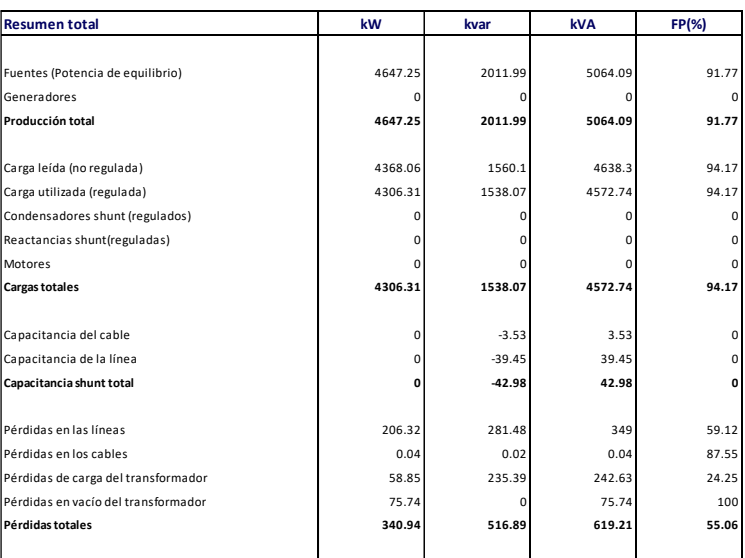

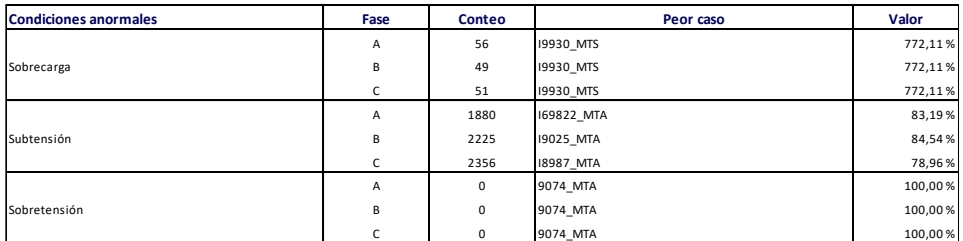

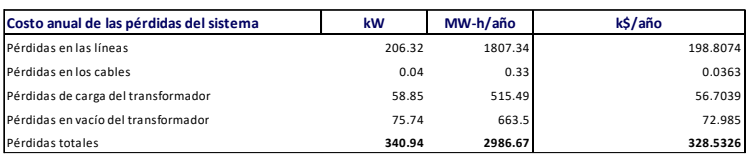